*REPUBLIQUE ALGERIENNE DEMOCRATIQUE ET POPULAIRE*

*MINISTERE DE L'ENSEIGNEMENT SUPERIEUR ET DE LA RECHERCHE SCIENTIFIQUE*

*ECOLE NATIONALE POLYTECHNIQUE*

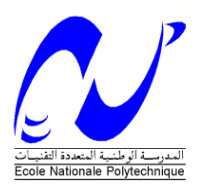

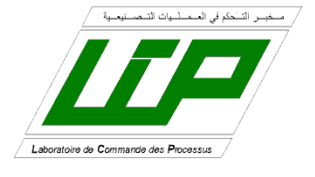

*Département d'Automatique*

# *Projet de fin d'études*

## *En vue de l'obtention du diplôme D'Ingénieur d'État et de Master en Automatique*

*THÈME*

**Commande d'une maison à énergie Positive**

*Étudié par : Proposé et dirigé par :*

**Mr BENANI Nassim Mahfoud Pr F. BOUDJEMA Mr BENDIB Mohamed Lamine Pr D. BOUKHETALA**

## *Juin 2012*

*Laboratoire de Commande des Processus École Nationale Polytechnique, 10, AV. Hassen Badi, El-Harrach, Algérie*

#### **ملخص:**

في المناطق النائية تكلفة تمديد الشبكة باهظة .في هذا السياق، قد يكون الربط بين عدة مصادر للطاقة المتجددة في نظام الطاقة الهجينة يكون لها تأثير على إنتاج مربح من الكهرباء والحرارة من حيث التكلفة وتوافر. لتحقيق االستفادة القصوى من الموارد المتجددة، والتصميم والتحكم في نظام الطاقة الهجينة لها أهمية قصوى .لهذا نماذج المحاكاة للمصادر، فأن عناصر الربط البيني ونظام التخزين وضعت في إطار .Simulink / MATLABوتستخدم هذه النماذج، ودقيقة بما فيه الكفاية، في دراسة السلوك الديناميكي للنظام الطاقة الهجينة، واختبار استراتيجيات المكافحة المختلفة .تظهر النتائج استراتيجيات المكافحة المناسبة، التي من شأنها تحسين نوعية الطاقة في نظام الطاقة الهجينة. تاملكلا ةيسيئرلا : التحكم الهجين, زيادة المردود, منزل ذو طاقة إيجابية, الطاقة الكهروضوئية, الطاقة الرباحية, موصل التوتر المستمر, بطربات التخزين, المحول المستمر المستمر, الماء الساخن المنزلي, المنطق الضبابي.

#### **Résumé :**

Dans la plupart des régions isolées, le prix d'extension du réseau électrique s'avère prohibitif. Dans ce contexte, l'interconnexion de plusieurs sources d'énergie renouvelable dans un système d'énergie hybride peut avoir une incidence profitable sur la production d'énergie électrique et thermique en termes de coût et de disponibilité.

Pour maximiser l'utilisation de ces ressources la commande du SEH est primordiale. Les modèles de simulation des sources, les éléments d'interconnexion et le système de stockage sont développés sous MATLAB/Simulink. Ces modèles sont utilisés dans l'étude du comportement dynamique du SEH. Les résultats obtenus montrent des stratégies de commande, qui permettent d'améliorer la qualité de l'énergie du SEH.

**Mot clés :** commande hybride, optimisation, maison à énergie positive, photovoltaïque, éolien, bus continu, batteries, MPPT, hacheur, solaire thermique, logique flou, puits canadien. **Abstract:**

In many of the remote areas the cost of grid extension is, and will probably continue to be. The combination of several energy sources in a Hybrid Power System (HPS) can be very attractive for most of the remote areas, in terms of cost and availability.

To maximize the use of renewable resources, the size and the control of the HPS components is primary. Then, simulation models of the sources are developed under MATLAB/Simulink environment. These models are used for the HPS dynamic behavior investigation. The simulations results show that using with a suitable control strategies; it is possible to improve the power quality of an HPS.

**Keywords:** hybrid control, optimization, plus-energy-house, photovoltaic, wind energy, DCbus, storage, MPPT, chopper, domestic hot water, fuzzy logic, Air-Earth exchanger.

*À ma mère, mon père, ma sœur et mes frères*

*À ma très chère Asma et à Asma*

*À toute ma famille et mes amis*

*À tous ceux que j'aime*

*Nassim*

#### *À ma grand-mère*

*À ma mère, mon père et toute ma famille*

*À ma fiancée et à mes amis*

*À Google et Wikipédia* 

*À tous ceux que j'aime*

*Lamine*

### **Remerciements**

Au terme de ce travail,

Nous adressons nos remerciements à Monsieur Farès Boudjema et Djamel Boukhetala, Professeurs à l'École Nationale Polytechnique, pour l'appuie scientifique et pour leur disponibilité durant la préparation de notre projet de fin d'études ainsi que pour tout le savoir qu'ils nous ont transmis durant ces trois années.

Nous tenons également à remercier Monsieur Mohamed Tadjine, enseignant à l'École Nationale Polytechnique, de nous avoir fait l'honneur de présider ce jury.

Nous remercions aussi Monsieur Boualem Hemici, enseignant à l'École Nationale Polytechnique, d'avoir accepté d'examiner et évaluer ce travail.

Nous tenons à remercier l'ensemble des enseignants de l'École Nationale Polytechnique spécialement ceux du département du Génie Automatique, pour leur encadrement tout au long de notre formation.

Nous remercions également tous ceux qui nous ont soutenus et ont contribués de loin ou de près à la réalisation de ce travail.

## Table des matières :

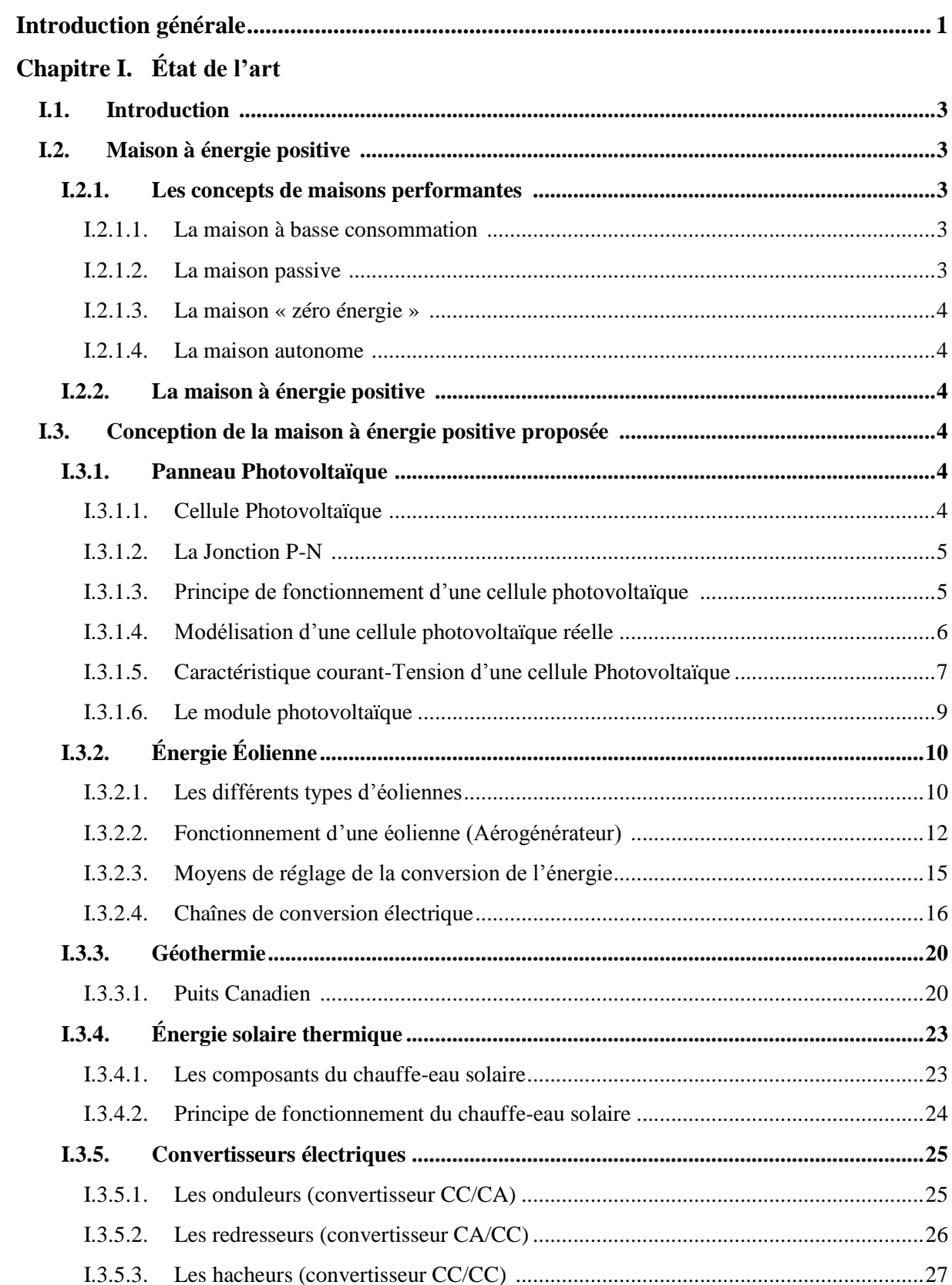

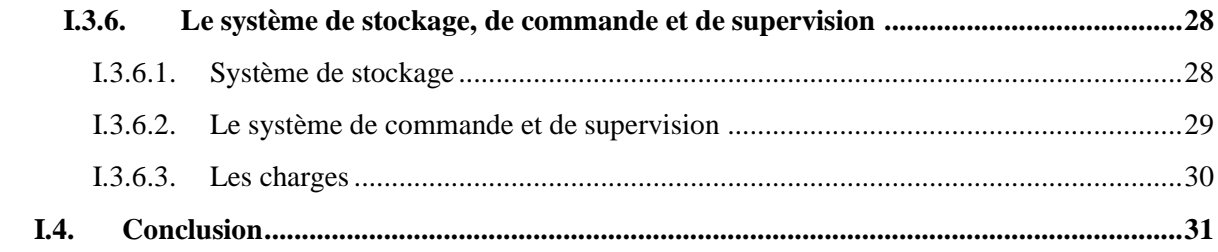

## **Chapitre II. Modélisation [des composants de la maison à énergie positive](#page-45-0)**

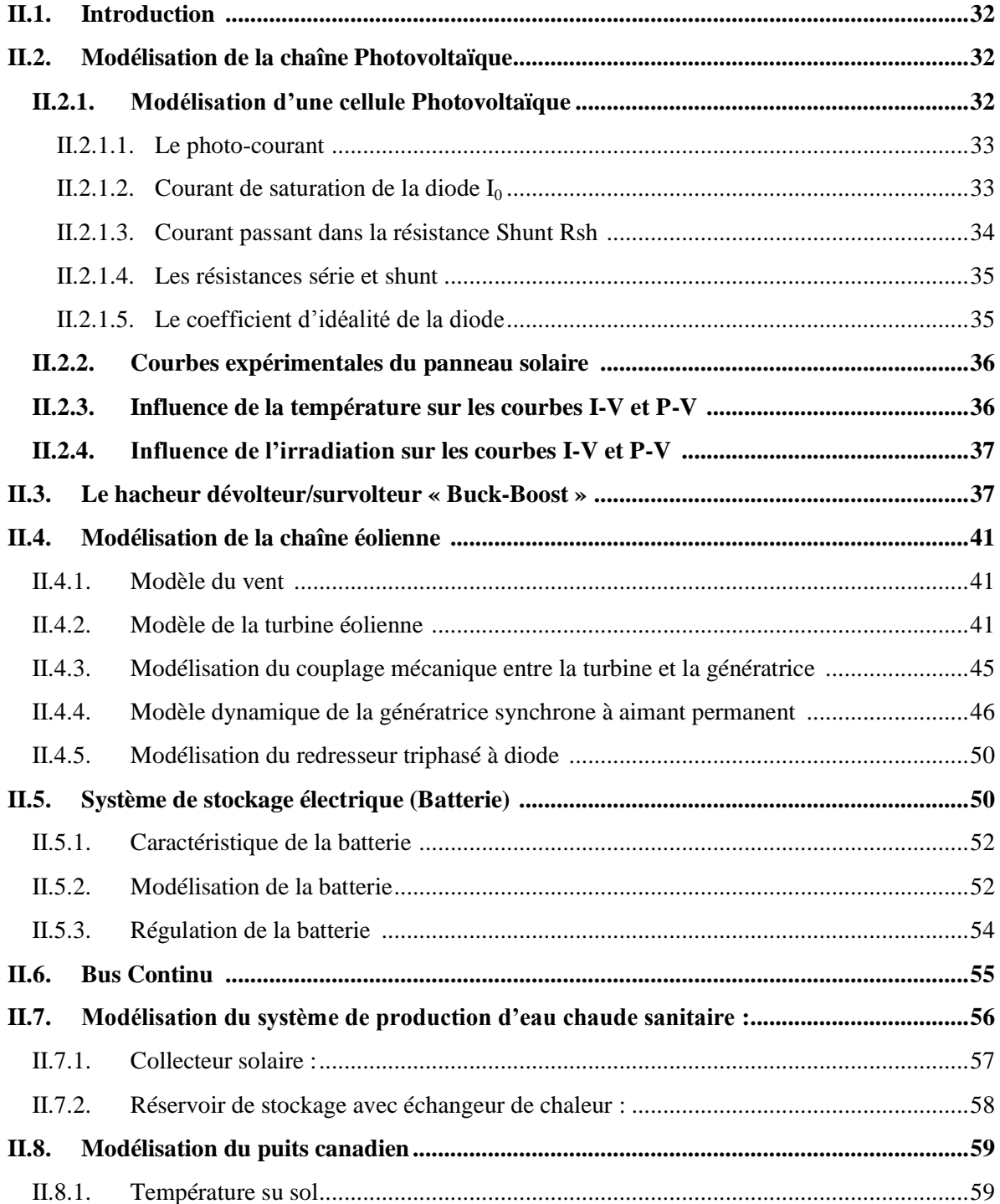

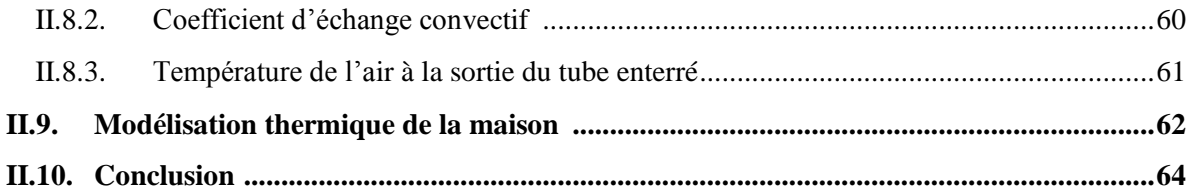

## Chapitre III. Commande de la maison à énergie positive

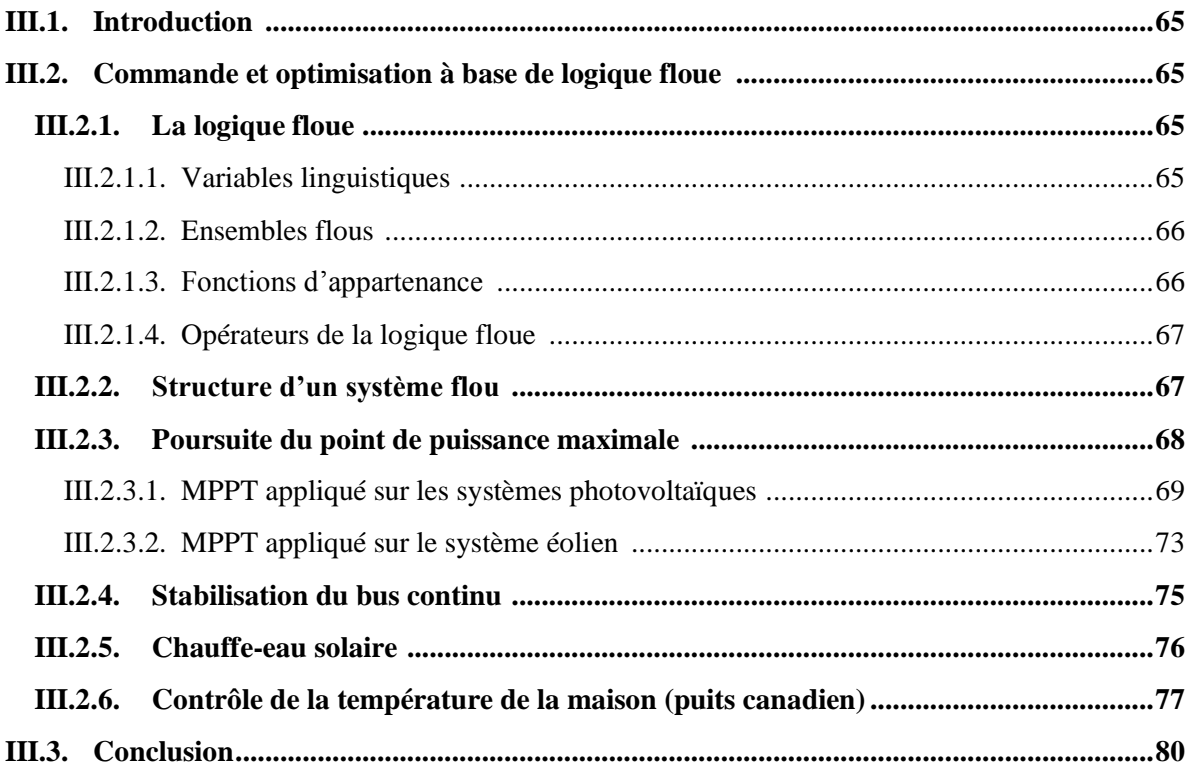

## Chapitre IV. Résultats de simulations

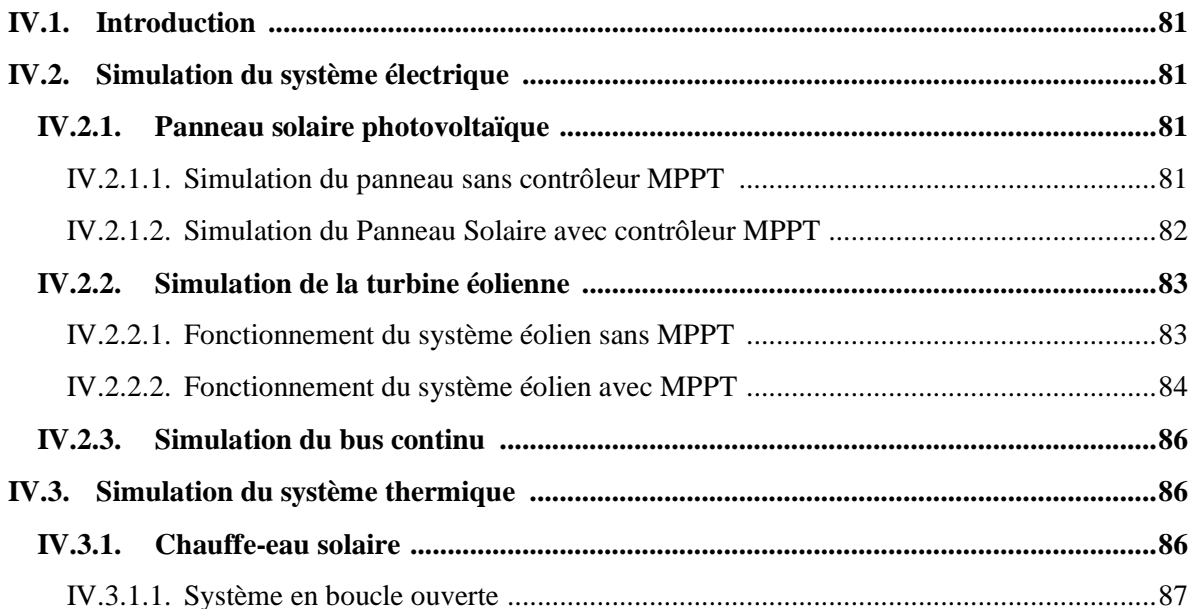

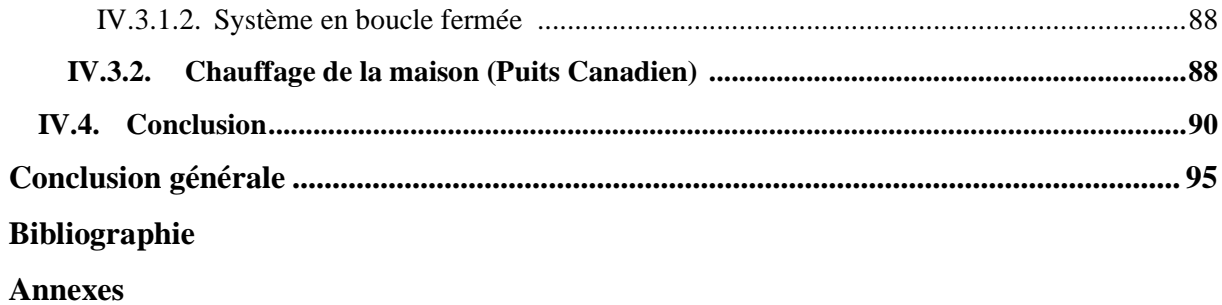

# **Liste des figures**

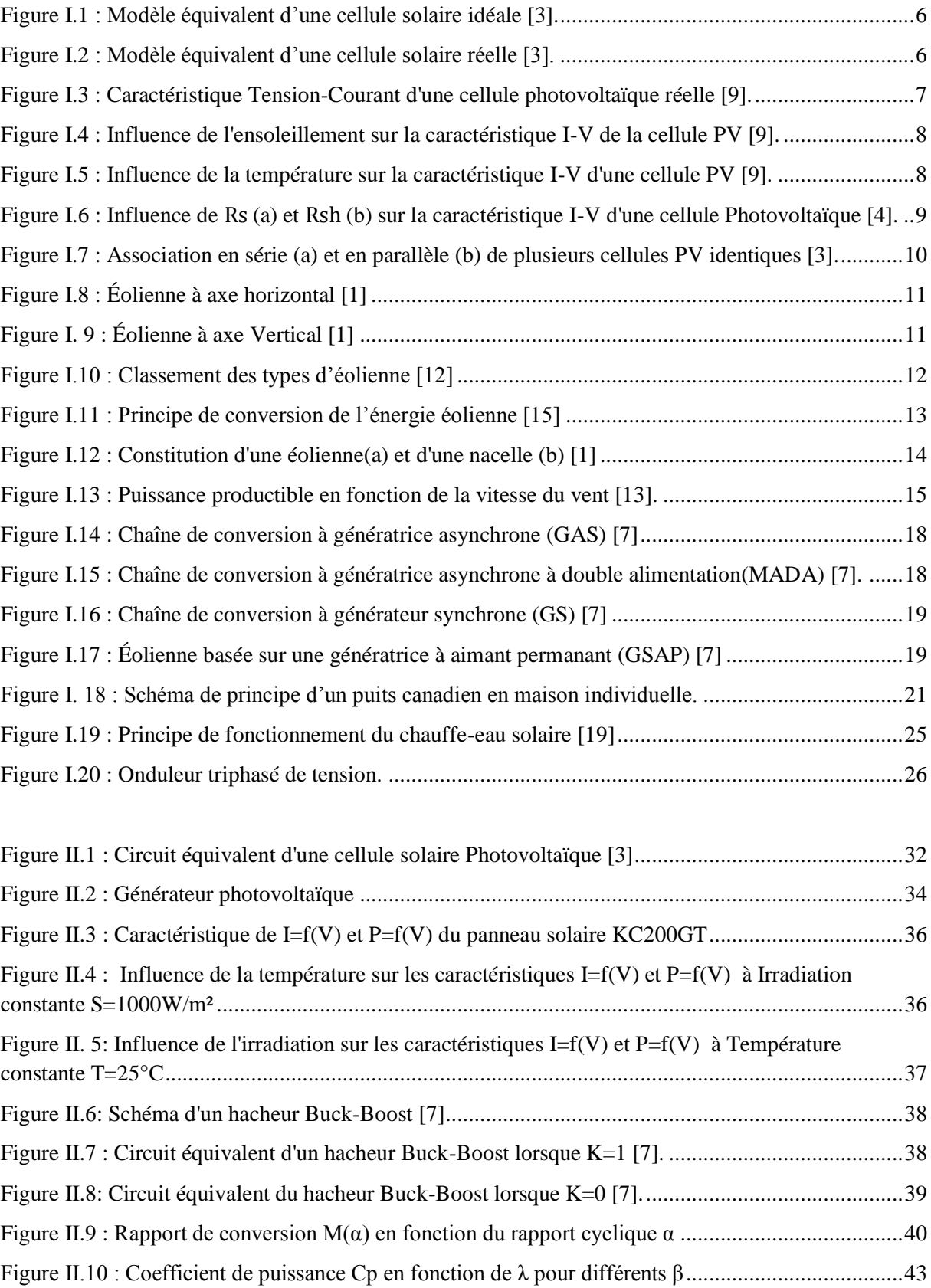

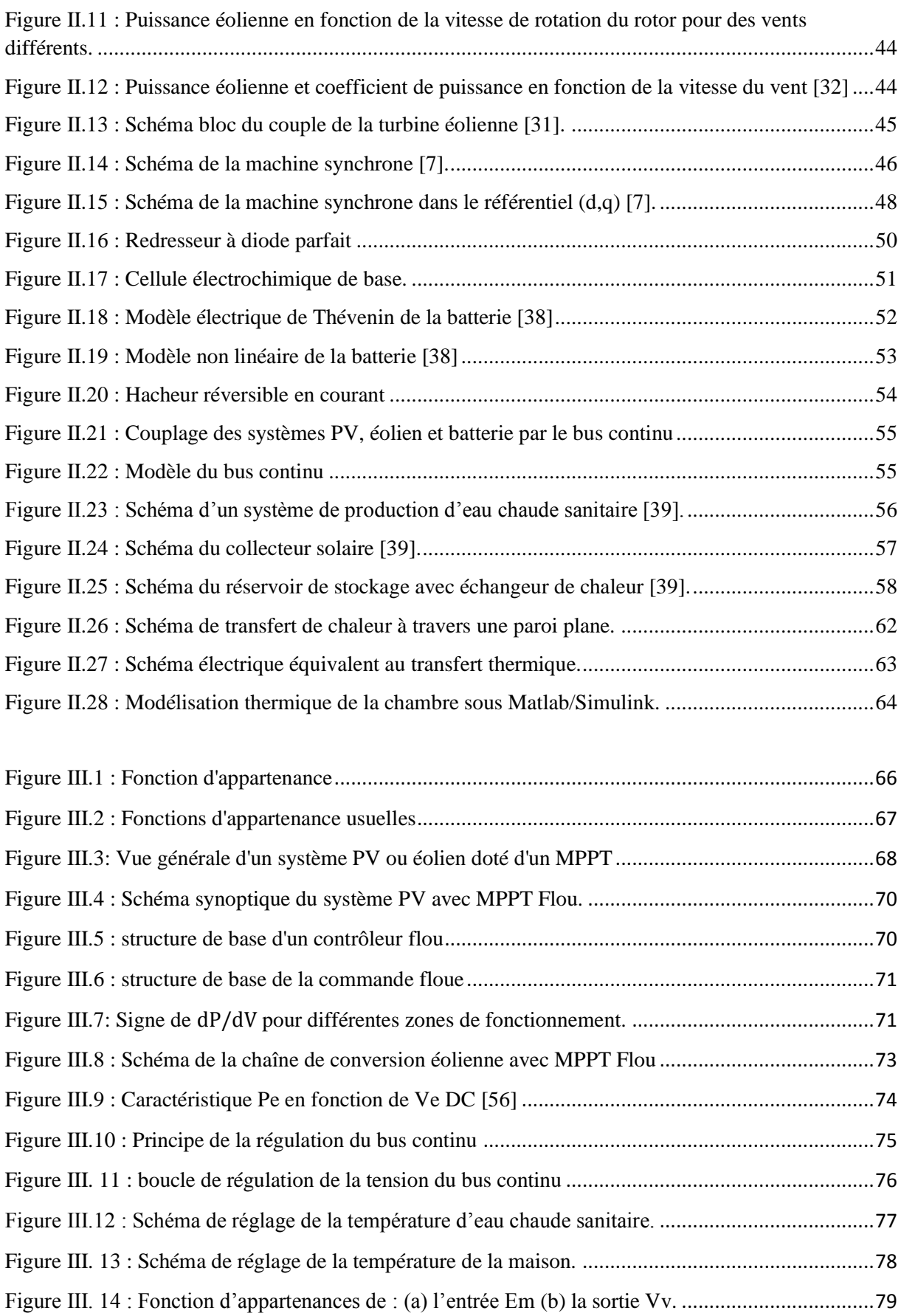

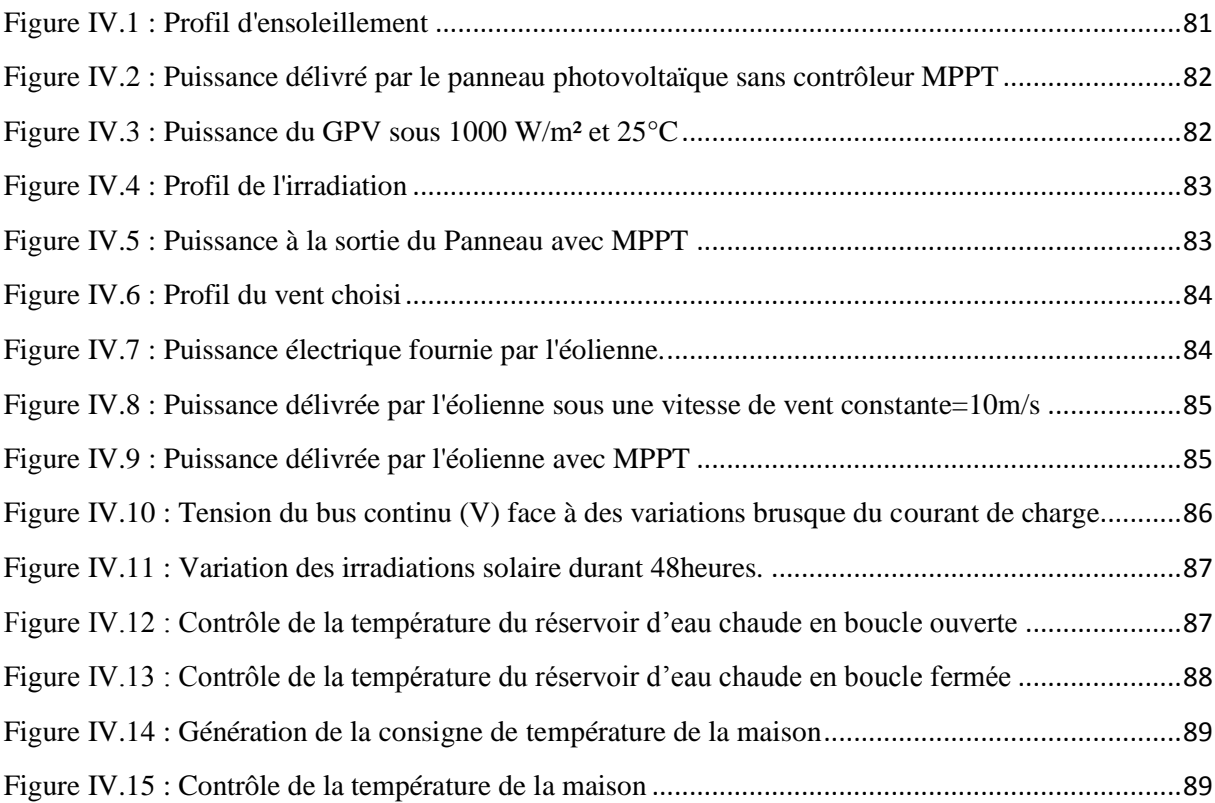

# **Liste des tableaux**

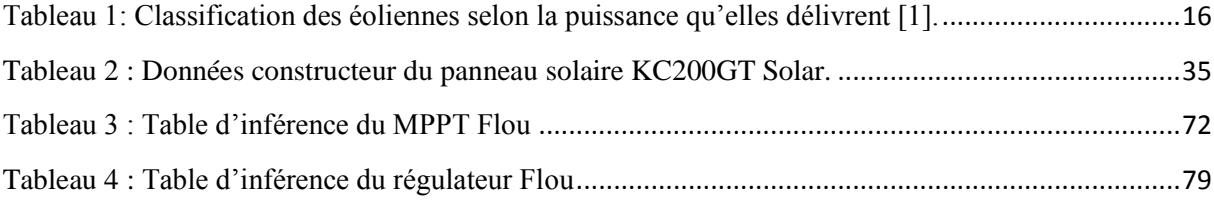

# <span id="page-13-0"></span>Introduction Générale

L'électricité est aujourd'hui la forme d'énergie la plus aisée à exploiter. Mais avant de la consommer il faut la produire (en général dans des unités de production de grande puissance), la transporter, puis la distribuer vers chaque consommateur.

Ce système est aujourd'hui très centralisé, la majeure partie de cette production se base sur les énergies fossiles (pétrole, charbon, gaz naturel,…) qui sont présentes en quantité limitée. Face à leur épuisement et aux problèmes environnementaux causés par l'émission des gaz à effet de serre lors de leur exploitation, d'autres ressources énergétiques alternatives ont été et doivent continuer à être développées.

L'énergie de fission nucléaire quant à elle, qui ne rejette pas directement de gaz carbonique, souffre d'une mauvaise image surtout après l'incident de Fukushima car les risques d'accident même très peu probable risquent d'engendrer des conséquences désastreuses, ajouter à cela le traitement des déchets radioactifs qui sont très coûteux.

Beaucoup plus accessibles et très adaptées à la production décentralisée, les énergies renouvelables représentent une alternative écologique aux combustibles fossiles et au nucléaire, elles ont toutes l'immense avantage d'être d'origine naturelle, inépuisable et non polluante. Le caractère aléatoire de ces ressources fait que le système autonome utilisant une seule source d'énergie renouvelable nécessite une large capacité de stockage afin de satisfaire les besoins de la charge en énergie et d'assurer une meilleure fiabilité de la production. L'utilisation des systèmes hybrides, combinant plusieurs sources, permet d'une part, de réduire les besoins de stockage tout en atténuant les fluctuations naturelle et aléatoire de la production et, d'autre part, de constituer un complément ou une alternative aux groupes électrogènes Diesel utilisés généralement pour la génération d'énergie électrique dans les régions isolées.

En effet, grâce à la complémentarité des sources d'énergie, il est possible de profiter des avantages de chacune, tout en minimisant leurs inconvénients. L'utilisation de plusieurs sources doit avoir une incidence profitable sur la production d'énergie en termes de coût et de disponibilité. Le but premier d'un système hybride est de satisfaire la demande tout en exploitant au maximum l'énergie produite par ces sources.

Dans ce contexte, le travail présenté dans ce mémoire est une contribution pour une meilleure intégration des sources d'énergie renouvelable dans la production décentralisée d'électricité en sites isolés. Pour notre maison à énergie positive nous avons choisi comme source d'énergie électrique un système photovoltaïque et un système éolien. Des batteries sont utilisées pour le stockage de l'électricité, elles sont connectées au système de production à travers un bus continu et des convertisseurs de puissance. Nous avons, également, muni notre maison d'un système thermique (Chauffe-Eau) et géothermique (Puits Canadien) pour assouvir les besoin en eau chaude et en chauffage. Pour exploiter entièrement tous ces systèmes, il est indispensable d'utilisé des techniques de commande adéquat, nous avons choisi d'utiliser la logique floue qui est une technique très performante, elle est utilisé au Japon dans la gestion intelligente de l'électroménager.

Un état de l'art des énergies renouvelables est présenté dans le premier chapitre de ce document. Dans ce cadre, les composantes de notre système hybride seront présentées et décortiquées.

Le second chapitre sera entièrement consacré à la modélisation de chaque source d'énergie ainsi que la modélisation thermique de la maison. Ceci dans le but d'analyser le comportement dynamique du système complet face aux variations climatiques.

Dans le troisième chapitre, nous aborderons la commande floue ainsi que son application dans l'optimisation de l'énergie (photovoltaïque et éolienne), la stabilisation de la tension du bus continu et la gestion de l'énergie thermique.

Par ailleurs, le quatrième chapitre est consacré aux résultats de simulation. Nous présenterons l'analyse du comportement des différents sous-systèmes face aux variations climatiques.

Pour terminer, les principaux résultats de ce travail et les perspectives qui en découlent seront donnés dans la conclusion générale.

# <span id="page-16-0"></span>Chapitre I

État de l'art

#### <span id="page-17-0"></span>**I.1. Introduction :**

Dans les zones rurales, le coût élevé de l'extension du réseau électrique oblige les institutions à envisager d'autres solutions alternatives comme l'utilisation des groupes électrogènes Diesel. Cette dernière, bien qu'elle soit considérée comme solution économique et fiable, elle génère des problèmes écologiques et pratiques pour l'usager.

Parmi les solutions alternatives, on retrouve l'utilisation des énergies renouvelables. Ceci est dû à la baisse continue des prix des générateurs basés sur ce type d'énergie, ainsi qu'à l'augmentation de leurs fiabilités. Mais leurs utilisation reste limité à cause des ressources disponibles, c'est pour cela que dans les régions isolées, la solution à retenir est le couplage entre plusieurs sources, par exemple des éoliennes et des panneaux photovoltaïques, ce couplage est appelé système à énergie hybride (SEH) [1]

Dans notre travail, nous avons optés pour une maison en site isolé, qui assure une production d'énergie électrique grâce aux panneaux photovoltaïques couplés à des éoliennes, et une production d'énergie de chauffage garantis par le chauffe-eau solaire thermique ainsi que de la géothermie (puits canadiens).

#### <span id="page-17-1"></span>**I.2. Maison à énergie positive :**

Pour définir les maisons à énergie positive, il faut tout d'abord connaitre les différents concepts des maisons performantes et leurs spécifications.

#### <span id="page-17-2"></span>**I.2.1. Les concepts de maisons performantes [2] :**

Les maisons dites performantes sont associés, contrairement aux maisons ordinaires, à des préoccupations environnementales, en particulier vis-à-vis de leurs besoins énergétiques. Ces différents concepts se différencient par leurs performances énergétiques de plus ou moins haut niveau.

#### <span id="page-17-3"></span>**I.2.1.1. La maison à basse consommation :**

Les consommations en énergie de ce type d'édifice sont plus faibles que les maisons ordinaires, sans toutefois inclure de moyen de production d'énergie.

#### <span id="page-17-4"></span>**I.2.1.2. La maison passive :**

Cette maison présente des consommations en énergie très faibles. Les apports d'énergie dits « passifs » comme l'énergie solaire ou l'énergie dégagée par les appareils internes à l'habitat suffisent, combinés à des systèmes de ventilation, à assurer une

température suffisante dans l'édifice. Ce concept associe également à ces économies d'énergies, une réduction de la consommation électrique.

#### <span id="page-18-0"></span>**I.2.1.3. La maison « zéro énergie » :**

Ce type de maison utilise des moyens de productions d'énergie locaux, qui suffisent à fournir la quantité d'énergie nécessaire. La maison étant à très faible consommation, le bilan énergétique annuel est donc nul.

#### <span id="page-18-1"></span>**I.2.1.4. La maison autonome :**

Son apport d'énergie ne dépend d'aucune source extérieure, car toute l'énergie nécessaire est produite sur place. Le principe est similaire à la maison « zéro énergie », à la différence près que le bilan énergétique d'une maison autonome est nul à tout instant, et non pas de façon globale sur une année.

#### <span id="page-18-2"></span>**I.2.2. La maison à énergie positive :**

C'est une maison qui produit, globalement, autant voire plus d'énergie qu'elle n'en consomme pour son fonctionnement. Cette différence de consommation est généralement considérée sur une période lissée d'un an.[2]

#### <span id="page-18-3"></span>**I.3. Conception de la maison à énergie positive proposée :**

Dans ce qui suit, on va décrire les différents constituants de notre maison dite à énergie positive, qui sont les panneaux photovoltaïques couplés à une éolienne pour assurer la production d'électricité avec un système de stockage pour assurer une production continue sans oublier les différents composants de puissance, ainsi que d'un chauffe-eau solaire thermique avec son système de stockage et de puits canadiens pour assurer l'énergie de chauffage.

#### <span id="page-18-4"></span>**I.3.1. Panneau Photovoltaïque :**

L'énergie solaire est l'une des sources d'énergie renouvelable la plus importante. Grâce aux cellules photovoltaïques, on peut convertir les rayonnements solaires en électricité. Le français Edmond Becquerel fut le premier à avoir observé ce phénomène en 1839[3].

#### <span id="page-18-5"></span>**I.3.1.1. Cellule Photovoltaïque :**

La cellule photovoltaïque est un capteur constitué d'un matériau semi-conducteur qui absorbe l'énergie lumineuse et la transforme en un courant électrique. [5]

Les premières cellules étaient très coûteuses, et avaient un rendement faible, c'est pour cela que leurs applications étaient spécifiques (alimentation énergétique des satellites). [4]

#### <span id="page-19-0"></span>**I.3.1.2. La Jonction P-N [6] :**

Si on met en contact 2 semi-conducteurs à dopages opposés (un dopé P, l'autre dopé N), on obtient alors une jonction P-N, on remarquera alors que les trous passent de la zone P (majoritaire en trous, minoritaire en électrons) vers la zone N (majoritaire en électrons, minoritaires en trous) laissant leurs place aux ions négatifs. Pendant ce temps, les électrons passent de la zone dopé N vers la zone P laissant leurs place aux ions positifs. Ces ions, centre de charge, donnent naissance à un champ électrique dirigé de N vers P, ce qui crée une barrière de potentiel. Lorsque l'équilibre est atteint le champ électrique devient suffisant pour arrêter la diffusion des majoritaires et des porteurs minoritaires. On a ainsi crée une diode PN.

Si on polarise une jonction PN, on obtient un courant dit courant d'obscurité  $(I_{obs})$  dont le modèle mathématique est donné par l'équation suivante :

$$
I_{obs} = I_s * \left[ \exp\left(\frac{q*V}{A*K*T}\right) - 1 \right]
$$
 (I. 1)

Avec :

- $I_s$ : Courant de saturation de la jonction (dépend du matériau semi-conducteur).
- $V:$  Tension aux bornes de la jonction.
- Facteur d'idéalité de la jonction P-N il est compris entre 1 et 2.
- $K:$  Constante de Boltzmann.
- q : Charge de l'électron.

La structure d'une cellule solaire est proche à celle d'une jonction P-N : de par sa constitution, les matériaux utilisés et les phénomènes physiques identiques mis en œuvre.

#### <span id="page-19-1"></span>**I.3.1.3. Principe de fonctionnement d'une cellule photovoltaïque [7] :**

Sous l'effet du rayonnement solaire, les pairs électrons-trous générés dans la barrière de potentiel sont séparés par le champ électrique qui y règne. Les trous (charge positive) se voient accélérés vers la zone dopé P, quant aux électrons (charge négative) se dirigent vers la zone dopé N. Les trous et les électrons deviennent alors majoritaires sur les faces extérieures des zones P et N.

Ainsi une tension électrique apparaît dans les deux cotés et le dispositif devient un générateur électrique. La collecte du courant se fait par contacts métalliques (électrodes). Si ces électrodes sont reliées à un circuit extérieur, un courant continu circule.

Le courant délivré sur une charge par une cellule photovoltaïque éclairée  $(I_{ph})$  est donné par :

$$
I_{Cell}(V) = I_{ph} - I_{obs}(V) = I_{ph} - I_s \left[ \exp\left(\frac{qV_{cell}}{AKT}\right) - 1 \right]
$$
 (I. 2)

La cellule solaire est donc équivalente à un générateur de courant induit par le flux lumineux shunté par une diode représentant la jonction P-N du semi-conducteur. On peut la modéliser idéalement par le circuit équivalent suivant :

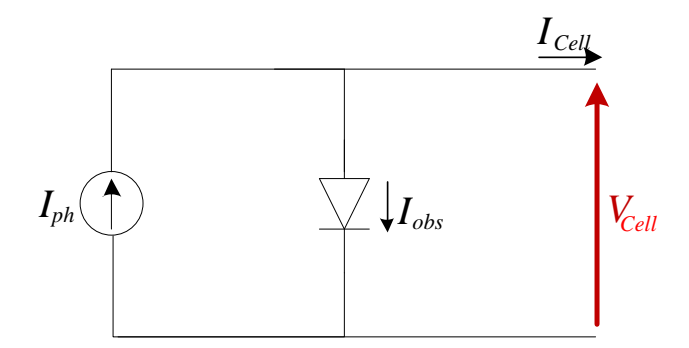

**Figure I.1 :** Modèle équivalent d'une cellule solaire idéale [3].

#### <span id="page-20-1"></span><span id="page-20-0"></span>**I.3.1.4. Modélisation d'une cellule photovoltaïque réelle [8] :**

On remarque que précédemment, les différentes résistances de contacts et de pertes ohmiques n'ont pas été prises en compte, or si on veut avoir une modélisation plus précise, il faut les prendre en considération. L'équation (I.2) devient :

$$
I_{Cell}(V) = I_{ph} - I_s \left[ \exp\left(\frac{q(V_{Cell} + I_{Cell} R_s)}{AKT}\right) - 1 \right] - \frac{V_{Cell} + I_{Cell} R_s}{R_{sh}} \tag{I.3}
$$

Avec :

 $R<sub>s</sub>$ : Résistance série représentant les différentes résistances des contacts de connexion.

 $R_{ch}$ : Résistance Shunt caractérisant les courants de fuite de la jonction PN.

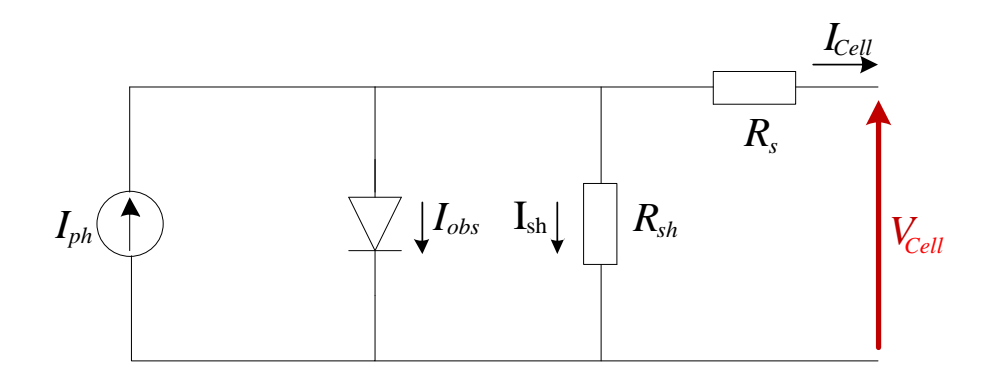

<span id="page-20-2"></span>**Figure I.2 :** Modèle équivalent d'une cellule solaire réelle [3].

#### <span id="page-21-0"></span>**I.3.1.5. Caractéristique courant-Tension d'une cellule Photovoltaïque [9]:**

Technologiquement, un capteur PV est proche d'une diode à jonction PN, sa tension maximale pour une fabrication en silicium est d'environ 0,6V pour un courant nul. Cette tension est appelée tension en circuit ouvert  $V_{OC}$ . Le courant maximal se produit lorsque les bornes de la cellule sont court-circuitées, il est appelé courant de court-circuit  $I_{cc}$  et dépend fortement du niveau d'éclairement.

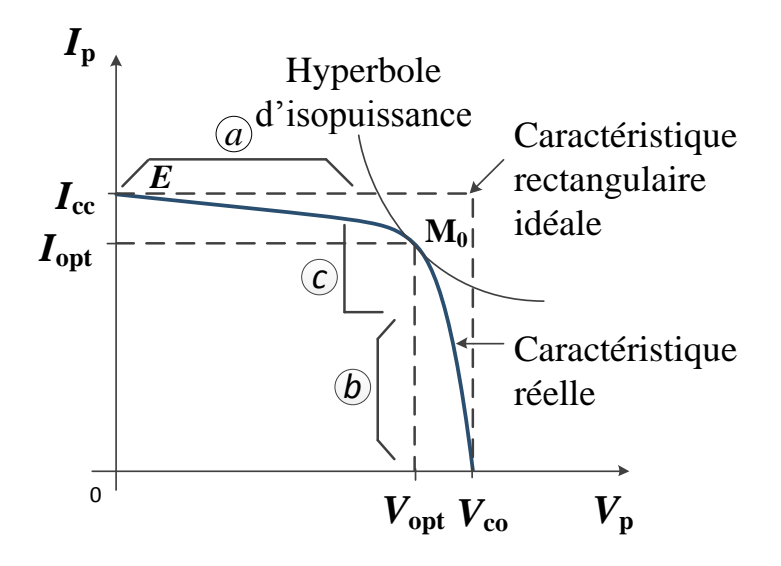

<span id="page-21-1"></span>**Figure I.3 :** Caractéristique Tension-Courant d'une cellule photovoltaïque réelle [9].

Selon la figure I.3, on diviser la caractéristique Tension-Courant en trois zones :

- Zone « a » : où la cellule se comporte comme un générateur de courant  $I_{cc}$ proportionnel à l'éclairement.
- Zone « b » : où la cellule se comporte comme un générateur de tension  $V_{CO}$ .
- Zone « c » : où l'impédance interne du générateur varie rapidement.

Le point  $M_0$  représente le point de puissance maximale.

#### **Influence de l'ensoleillement sur la caractéristique Courant-Tension [3] :**

L'énergie lumineuse permet la séparation des pairs électron-trou, il est donc normal que l'augmentation de l'ensoleillement entraine automatiquement une augmentation de paires électron-trou séparées. Le courant  $I_{ph}$  produit reste proportionnel à l'ensoleillement avec un courant d'obscurité inchangée et une légère augmentation de la tension en circuit ouvert. Au final, le point de puissance maximum du panneau se décale vers les puissances supérieures.

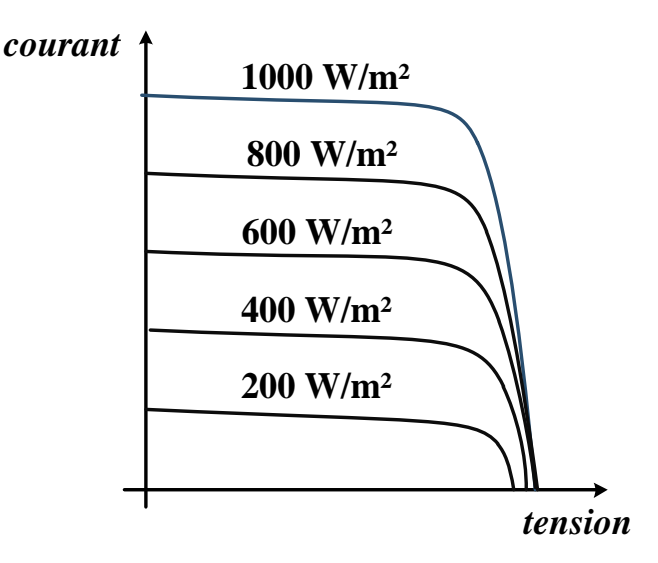

<span id="page-22-0"></span>**Figure I.4 :** Influence de l'ensoleillement sur la caractéristique I-V de la cellule PV [9].

#### **Influence de la température sur la caractéristique Courant-Tension [3]:**

Bien qu'importante dans le comportement des cellules photovoltaïques, la température est souvent négligée, à savoir que sur 100% d'énergie incidente, une très faible proportion est réfléchie sur la surface du capteur, 10 à 15% en est extraite sous forme d'énergie électrique mais le reste de l'énergie incidente (soit plus de 80%) sera dissipé sous forme de chaleur, d'où l'augmentation de la température de la cellule dégradera ses performances si celle-ci n'est pas correctement ventilée.

Quand la température augmente, la tension en circuit ouvert de la cellule diminue alors que le courant de court-circuit n'augmente que légèrement, ce qui provoquera une baisse de puissance maximale de la cellule.

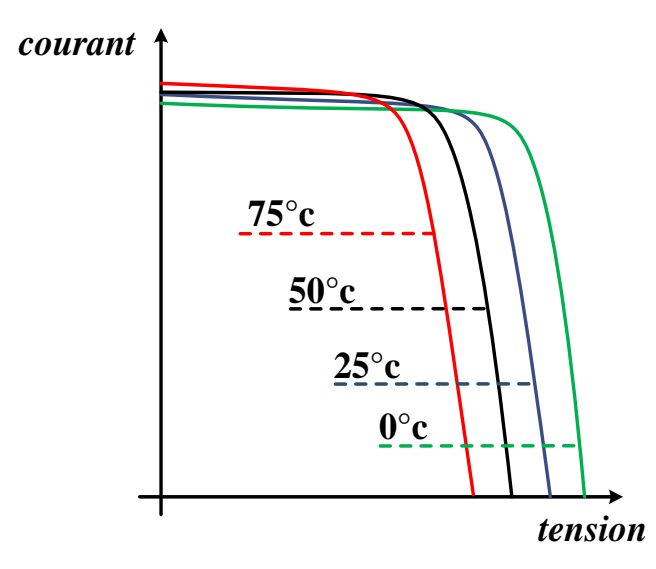

<span id="page-22-1"></span>**Figure I.5 :** Influence de la température sur la caractéristique I-V d'une cellule PV [9].

#### **Influence des résistances série et shunt sur la caractéristique I-V [4] :**

Quand la résistance  $R_s$  augmente, on a un fléchissement de l'évolution de la tension à partir du point de fonctionnement à vide  $(I = 0)$ .

L'augmentation de la résistance shunt se traduit par une pente plus accentuée et avec une légère augmentation de la tension à vide.

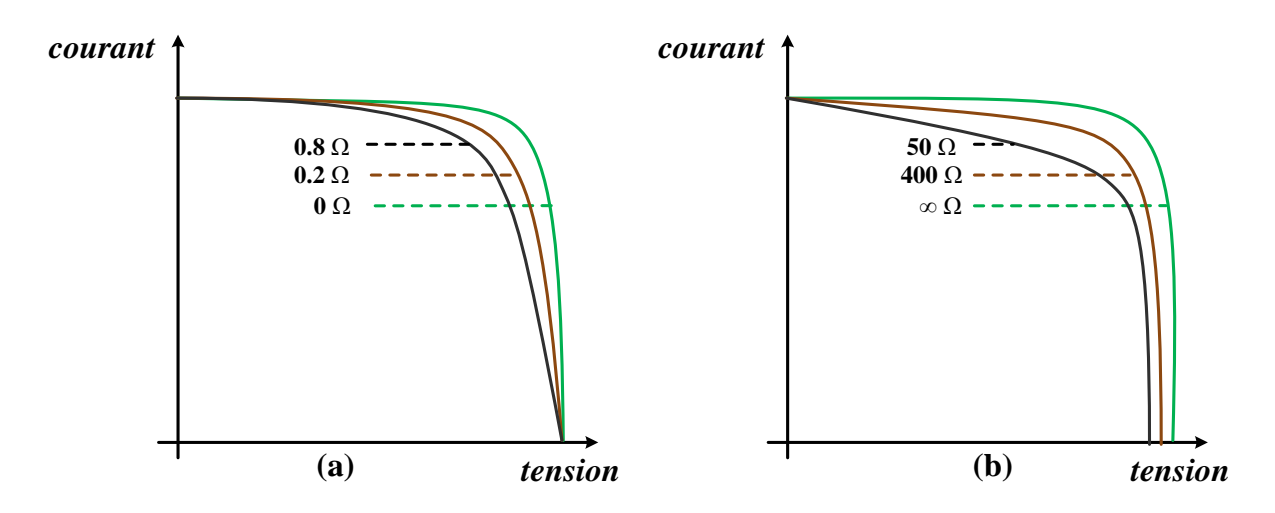

<span id="page-23-1"></span>**Figure I.6** : Influence de  $\mathbf{R}_{s}$  (a) et  $\mathbf{R}_{sh}$  (b) sur la caractéristique I-V d'une cellule Photovoltaïque [4].

#### <span id="page-23-0"></span>**I.3.1.6. Le module photovoltaïque [5]:**

Une cellule photovoltaïque ne délivre que quelque Watt sous une tension très petite (0,6V pour le silicium monocristallin). Cette puissance délivrée est insuffisante pour la plupart des applications domestiques ou industrielles. Le module photovoltaïque est alors réalisé à partir de la mise en série et/ou en parallèle de plusieurs cellules élémentaires.

- L'association en série de plusieurs cellules permet d'augmenter la tension du module photovoltaïque  $(V_{con})$  tout en conservant un courant électrique équivalent à celui d'une seule cellule  $(I_{cc})$ .
- L'association en parallèle de plusieurs cellules identiques quant à elle permet d'augmenter le courant  $(I_{ccn})$  sous une même tension  $(V_{co})$ .

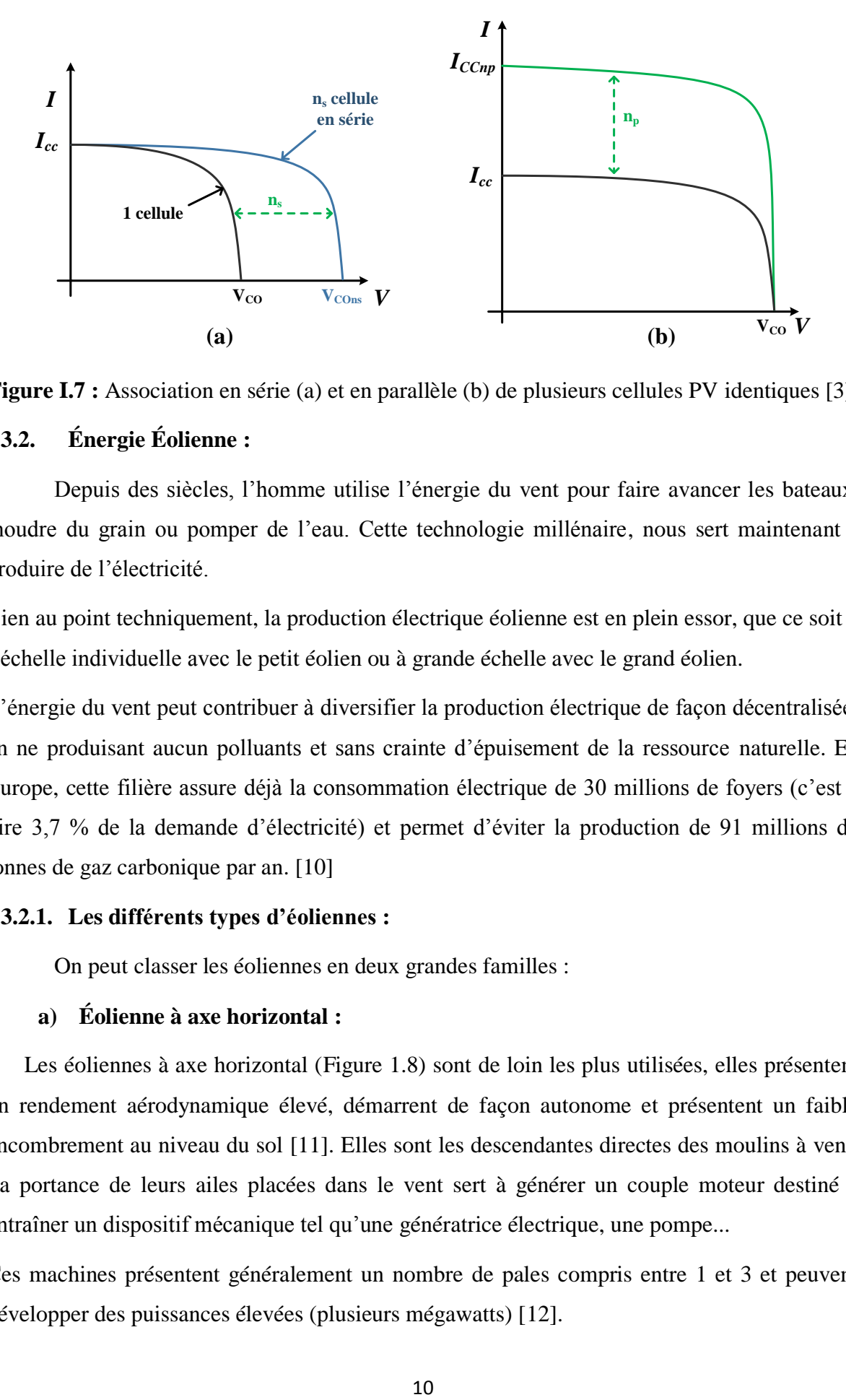

<span id="page-24-2"></span>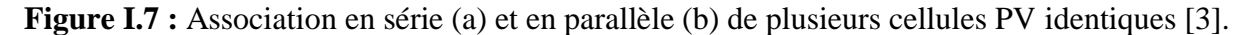

#### <span id="page-24-0"></span>**I.3.2. Énergie Éolienne :**

Depuis des siècles, l'homme utilise l'énergie du vent pour faire avancer les bateaux, moudre du grain ou pomper de l'eau. Cette technologie millénaire, nous sert maintenant à produire de l'électricité.

Bien au point techniquement, la production électrique éolienne est en plein essor, que ce soit à l'échelle individuelle avec le petit éolien ou à grande échelle avec le grand éolien.

L'énergie du vent peut contribuer à diversifier la production électrique de façon décentralisée, en ne produisant aucun polluants et sans crainte d'épuisement de la ressource naturelle. En Europe, cette filière assure déjà la consommation électrique de 30 millions de foyers (c'est à dire 3,7 % de la demande d'électricité) et permet d'éviter la production de 91 millions de tonnes de gaz carbonique par an. [10]

#### <span id="page-24-1"></span>**I.3.2.1. Les différents types d'éoliennes :**

On peut classer les éoliennes en deux grandes familles :

#### **a) Éolienne à axe horizontal :**

Les éoliennes à axe horizontal (Figure 1.8) sont de loin les plus utilisées, elles présentent un rendement aérodynamique élevé, démarrent de façon autonome et présentent un faible encombrement au niveau du sol [11]. Elles sont les descendantes directes des moulins à vent. La portance de leurs ailes placées dans le vent sert à générer un couple moteur destiné à entraîner un dispositif mécanique tel qu'une génératrice électrique, une pompe...

Ces machines présentent généralement un nombre de pales compris entre 1 et 3 et peuvent développer des puissances élevées (plusieurs mégawatts) [12].

#### **b) Éolienne à axe verticale :**

Les éoliennes à axe vertical (Figure I.9) ont été les premières structures développées pour produire de l'électricité [11].

Leurs principal avantage est que le dispositif de génération électrique repose sur le sol, sans nécessiter l'édification d'une tour. Par ailleurs, ces éoliennes fonctionnent quelle que soit la direction du vent sans avoir recours à un dispositif d'orientation de la machine [12].

En revanche, le fait qu'une telle éolienne soit érigée près du sol signifie que le capteur d'énergie se situe dans une zone peu favorable (gradient de vent, turbulence due aux accidents du terrain en amont de la machine), ce qui réduit significativement l'efficacité de la machine.

Il existe principalement trois technologies VAWT : les turbines Darrieus classiques, les turbines Darrieus à pales droites (H-type) et la turbine de type Savonius [11].

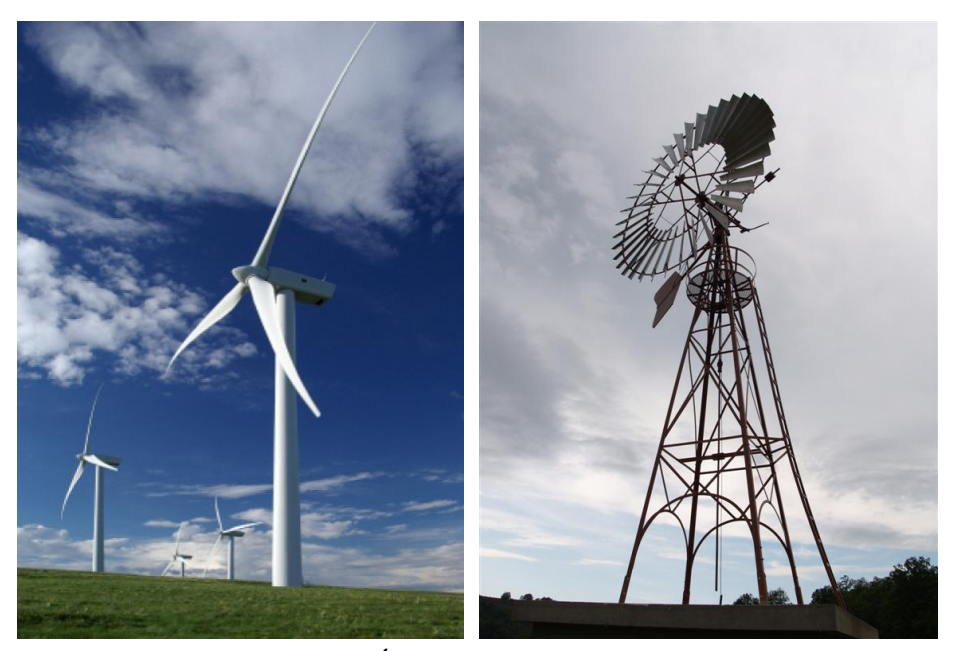

**Figure I.8 :** Éolienne à axe horizontal [1]

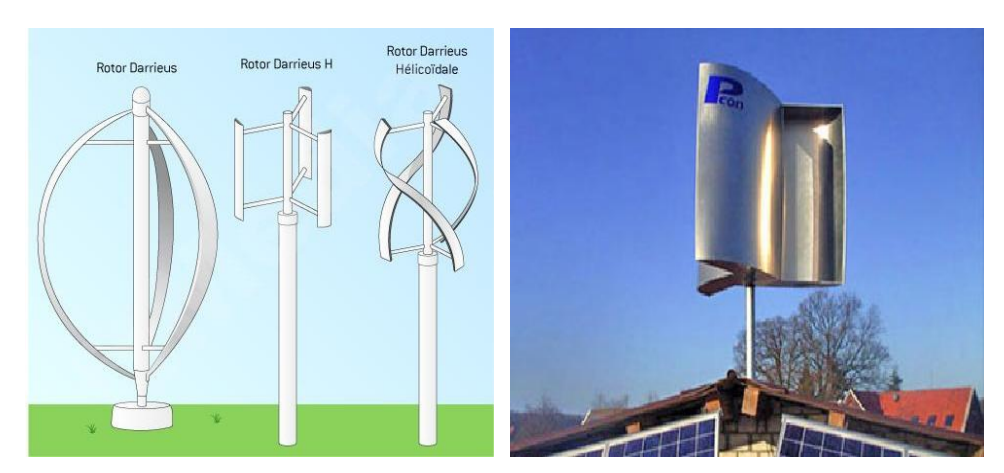

**Figure I. 9 :** Éolienne à axe Vertical [1]

Sur le plan aérodynamique, on peut comparer les différents types de turbines en comparant leurs coefficients aérodynamiques de puissance soit l'aptitude de l'éolienne à capter de l'énergie en fonction de la vitesse normalisée  $\lambda$  comme le montre la figure 1.10

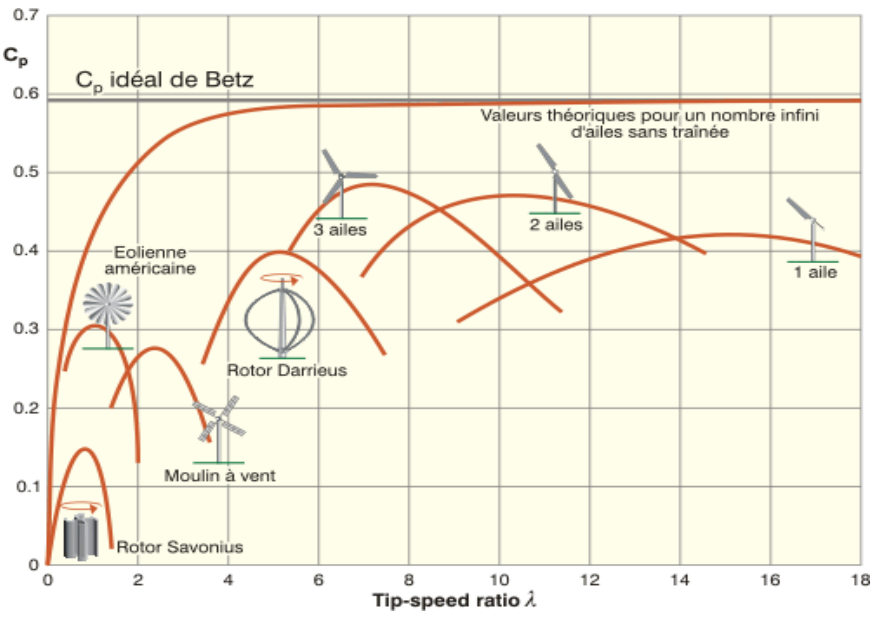

**Figure I.10 :** Classement des types d'éolienne [12]

#### <span id="page-26-0"></span>**I.3.2.2. Fonctionnement d'une éolienne (Aérogénérateur) :**

#### **a) Principe de fonctionnement :**

Les éoliennes permettent de convertir l'énergie du vent en énergie électrique. Cette conversion se fait en deux étapes :

- Au niveau de la turbine (rotor) : Une partie de l'énergie cinétique du vent disponible est extraite et convertie en énergie mécanique.
- Au niveau de la génératrice : L'énergie mécanique reçu est convertie en énergie électrique, transmise ensuite au réseau électrique.

Le fonctionnement général est illustré par la Figure I.11. L'ensemble de la chaîne de conversion fait appel à des domaines très divers et pose des problèmes d'ordre aérodynamiques, mécaniques, électriques ou automatiques.

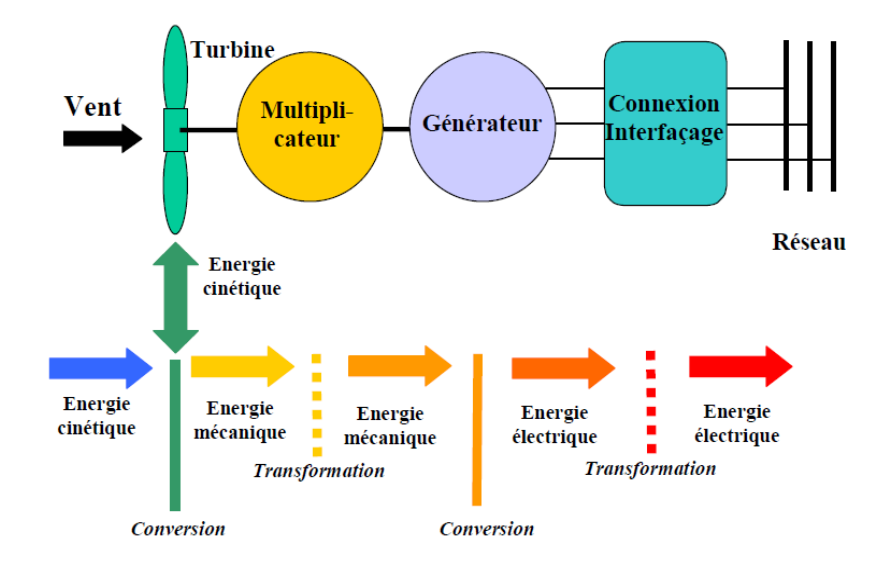

**Figure I.11 :** Principe de conversion de l'énergie éolienne [15]

#### **b) Constitution d'une éolienne :**

Il existe plusieurs configurations possibles d'aérogénérateurs peuvant avoir des différences importantes. Néanmoins, Une éolienne "classique" est généralement constituée des éléments suivant :

- **Un rotor (ou aéromoteur) :** Il capte l'énergie du vent et la transforme en énergie mécanique. Le rotor est un ensemble constitué de pales et d'un arbre primaire, la liaison entre ces éléments étant assurée par le moyeu. Il est pourvu d'un système de régulation et de protection conférant à l'hélice une fréquence stable à partir d'une certaine vitesse de vent, et d'un système de sécurité destiné à arrêter la machine en cas de vent trop fort, si la régulation est inopérant au-delà d'une certaine vitesse de vent.[12].
- **Une nacelle :** Elle est montée au sommet du mât, elle protège et relie entre elles l'ensemble des composants mécaniques et électriques nécessaires au fonctionnement de la machine. Ses différents composants sont [13] :
	- Le multiplicateur de vitesse : sert à élever la vitesse de rotation entre l'arbre primaire et l'arbre secondaire qui entraîne la génératrice électrique.
	- L'arbre secondaire : comporte généralement un frein mécanique qui permet d'immobiliser le rotor au cours des opérations de maintenance et d'éviter l'emballement de la machine.
	- La génératrice : permet de transformer l'énergie mécanique en énergie électrique.
- $\triangleright$  Un contrôleur électronique : chargé de surveiller le fonctionnement de l'éolienne, gérer le démarrage de la machine lorsque la vitesse du vent est suffisante, gérer le pas des pales, le freinage de la machine, l'orientation de l'ensemble « rotor + nacelle » face au vent de manière à maximiser la récupération d'énergie et de réduire les efforts instationnaires sur l'installation.
- Un dispositif d'orientation de la nacelle : permet la rotation de la nacelle à l'extrémité supérieure de la tour, autour de l'axe vertical.
- Le mat : C'est généralement un tube en acier. Son rôle est de supporter l'ensemble « rotor + nacelle » pour éviter que les pales ne touchent le sol, mais aussi de placer le rotor à une hauteur suffisante, de manière à le sortir autant que possible du gradient de vent qui existe à proximité du sol, améliorant ainsi la captation de l'énergie. [14][11][12].

Les figures I.12 (a) et (b) montrent la constitution de l'éolienne et de la nacelle.

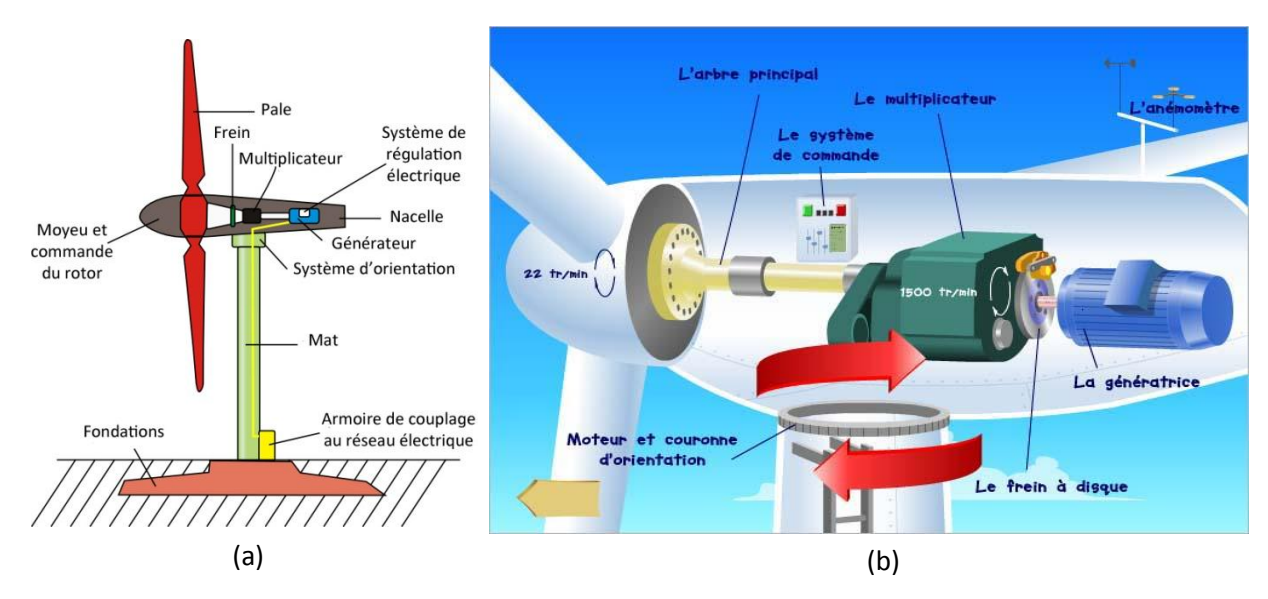

**Figure I.12 :** Constitution d'une éolienne(a) et d'une nacelle (b) [1]

Quand le vent se lève, le système de commande, grâce à son anémomètre et girouette situées à l'arrière de la nacelle, commande un moteur d'orientation pour placer l'éolienne face au vent. Les pales sont mises en mouvement par la seule force du vent. Elles entraînent avec elles l'arbre principal, le multiplicateur, l'arbre rapide et la génératrice. Lorsque le vent est suffisant, l'éolienne peut-être couplée au réseau électrique. Le rotor tourne alors à sa vitesse nominale et la génératrice délivre alors un courant électrique alternatif et dont l'intensité varie en fonction de la vitesse du vent. Ainsi, lorsque la vitesse du vent s'accroît, la portance s'exerçant sur le rotor augmente et la puissance délivrée par la génératrice croît.

Quand le vent atteint 50 km/h, l'éolienne fournie sa puissance nominale. Cette puissance est alors maintenue constante en réduisant progressivement la portance des pales. L'unité hydraulique régule la portance, en modifiant l'angle de calage des pales qui pivotent sur leurs roulements. Lorsque le vent dépasse 90 km/h, les pales sont mises en drapeau et leur portance devient quasiment nulle, l'éolienne ne produit plus d'électricité. Tant que la vitesse reste supérieure à 90 km/h, le rotor tourne en roue libre et la génératrice est déconnectée du réseau et dès qu'elle diminue, l'éolienne se remet en mode de production. Toutes ces opérations sont automatiques. En cas d'arrêt d'urgence, un frein à disque placé sur l'axe rapide permet de mettre la machine en sécurité. Au pied de chaque éolienne un transformateur convertit la tension. [14]

#### <span id="page-29-0"></span>**I.3.2.3. Moyens de réglage de la conversion de l'énergie :**

La courbe de puissance convertie d'une turbine, généralement fournie par les constructeurs, permet de définir quatre zones de fonctionnement pour l'éolienne suivant la vitesse du vent. [15]

Pour les éoliennes à axe horizontal, le couple de démarrage est plus grand lorsque le nombre de pales est élevé mais le domaine des vents exploitables est plus restreint.

Dans la phase d'exploitation, compte tenu du caractère très fluctuant du vent et aussi de la résistance limitée de la structure, on est amené à opérer deux types de réglage. En effet, pour garantir un captage maximal de l'énergie incidente, il faut ajuster en permanence la vitesse de l'éolienne à la vitesse du vent et l'angle d'incidence des pales. [13]

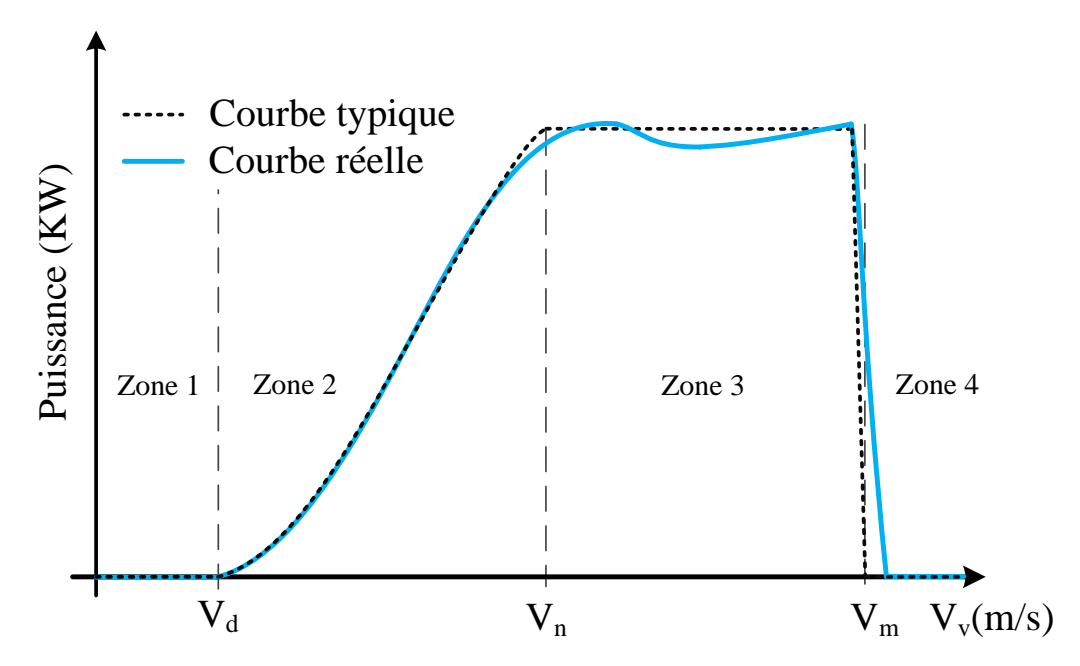

<span id="page-29-1"></span>**Figure I.13 :** Puissance productible en fonction de la vitesse du vent [13].

Avec :

V<sub>d</sub>: Vitesse du vent correspondant au démarrage de la turbine. Suivant les constructeurs,  $V_d$  varie entre 2.5m/s et 4m/s pour les éoliennes de forte puissance.

 $V_n$ : Vitesse pour laquelle la puissance extraite correspond à la puissance nominale de la génératrice ( $V_n$  varie entre 11.5m/s et 15m/s en fonction des technologies).

 $V_m$ : Vitesse maximale au-delà de laquelle il faut déconnecter l'éolienne pour des raisons de tenue mécanique en bout de pales. Souvent  $V_m = 25m/s$ .

Sur la caractéristique d'exploitation d'une éolienne de la figure I.13, il existe quatre zones principales qui sont :

- **Zone I :** La vitesse du vent est inférieure à la vitesse de démarrage  $V_d$  de l'éolienne. Dans ce cas, la turbine ne fonctionne pas et ne produit donc pas d'énergie.
- **Zone II :** La vitesse du vent est comprise dans le domaine  $[V_d, V_n]$  qui correspond à la zone où il est possible d'optimiser la conversion d'énergie éolienne. C'est la zone de fonctionnement à charge partielle (CP)
- **Zone III :** La puissance développée par l'éolienne est limitée à la puissance nominale  $P_n$ . Cette zone correspond au fonctionnement à pleine charge (PC)
- **Zone IV :** La vitesse du vent dépasse la vitesse maximale admissible par l'éolienne  $V_m$ . Dans ce cas, la turbine est arrêtée par le système d'arrêt d'urgence afin de protéger la partie mécanique de l'éolienne et d'éviter son endommagement. [13]

#### <span id="page-30-0"></span>**I.3.2.4. Chaînes de conversion électrique :**

La classification de la chaîne de conversion électrique est établie selon plusieurs critères :

#### **a) La puissance de l'éolienne :**

Une classification des éoliennes selon la puissance qu'elles délivrent est établie dans le tableau 1 suivant :

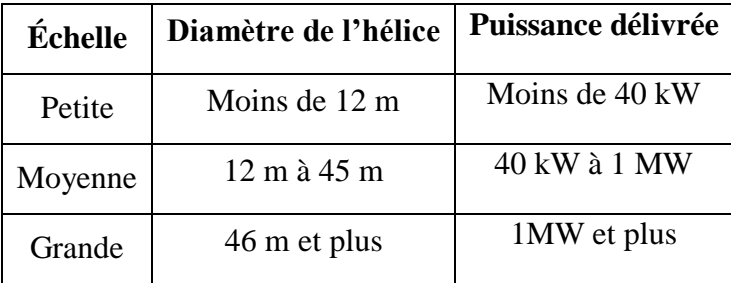

<span id="page-30-1"></span>**Tableau 1:** Classification des éoliennes selon la puissance qu'elles délivrent [1].

#### **b) Le fonctionnement couplé ou non au réseau électrique :**

Le raccordement au réseau se fait généralement avec les éoliennes de grande puissance. Le principal avantage de ce système est qu'il permet de revendre l'énergie produite et non consommée aux fournisseurs du réseau. Par contre, il ne peut fonctionner qu'en présence du réseau. Dans le cas d'une coupure de ce dernier, bien qu'ayant son propre système de production d'électricité, le producteur se trouve privé d'électricité [11].

Pour les sites isolés, l'énergie éolienne peut être très utile en fonctionnant seule, ou associée à un groupe électrogène ou à un générateur photovoltaïque. Des batteries de stockage d'énergie sont souvent nécessaires dans ce cas.

Si on a plusieurs jours successifs défavorables à la production d'électricité, le producteur consommateur risque d'être privé d'électricité. Au contraire, si les conditions sont favorables à la production et que toute la capacité de stockage est totalement utilisée, on doit arrêter de produire.

Afin d'atténuer le caractère aléatoire d'un gisement d'énergie renouvelable donné, on peut multiplier les sources de natures différentes. On obtient alors un système dit multi source [7][11].

#### **c) Le fonctionnement à vitesse fixe ou variable :**

Le caractère aléatoire du vent pose le problème de la régulation de l'énergie fournie aux consommateurs par les aérogénérateurs.

L'optimisation de la puissance dans la charge, ou le réseau récepteur, peut s'effectuer par des commandes sur la turbine ou sur la partie électrotechnique (générateur électrique et/ou paramètres de commande du convertisseur d'électronique de puissance).

Si la vitesse de rotation de l'éolienne est fixe, le rendement aérodynamique ne peut être maximal que pour une seule vitesse de vent. Mais si on l'adapte en permanence à la vitesse du vent, on obtiendra alors un rendement beaucoup plus important [13]

La plupart des turbines éoliennes utilisent deux principes de régulation aérodynamique pour contrôler la vitesse de l'éolienne par rapport à la vitesse du vent :

- Système Pitch ou système à pas variable ou à calage variable.
- Système Stall ou système à décrochage aérodynamique.

Les méthodes de régulations électriques utilisent des techniques de poursuite du point de puissance maximale (MPPT) appliquées sur les convertisseurs d'énergies électriques. Ces

techniques font varier la vitesse de rotation de la génératrice à travers un convertisseur, afin de maximiser la puissance éolienne ou de garder le coefficient de puissance  $C_p$  maximum [7]

#### **d) La génératrice :**

#### **Les machines asynchrones (MAS) :**

C'est les machines les plus répandues, elles représentent le meilleur choix compte tenu de leur avantage économique. Elles sont souvent utilisées dans les grandes éoliennes, où la vitesse est peu élevée. En effet, ces machines « rapides » nécessitent d'être associées à leur turbine éolienne, beaucoup plus lente, à travers un multiplicateur de vitesse mécanique. Environ 85% de ces applications en éolien sont à vitesse de rotation constante et à connexion directe sur le réseau électrique.

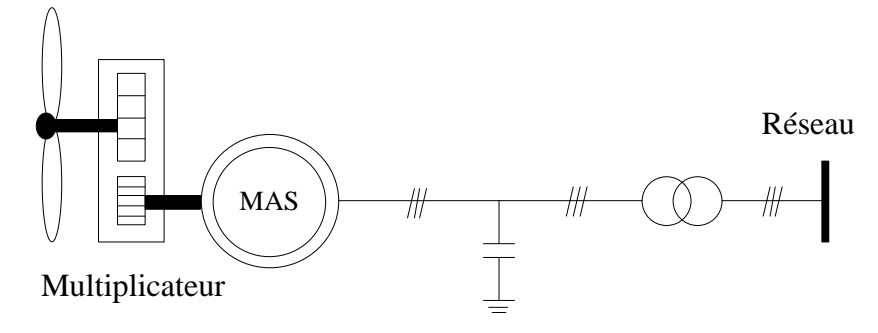

**Figure I.14** : Chaîne de conversion à génératrice asynchrone (GAS) [7]

#### <span id="page-32-0"></span>**Les machines asynchrones à double alimentation (MADA) :**

Ces machines sont les plus utilisées dans le domaine des systèmes éoliens connectés au réseau [17]. Le stator de la génératrice est directement couplé au réseau, le plus souvent par un transformateur. A la place du rotor à cage d'écureuil, ces machines asynchrones ont un rotor bobiné, dont le réglage électronique assure la variation du glissement.

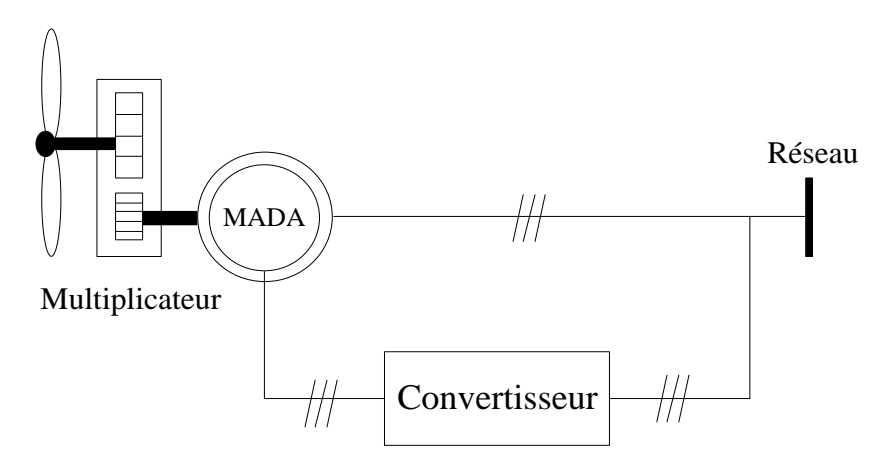

<span id="page-32-1"></span>**Figure I.15** : Chaîne de conversion à génératrice asynchrone à double alimentation(MADA) [7].

#### **Les machines synchrones (MS) :**

Elles sont les mieux adaptés pour les systèmes d'entrainement direct, et sont connues pour offrir des couples très importants à dimensions géométriques convenables. Le courant d'excitation constitue un paramètre de réglage qui peut être utile pour l'optimisation énergétique, en plus du courant d'induit réglé par le convertisseur. Globalement, le coût des machines synchrones est plus élevé que celui des machines asynchrones avec multiplicateur. Mais à couple et masse égaux, elles possèdent un meilleur rendement qui permet, à terme, un amortissement du surinvestissement. Elles sont les seules à pouvoir répondre aux contraintes d'un entraînement direct.

Le problème de compétitivité économique se résume à la rentabilité apportée par la suppression de la mécanique (maintenance, fiabilité, etc...).

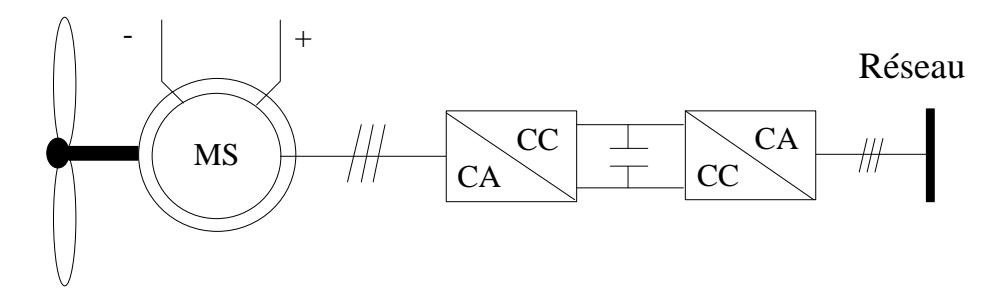

**Figure I.16 :** Chaîne de conversion à générateur synchrone (GS) [7]

#### <span id="page-33-0"></span>**Les machines synchrones à aimants permanents (MSAP) :**

Certains constructeurs ont développé des éoliennes basées sur des machines synchrones équipée d'aimants permanents couplées directement à la turbine, évitant ainsi le multiplicateur, le système de bagues et de balais. L'inconvénient de cette structure, représentée à la Figure. I.17, est qu'elle nécessite pour sa connexion au réseau un convertisseur de puissance. Cependant, ce dernier représente un avantage du point de vue du contrôle de l'éolienne. En effet, l'interfaçage avec le réseau peut être entièrement contrôlé via le convertisseur connecté à celui-ci.

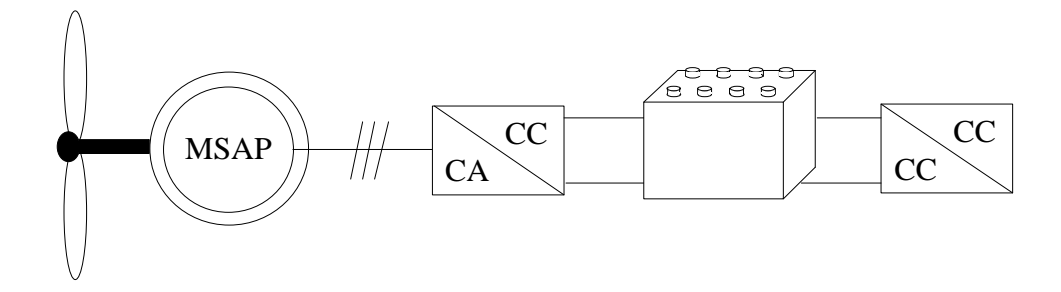

<span id="page-33-1"></span>**Figure I.17 :** Éolienne basée sur une génératrice à aimant permanant (GSAP) [7]

#### <span id="page-34-0"></span>**I.3.3. Géothermie :**

La géothermie a pour origine la chaleur de la Terre. Moins connue que la majorité des autres énergies, la géothermie présente certaines caractéristiques qui lui confèrent des avantages spécifiques appréciables : indépendance vis-à-vis des éléments extérieurs, présence en tous lieux, respect de l'environnement, performances énergétique et économique.

En ce qui concerne ses applications, on distingue la production d'électricité et la fourniture de chaleur. La production d'électricité nécessite une ressource à une température supérieure à 90°C que l'on trouve notamment dans les zones volcaniques en bordure de plaques lithosphériques. Pour la fourniture de chaleur, les applications vont du chauffage de bâtiments depuis la maison individuelle jusqu'à celui de grands ensembles de plusieurs centaines de logements, chauffage de serres agricoles ou de bassins de pisciculture, thermoludisme ou balnéothérapie et de l'utilisation de la chaleur géothermique dans des processus industriels jusqu'à des applications plus exotiques comme le dégel de pistes d'aéroport.

Il existe plusieurs techniques géothermiques, parmi-elles, nous pouvons citer :

- Puits canadien.
- Géothermie des pompes à chaleur à capteurs enterrés.
- Géo-structures ou fondations thermoactives.

Dans ce qui suit, nous allons nous intéresser au « puits canadien ou provençal » qui a l'avantage d'avoir un coût faible et qui permet une économie de 40% des charges de chauffage en hiver [18]

#### <span id="page-34-1"></span>**I.3.3.1. Puits Canadien :**

Le puits canadien est une technique géothermique utilisant l'inertie du proche sous-sol et la faible variation de sa température tout au long de l'année, pour, selon les saisons, préchauffer ou rafraîchir l'air neuf de renouvellement des bâtiments.

Les puits canadiens ou provençaux peuvent équiper tous les types de bâtiments.

L'augmentation du coût des énergies fossiles et la prise de conscience accrue des populations vis-à-vis des effets du réchauffement climatique devraient favoriser le développement de ces techniques de chauffage que l'on peut considérer aujourd'hui, parmi les moins onéreuses en coût de fonctionnement et les moins émettrices de gaz à effet de serre. [19].

#### **a) Principe de fonctionnement du puits Canadien :**

Le principe de fonctionnement du puits canadien consiste à faire circuler à vitesse faible dans des canalisations étanches enterrées, en polychlorure de vinyle (PVC) ou en polyéthylène, l'air destiné au renouvellement de l'ambiance intérieure des locaux (voir figure I.19). La température de l'air extérieur dans la plupart des pays peut varier de -20°C à +40°C tout au long de l'année, alors que la température du sol à quelques mètres de profondeur reste plus stable, entre 5 et 15°C en moyenne suivant les saisons.[20][21]

En hiver, l'air extérieur aspiré dans le puits par le ventilateur se réchauffe au contact du sol avant de pénétrer dans le bâtiment. Les besoins de chauffage liés au renouvellement d'air des locaux sont ainsi réduits et le maintien hors-gel du bâtiment peut être naturellement assuré. En été, l'air extérieur profite de la fraîcheur du sol pour se refroidir d'une dizaine de degrés et arriver dans le bâtiment durant la journée à une température de l'ordre de 15 à 20°C, ce qui suffit pour en assurer le rafraîchissement. Pendant l'intersaison, un by-pass vient courtcircuiter le puits lorsque les températures de confort sont atteintes.

Une fois réchauffé ou rafraîchi, l'air peut être diffusé par une grille en un seul point du bâtiment ou bien en plusieurs endroits grâce à un réseau de gaines isolées. [20]

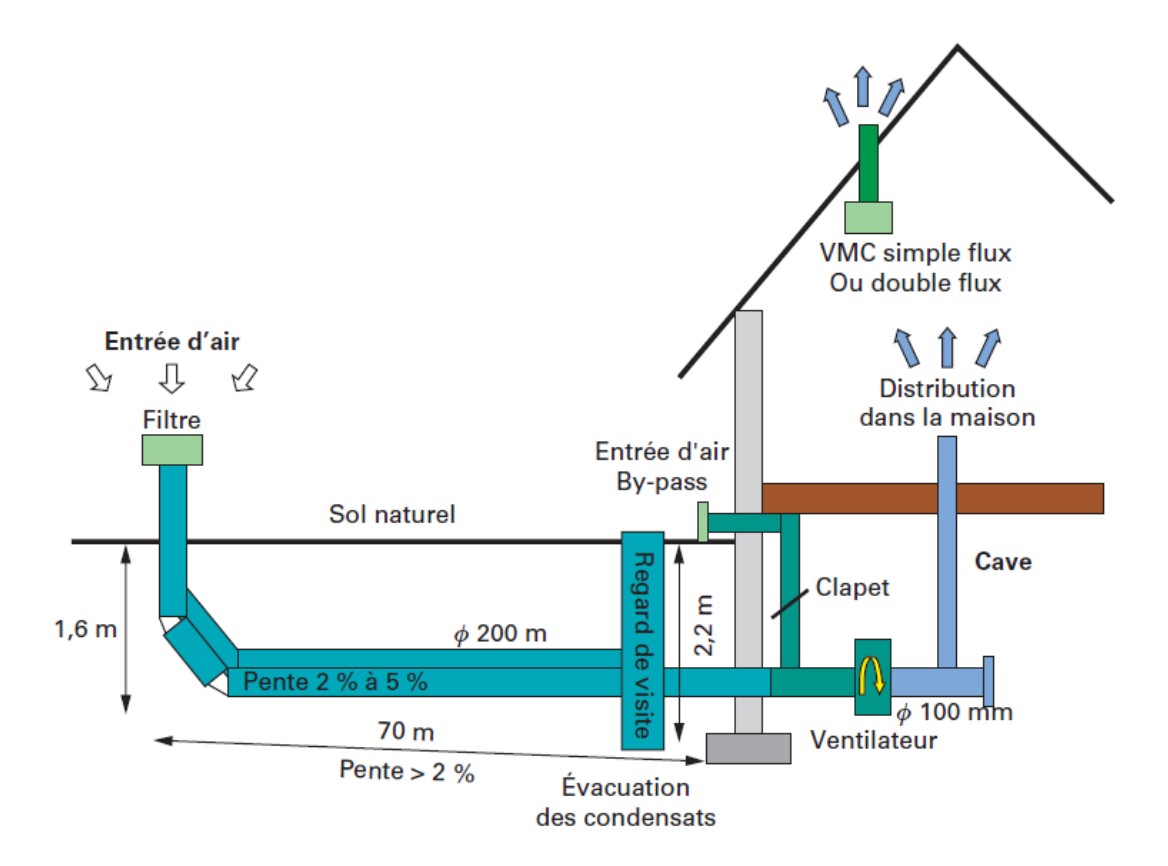

<span id="page-35-0"></span>**Figure I. 18 :** Schéma de principe d'un puits canadien en maison individuelle.
# **b) Paramètres à prendre en compte [20]**

Un puits canadien est simple à mettre en œuvre. Toutefois, pour en garantir le bon fonctionnement, plusieurs critères sont à prendre en compte.

 Le débit d'air dans les canalisations : Un compromis est à rechercher pour assurer un préchauffage permanent de l'air neuf sans accroître les débits d'hygiène. Le débit doit donc avant tout correspondre aux besoins de renouvellement d'air du bâtiment.

Les débits d'hygiène sont les débits fixés par la réglementation pour assurer la bonne hygiène d'une habitation. Du fait de l'occupation de l'habitation et des activités qui y sont pratiquées à l'intérieur, on doit en permanence y renouveler l'air en faisant entrer de l'air extérieur (dit neuf) et en rejetant à l'extérieur l'air « vicié » de l'habitation. Pour assurer une hygiène correcte, le débit d'air que l'on renouvelle doit être au minimum égal à une valeur appelée débit d'hygiène.

- Vitesse d'écoulement de l'air : Le rafraîchissement et le préchauffage ne nécessitent pas les mêmes conditions de fonctionnement. En hiver, il est important de privilégier l'échange thermique, donc une faible vitesse d'écoulement de l'air. En été, l'objectif étant de rafraîchir le bâtiment, une plus grande efficacité est obtenue avec une vitesse d'écoulement de l'air plus importante. Il est donc intéressant de disposer d'un ventilateur à double vitesse pour pouvoir assurer les deux fonctions de façon optimale.
- Longueur des canalisations : La longueur optimale du puits dépend du débit dans les canalisations. Pour les faibles débits, la température minimale est atteinte assez rapidement, mais à partir d'une certaine longueur, l'échange avec le puits ne tempère plus l'air, ayant atteint sa limite d'efficacité. Par contre, plus le débit augmente et plus cette longueur limite croît, mais plus les pertes de charge augmentent aussi. Dans la littérature, on recommande, une longueur de puits comprise entre 25 et 40 m.
- Distance entre canalisations : Il est important d'assurer une distance suffisante entre deux canalisations pour éviter des interférences thermiques et permettre le bon échange de chaque canalisation avec le sol.
- Diamètre des canalisations : Il existe une relation directe entre le débit d'air et le diamètre des canalisations. En effet l'augmentation du diamètre au-delà d'une valeur optimal fait chuter le coefficient d'échange convectif, ce qui se traduit par la non influence de la température du sol sur l'air circulant dans la canalisation.
- Profondeur d'enfouissement des canalisations : Le sol joue un rôle de tampon thermique entre l'extérieur et la canalisation enterrée, en isolant celle-ci de l'influence

de réchauffeur en quelques minutes. Mais, s'il n'y a plus assez de soleil, un dispositif d'appoint prend le relais pour reconstituer le stock d'eau chaude.

- Un circulateur : c'est une pompe électrique qui met en mouvement le liquide primaire, tant que sa température dépasse celle de l'eau sanitaire du ballon solaire.
- Une régulation différentielle : Elle compare à tout moment la température du capteur et celle de la partie basse ou médiane du ballon. Si le ballon est le plus chaud, la régulation arrête le fonctionnement du circulateur. Et si le capteur es le plus chaud alors le circulateur est automatiquement remis en route et le liquide primaire transmet sa chaleur à l'eau sanitaire du ballon.

#### **I.3.4.2. Principe de fonctionnement du chauffe-eau solaire [19] :**

Des capteurs solaires convertissent le rayonnement solaire en chaleur et le communiquent au liquide caloporteur circulant dans les tubes des capteurs et le circuit primaire. Ce liquide transfère la chaleur à l'eau sanitaire par l'intermédiaire d'un échangeur.

Cette eau chaude est ensuite stockée dans un ballon solaire, souvent disposé en série avec un ballon d'appoint (ou une installation de production d'eau chaude instantanée), qui est nécessaire pour garantir la température de consigne et la permanence de la fourniture d'eau chaude, puisque, pour des raisons économiques, une couverture totale des besoins annuels par le solaire thermique n'est pas réaliste.

La circulation du liquide caloporteur est effectuée au moyen d'une pompe électrique. Son fonctionnement est contrôlé par un dispositif de régulation jouant sur les différences de températures entre l'eau des ballons et le liquide du capteur.

Ces étapes de fonctionnement sont représentées sur La figure I.19

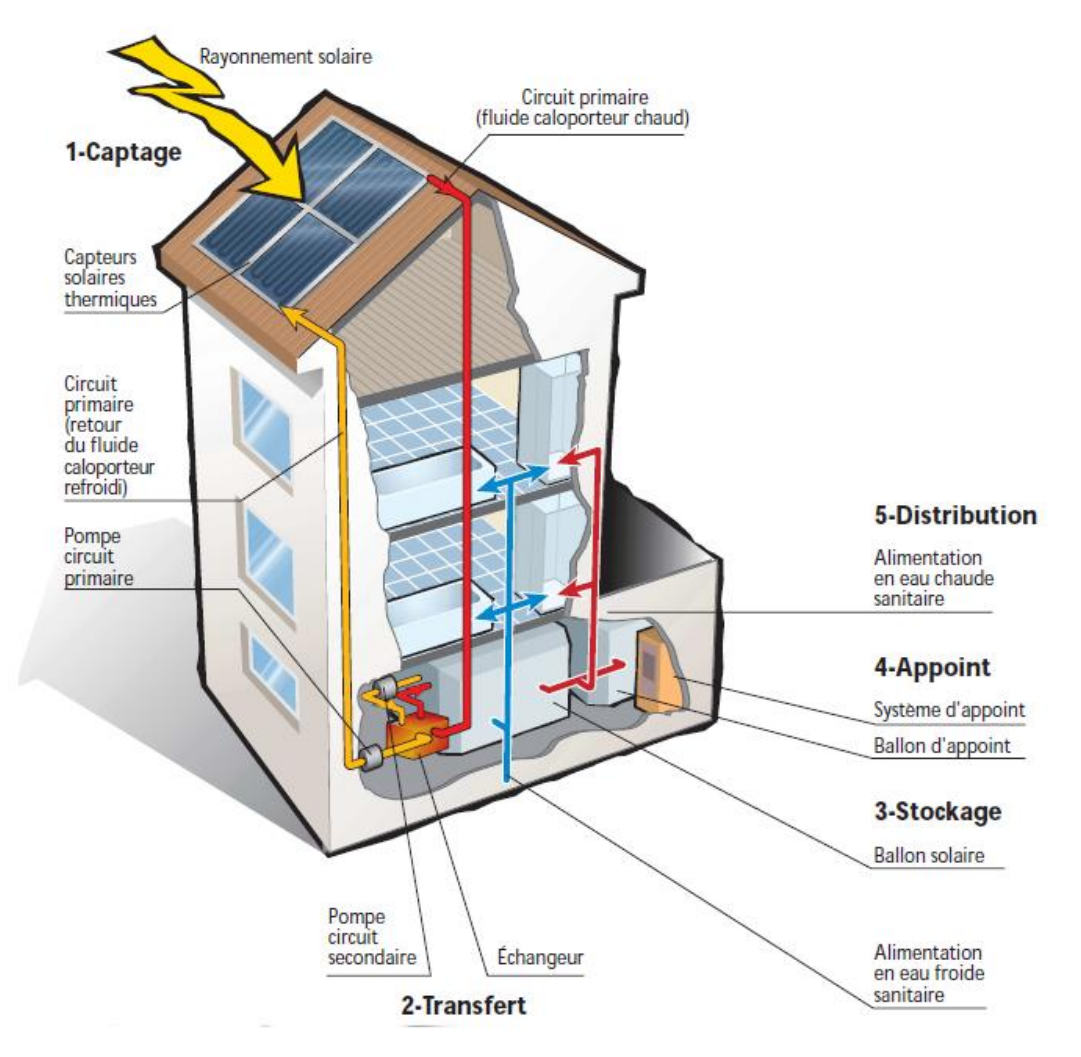

**Figure I.19 :** Principe de fonctionnement du chauffe-eau solaire [19]

# **I.3.5. Convertisseurs électriques**

Ce sont des éléments de gestion, ils sont utilisés pour optimiser et stabiliser l'énergie et pour transformer le courant continu en un courant alternatif ou inversement. Trois types de convertisseurs sont souvent rencontrés dans de tels systèmes : les hacheurs, les onduleurs et les redresseurs.

#### **I.3.5.1. Les onduleurs (convertisseur CC/CA) : [59]**

Les onduleurs de tension sont des convertisseurs statiques qui servent principalement à alimenter, à fréquence fixe ou variable des charges alternatives. Le but recherché est l'obtention pour chaque tension de sortie une forme d'onde approximant au mieux une sinusoïde. Les onduleurs destinés aux systèmes photovoltaïques sont quelques peu différents des onduleurs classiques utilisés en électrotechnique. Toujours est-il que l'objectif de conversion CC/CA reste la même.

On distingue deux types d'onduleurs :

- Les onduleurs autonomes de courant.
- Les onduleurs autonomes de tension.

Dans les onduleurs de tension. On distingue :

- Les onduleurs monophasés : en pont ou en demi-pont, ils sont destinés à alimenter des charges alternatives monophasées de faible puissance.
- Les onduleurs triphasés : couvrent la gamme de moyenne et de forte puissance. L'objectif de cette topologie est de fournir une source de tension triphasée, dont l'amplitude, la phase et la fréquence sont contrôlables.

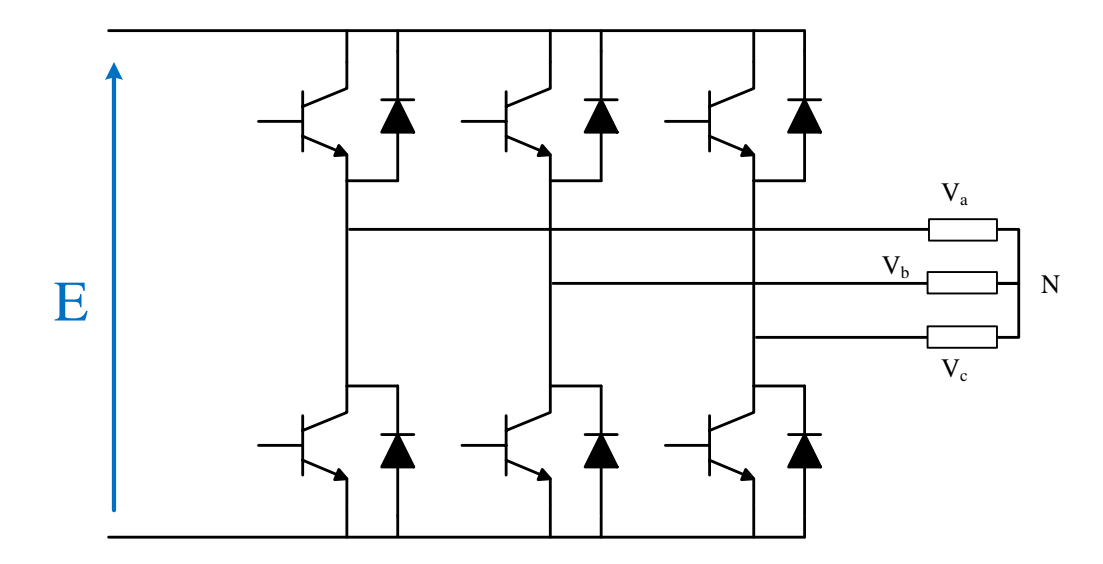

**Figure I.20** : Onduleur triphasé de tension.

Le domaine d'application des onduleurs de tension peut être caractérisé par la variation de la fréquence :

- Domaine des fréquences fixes : où l'onduleur de tension est destiné à pallier les défaillances, ou à l'absence d'un réseau alternatif, en recréant la tension correspondante à partir d'une source de tension continue.
- Domaine des fréquences variables : l'onduleur est généralement alimenté par un réseau alternatif à travers un redresseur et un filtre d'entrée.

#### **I.3.5.2. Les redresseurs (convertisseur CA/CC) [59]:**

Les montages redresseurs sont les convertisseurs de l'électronique de puissance qui assurent directement la conversion alternatif-continu. Alimentés par une source de tension alternative monophasée ou polyphasée, ils permettent d'alimenter en courant continu le récepteur branché à leur sortie.

Il existe deux grandes familles de redresseurs :

- Redresseurs non commandés (redresseurs à diodes) : ne permettent pas de faire varier le rapport entre la ou les tensions alternatives d'entrée et la tension continue de sortie.
- Redresseurs commandés (redresseurs à thyristors) : permettent, pour une tension alternative d'entrée fixée, de faire varier la tension continue de sortie.

On distingue trois types de montages :

- Montage P : montages avec source en étoile et un seul commutateur ou redresseur « simple alternance ».
- Montage PD : montages avec source en étoile et deux commutateurs ou redresseurs « en pont » avec source étoilée.
- Montage S : montages avec source en polygone et deux commutateurs ou redresseurs « en pont » avec source polygonale.

## **I.3.5.3. Les hacheurs (convertisseur CC/CC) [58] :**

Ces convertisseurs ont pour fonction de fournir une tension continue variable à partir d'une tension continue fixe. La tension de départ peut être fournie par un réseau alternatif redressé et filtré. Une batterie d'accumulateurs assure une alimentation stabilisée.

On distingue deux types de convertisseurs CC-CC : Ceux qui sont non isolés et ceux qui comportent un transformateur assurant l'isolation galvanique. Dans les non isolés, on trouve : les hacheurs réversibles et les non réversibles.

 Les hacheurs non réversibles, sont ceux qui n'assurent pas la réversibilité, ni en tension, ni en courant. L'énergie ne peut aller que de la source vers la charge.

On distingue :

- $\triangleright$  Les abaisseurs (Buck) dans lesquels  $V_{out} < V_{in}$
- $\triangleright$  Les élévateurs (Boost) dans lesquels  $V_{out} > V_{in}$
- Les abaisseurs-élévateurs (Buck-Boost, Flyback, Foroward).
- Dans les hacheurs réversibles, une source peut devenir une charge et inversement. Il est donc possible d'inverser le sens de parcours de l'énergie. Ce type de comportement se rencontre usuellement dans les systèmes électriques. Ainsi, un moteur en sortie d'un hacheur représente une charge. Cependant, si on veut réaliser un freinage, le moteur va devenir un générateur, ce qui va entraîner un renvoi d'énergie à la source.

Selon le type de conversion, tension ou courant, on distingue trois types de hacheurs réversibles [7]:

- Les hacheurs réversibles en courant.
- Les hacheurs réversibles en tension.
- Les hacheurs réversibles en courant et en tension.

#### **I.3.6. Le système de stockage, de commande et de supervision :**

La production d'énergie par les systèmes d'énergies renouvelables est très fluctuante et dépend énormément des conditions météorologiques. C'est pourquoi, il faut stocker et maitriser la gestion de cette énergie pour la restituer pendant la nuit et les jours "sans soleil" par exemple [23].

Nous devons donc :

- Utiliser des systèmes de stockage adapté à cela.
- Gérer convenablement la production de l'énergie pour en avoir toujours en réserve en cas de problème.
- Utiliser des appareils électroménagers et des ampoules adaptés.

#### **I.3.6.1. Système de stockage :**

Le système de stockage est un élément crucial de l'installation photovoltaïque du point de vue technique, mais aussi du point de vue économique car il représente 40 à 50 % du coût de l'installation. [23]

En fonction de la consommation journalière de l'énergie, avec ses creux et ses pointes, on utilise depuis fort longtemps des installations de stockage pour répartir quelque peu la production continue. Elles sont très utiles dans de nombreuses applications électriques. Les maisons à énergie positive sont l'une de ces applications. Ces installations se diffèrent suivant la stratégie de stockage.

La stratégie de stockage à court terme « Peak Shaving Strategy » permet de filtrer les fluctuations des énergies renouvelables et/ou de la charge. Elle est généralement utilisée pour les sites connectés aux réseaux. Par contre, la stratégie de stockage à long terme « Cycle Charge Strategy » est utilisée généralement dans les sites isolés pour alimenter la charge sur une période de temps plus longue. [7]

On ne peut malheureusement pas stockés tous les types d'énergies d'une manière efficace et en grande quantité. Différentes technologies sont utilisées dans les maisons à énergie positive. Sauf dans des cas bien particuliers, il est difficile de stocker directement l'électricité. Il faut dès lors la transformer en une autre forme d'énergie plus facilement stockable :

- Mécanique : Elle inclut les volants d'inertie, les accumulateurs hydrauliques et généralement tout type de stockage d'énergie potentielle ou cinétique.
- Électrochimique : Les batteries. C'est la plus connue du grand public, les batteries ayant de nombreuses applications quotidiennes (véhicules, téléphones portables…). Cette catégorie comprend aussi les batteries à circulation (dont batteries Red-Ox), basées sur le même principe mais dont les solutions actives sont contenues dans des réservoirs séparés, permettant de gérer la capacité énergétique indépendamment de la puissance de la batterie. Un convertisseur CC/CA est indispensable pour relier une batterie à un système à courant alternatif, puisqu'elle stocke le courant continu.
- Thermique : De nombreuses solutions de stockage de froid (glace, liquides cryogéniques) et de chaud (sels fondus, accumulateurs de vapeur, graviers ou billes à changement de phase…) existent et permettent de stocker l'énergie sous forme thermique (chaleur latente, chaleur sensible) avant de la restituer, le plus souvent directement sous forme de chaleur ou de froid, mais aussi parfois sous forme électrique. [24]

#### **I.3.6.2. Le système de commande et de supervision [24] :**

Vu le caractère aléatoire des conditions climatique (la température ambiante, l'éclairement et la vitesse du vent) et de la consommation, un ajustement en temps « réel » est nécessaire, pour optimiser les transferts d'énergie des générateurs PV et éolien. Ainsi, les chargeurs de batteries, incluent souvent un système de commande pour empêcher la surcharge des batteries ou que leur état de charge baisse trop. Le bus continu doit aussi maintenir une tension stable à ses bornes, cela est assuré par les batteries, à travers la commande d'un convertisseur d'énergie intercalé entre les deux.

La tension sinusoïdale assurée par l'onduleur, après le bus continu, doit répondre à certaine norme. Le système de commande veille pour que l'amplitude, la fréquence et le taux de distorsion harmonique (THD) de la tension aux bornes de la charge soit normatif, pour ne pas détériorer les appareils domestiques, afin de diminuer la pollution dans le réseau électrique en cas d'injection de l'énergie.

Le système de commande et de supervision control aussi la température d'eau chaude domestique, en commandant le débit du fluide caloporteur qui circule dans la collecteur. Cela se fait en agissant sur une pompe, située entre le collecteur et le réservoir de stockage d'eau chaude ; ainsi que la température de la maison si on exploite la chaleur de l'eau produite. Ceci contribue à aider le chauffage de la maison à travers un chauffage auxiliaire et à l'aide d'une pompe.

Pour assurer ces commandes, la maison doit être largement dotée d'instruments de mesures. Des capteurs doivent permettre d'obtenir des informations sur les conditions météorologiques (la température ambiante extérieure, l'éclairement et la vitesse du vent), les températures d'eau d'alimentation du réservoir de stockage, de l'eau chaude et la température ambiante à l'intérieure de la maison.

D'autres capteurs doivent transmettre les mesures de courants et les tensions au niveau de : la chaîne de production photovoltaïque, la chaîne de production éolienne, les batteries, le bus continu et le réseau.

#### **I.3.6.3. Les charges [25] :**

Les charges sont les éléments consommateurs de puissance électrique d'un système. La consommation de cette puissance électrique dépend des caractéristiques de la charge. Il est donc nécessaire de bien choisir les équipements (électroménager, ampoules …) lors de l'achat en se basant sur :

- L'étiquette énergétique des appareils électroménagers qui permet au consommateur de s'assurer de son efficacité énergétique.
- Pour la production de froid privilégier un combiné (réfrigérateur et congélateur dans le même équipement) car il rentabilise mieux l'énergie, s'il est équipé de deux compresseurs.
- Pour les appareils de lavage, leur utilisation à plein charge limite le nombre d'utilisation et choisir des appareils qui économisent l'eau pour réduire la consommation d'électricité.
- Pour les appareils informatiques, préférer les ordinateurs portables car ils sont moins consommateurs en électricité et adapter la puissance et la taille de l'écran en fonction de l'utilisation.
- Sur les équipements audio-visuels, nous constatons la présence de veilles. Bien que ces dispositifs aient une faible puissance, leur impact n'est pas négligeable, compte tenu de leur nombre et du temps d'allumage. Certaines veilles consomment plus que les équipements eux-mêmes sur une année. Il est donc important de penser à éteindre

complètement les appareils à la fin de leur utilisation, soit à la source de chaque appareil, soit par l'intermédiaire de multiprises.

Pour les ampoules privilégier les ampoules à basse consommation.

#### **I.4. Conclusion :**

Dans ce chapitre, nous avons présenté le concept et les caractéristiques d'une maison dites à énergie positive. Un état de l'art sur les énergies renouvelables utilisées dans ce type de maison a été présenté, ainsi que les différents éléments auxiliaires entrants dans la composition de cette maison.

La bonne réalisation d'une maison a énergie positive se base principale sur la gestion et l'économie d'énergie. Nous devons optimiser le rendement des sources d'énergie renouvelable pour sous tirer le maximum de puissance et gérer convenablement et avec intelligence l'énergie produite. C'est ce que nous tenterons de faire dans les chapitres suivant. Nous commencerons d'abord par la modélisation de nos sources d'énergie ensuite nous appliquerons différentes commande pour la production d'électricité et de chaleur.

# Chapitre II

Modélisation des composants de la maison à énergie positive

# **II.1. Introduction :**

Comme dit précédemment une maison à énergie positive utilisent différentes sources d'énergies renouvelables pour minimiser les fluctuations dues aux conditions climatiques et préserver au maximum l'environnement, des batteries de stockage doivent aussi être utilisé pour pallier au manque d'énergie.

Pour pouvoir étudier le comportement dynamique du système complet, une modélisation de chaque élément constituant la maison est indispensable. Nous allons présenter une modélisation de tous les constituants de notre maison à énergie positive pour pouvoir ensuite appliquer les différentes commandes dans le but d'optimiser le système.

# **II.2. Modélisation de la chaîne Photovoltaïque :**

Un panneau photovoltaïque consiste en la connexion de plusieurs cellules photovoltaïque en série et/ou en parallèles.

#### **II.2.1. Modélisation d'une cellule Photovoltaïque**

Une cellule solaire Photovoltaïque est une diode à jonction PN de grande surface qui, exposée à la lumière (photons), génère une tension électrique.

Dans la littérature, il existe plusieurs modèles de cellule photovoltaïque. Ces modèles décrivent le fonctionnement et le comportement de la cellule sous différentes conditions de fonctionnement. La différence entre ces modèles se situe dans la procédure et le nombre de paramètres intervenants dans le calcul de la caractéristique tension-courant.

Le schéma équivalent le plus utilisé pour la cellule photovoltaïque à jonction PN, comprend une source de courant Iph, qui modélise le courant photo-électrique, associée à une diode en parallèle qui représente la jonction P-N dont la polarisation détermine la tension. De plus, on a deux résistances, une en série  $(R_s)$  et une autre en parallèle  $(R_{sh})$  qui modélisent les défauts de la cellule. Ce modèle offre un bon compris entre précision et simplicité.

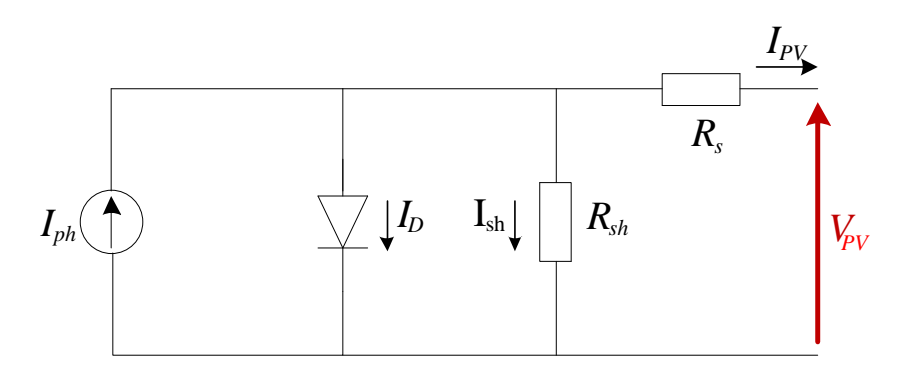

**Figure II.1 :** Circuit équivalent d'une cellule solaire Photovoltaïque [3]

Avec :

- Photo-courant, dépendant de l'intensité de l'irradiation.
- $I_D$  Courant inverse de la diode.
- $I_{PV}$  Courant fourni par la cellule
- Résistance en série, modélisant les pertes ohmiques du matériau et des contacts.
- $R_{sh}$  Résistance en parallèle, représentant l'admittance du générateur de courant
- $V_{pv}$  Tension aux bornes de la cellule

En utilisant les lois de Kirchhoff, nous avons :

$$
I_{\rm PV} = I_{\rm ph} - I_{\rm D} - I_{\rm sh} \tag{II.1}
$$

Maintenant, nous allons nous intéresser à chaque courant de l'équation (II.1):

#### **II.2.1.1. Le photo-courant : [26]**

L'intensité du photo-courant dépend de l'irradiation solaire « S », de la température ambiante « T » ainsi que des paramètres du panneau solaire.

$$
I_{\rm ph} = (I_{\rm cc} + K_{\rm i}(T - T_{\rm ref})) * \frac{S}{S_{\rm ref}}
$$
 (II. 2)

Avec :

- $I_{ph}$  Courant de court-circuit [A].
- $I_D$  Courant de court-circuit par le coefficient de température. [A<sup>\omerc</sup>].
- Ensoleillement dans le plan des panneaux [W/m²].
- S<sub>ref</sub> Ensoleillement de référence 1000 [W/m<sup>2</sup>].
- T<sub>ref</sub> Température de référence 25 [°C].
- T Température ambiante [°C].

# **II.2.1.2. Courant de saturation de la diode I<sup>0</sup> [26] :**

Le courant inverse de la diode est donné par l'équation suivante :

$$
I_0 = I_{0,n} * \left(\frac{T}{T_{ref}}\right)^3 \exp\left(\frac{q * E_g}{A * K} * \left(\frac{1}{T_{ref}} - \frac{1}{T}\right)\right)
$$
(II. 3)

Avec

 $I_{0,n}$  Courant de saturation nominal [A]

- $E_g$  Énergie de Gap (1,1 eV pour la diode en Si poly cristallin à T=25 °C).
- Constante d'idéalité de la jonction.
- K Constante de Boltzmann  $(1,38 \ 10^{-23} \ J.K^{-1})$ .
- q Charge élémentaire  $(1,6 10^{-19} \text{ C})$ .

Le courant de saturation de la diode « $I_{0,n}$ » est donnée par:

$$
I_{0,n} = \frac{I_{cc}}{\exp\left(\frac{q \times V_{OC}}{N_s \times K \times A \times T}\right) - 1}
$$
 (II. 4)

Avec :

- $V_{oc}$  Tension en circuit ouvert du panneau [V].
- $N_s$  Nombre de cellule photovoltaïque en série.

# **II.2.1.3. Courant passant dans la résistance Shunt Rsh :**

Le courant passant par la résistance shunt est donné par la relation suivante :

$$
I_{sh} = \frac{V_{PV} + I_{PV} * R_s}{R_{sh}}
$$
 (II.5)

On a alors pour un module photovoltaïque :

$$
I_{PV} = N_p I_{ph} - N_p I_0 * \left[ exp \left( \frac{q * (V_p + I_{PV} * R_s)}{N_s * A * K * T} \right) - 1 \right] - \frac{V_{PV} - R_s * I_{PV}}{R_{sh}} N_p \qquad (II.6)
$$

Avec :

N<sub>p</sub> Nombre de cellule en parallèle.

Nous pouvons représenté notre module par a figure II.2 suivante :

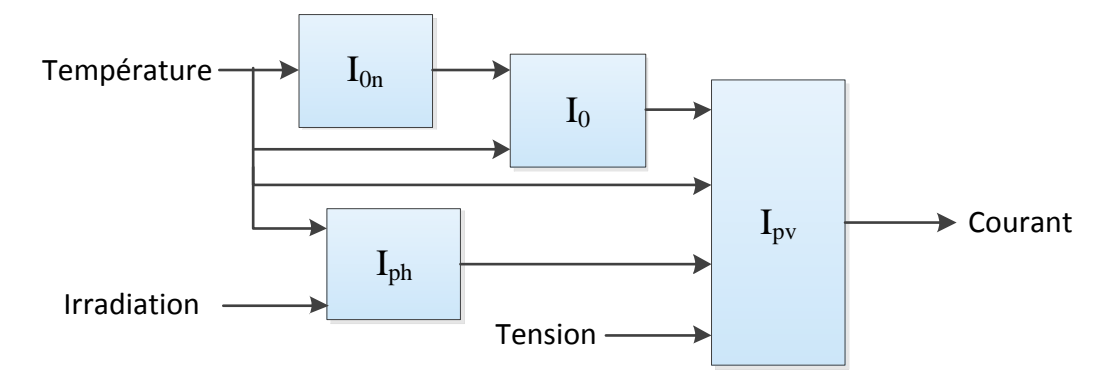

**Figure II.2 :** Générateur photovoltaïque

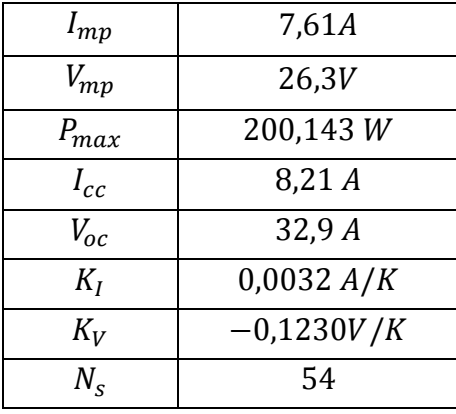

**Tableau 2 :** Données constructeur du panneau solaire KC200GT Solar.

Le panneau choisi est le panneau KC200GT Solar, qui a pour paramètres :

On constate que certains paramètres ne sont pas données par le constructeurs comme le coefficient d'idéalité de la diode, la résistance shunt et la résistance série.

#### **II.2.1.4. Les résistances série et shunt [27]:**

Il existe plusieurs méthodes pour calculer les résistances  $R_s$  et  $R_{sh}$ , quelques auteurs ont proposé des méthodes mathématiques afin de déterminer ses résistances. Bien qu'il est intéressant d'utiliser des formules mathématiques pour déterminer ses paramètres, toute expression de  $R_s$  et  $R_{sh}$  reposera toujours sur des données expérimentales.

Une de ces méthodes consiste à incrémenter  $R_s$  jusqu'à ce que la courbe Courant-Tension corresponde visuellement aux données expérimentales. Ensuite, on fait varier  $R_{sh}$  de la même façon, or cette méthode est inexacte parce que  $R_s$  et  $R_{sh}$  doivent être réglé de façon simultané pour avoir une bonne courbe I-V.

La publication [27] propose une méthode d'ajustement de  $R_s$  et  $R_{sh}$  basé sur le fait qu'une seule paire de  ${R_s, R_p}$  garantie la puissance maximale expérimentale. La détermination des résistances  $R_s$  et  $R_{sh}$  se fait de par un processus itératif qui consiste à incrémenté  $R_s$  et calculer en même temps  $R_{sh}$  de sorte à avoir une courbe I-V qui représente le mieux la courbe expérimentale.

#### **II.2.1.5. Le coefficient d'idéalité de la diode [27]:**

Le coefficient d'idéalité de la diode est calculé de façon arbitraire, on choisit d'abord une valeur initiale entre 1 et 2 puis on la fait varier, si nécessaire, afin d'améliorer légèrement la précision du modèle.

# **II.2.2. Courbes expérimentales du panneau solaire :**

La figure II.3 représente les courbes I-V et P-V du panneau solaire KC200GT dans les conditions de température et d'irradiation de référence (25°C et 1000W/m²).

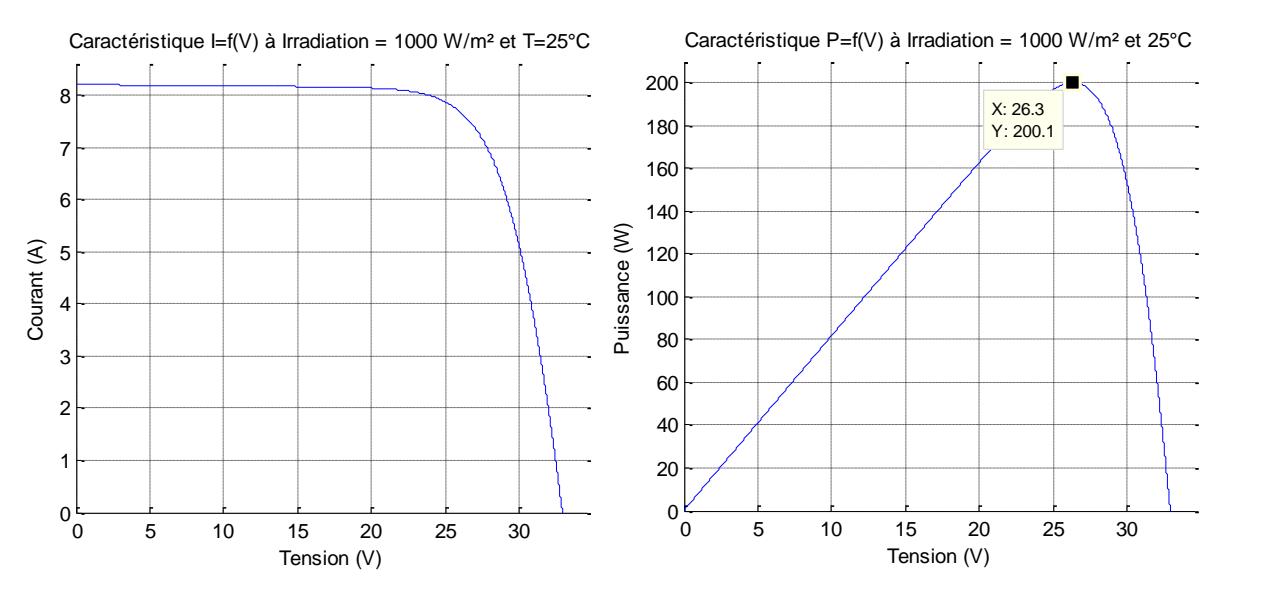

**Figure II.3 :** Caractéristique de I=f(V) et P=f(V) du panneau solaire KC200GT

On remarque d'après les courbes que la puissance max a pour coordonnés  $V_{mp} = 26.3V$  et  $P_{mp} = 200.1W$  qui correspond aux données du constructeur.

#### **II.2.3. Influence de la température sur les courbes I-V et P-V :**

La figure II.4 représente les courbes I-V et P-V du panneau solaire à irradiation constante (1000W/m²) et à différentes températures :

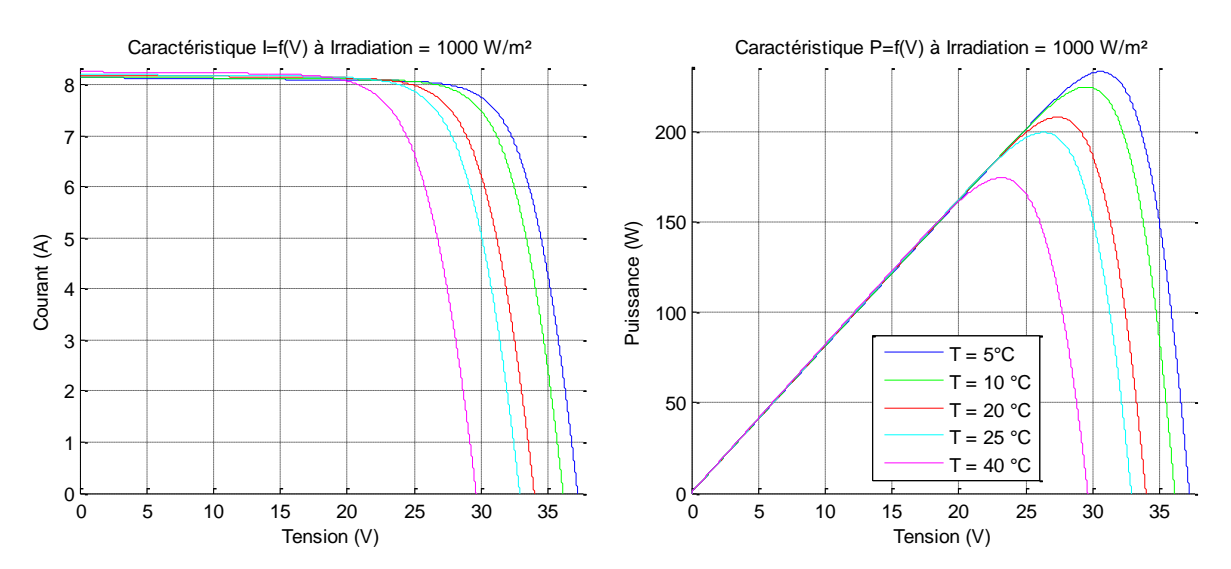

**Figure II.4 :** Influence de la température sur les caractéristiques  $I=f(V)$  et  $P=f(V)$ à Irradiation constante S=1000W/m²

On remarque d'après les résultats de la simulation que plus la température augmente plus la courbe I-V se translate vers la gauche (autrement dit, la tension en circuit ouvert diminue ce qui engendre une diminution du point de puissance maximum qui est de 233,6W à 5°C et de 174,8W à 40 °C sous un ensoleillememnt de 1000 W/m².

# **II.2.4. Influence de l'irradiation sur les courbes I-V et P-V :**

La figure II.5 représente l'influence de l'irradiation sur le panneau à température constante.

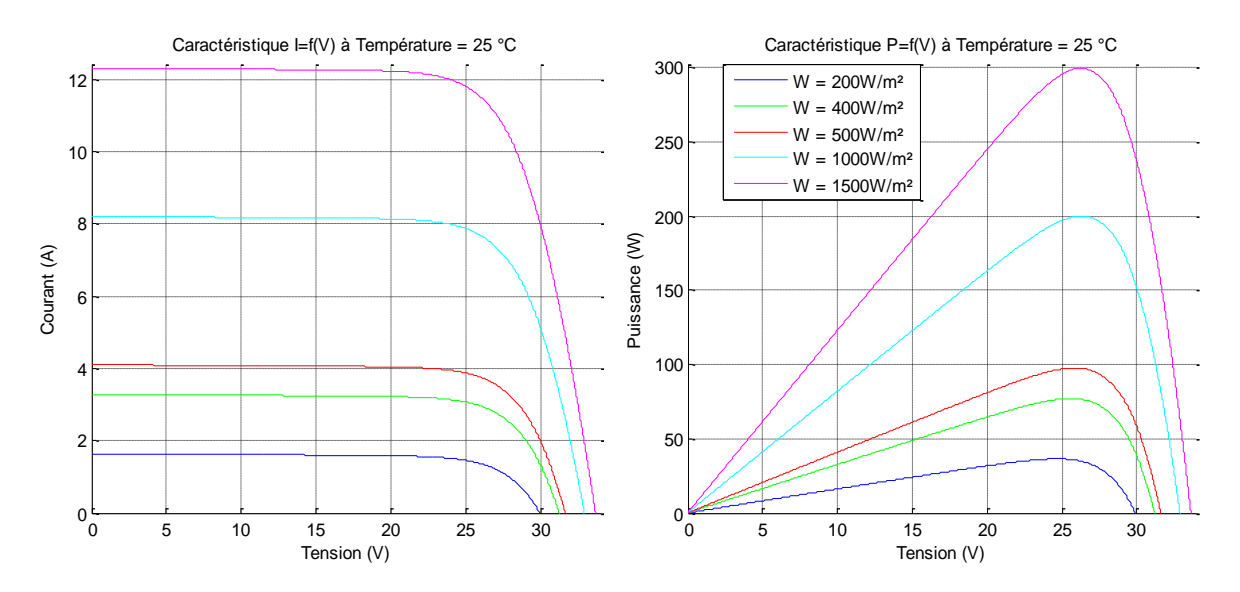

**Figure II. 5:** Influence de l'irradiation sur les caractéristiques  $I=f(V)$  et  $P=f(V)$ à Température constante T=25°C

On peut observer qu'une augmentation de l'irradiation entraine aussi une augmentation de l'intensité du courant en court-circuit, qui passe de 1,64A pour une irradiation de 200W/m² à une intensité de 12,31A pour 1500W/m² et cela fait varier légèrement la tension en circuit ouvert du panneau qui passe de 29,91V sous 200W/m² à 33,62V sous 1500W/m².

De même, le point de puissance maximale augmente quand l'irradiation s'accroit également car elle varie de 33,48W sous 200W/m² à 299,57W sous 1500W/m².

Au final, on peut dire que pour obtenir une grande puissance, il serait plus intéressant d'avoir une irradiation importante sous une basse température.

#### **II.3. Le hacheur dévolteur/survolteur « Buck-Boost » :**

Aussi appelé convertisseur abaisseur/élévateur ou encore dévolteur-survolteur, c'est une alimentation à découpage qui permet de convertir une tension continue d'entrée en n'importe quelle tension de sortie continue désirée mais de polarité inverse. [28]

Il est composé de 3 parties, 2 générateurs de tension (représentés par les condensateurs) reliés à l'aide d'un générateur de courant (représenté par une self-inductance) [29].

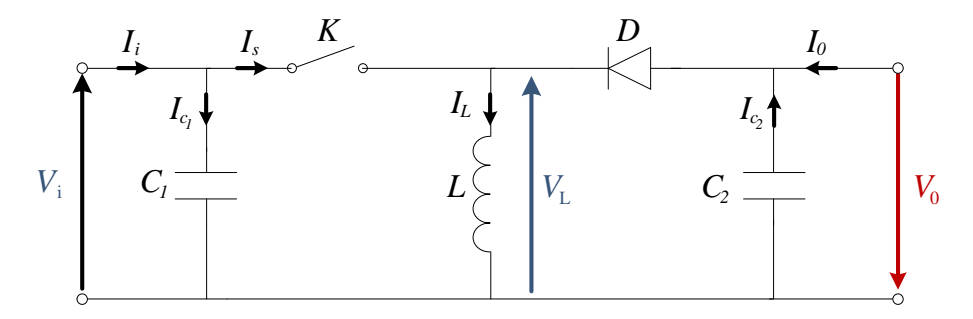

**Figure II.6:** Schéma d'un hacheur Buck-Boost [7]

Le fonctionnement du convertisseur Buck-Boost peut être divisé en deux configurations suivant l'état de l'interrupteur « K » qui représente l'élément de commande (Transistor, thyristor, MOS, IGBT, ….).

• Dans l'état passant, l'interrupteur K est fermé pendant la période  $[0, \alpha T_d]$ 

Avec

- $\alpha$  Rapport cyclique du commutateur (compris entre [0,1])
- $T_d$  période de commutation qui est égale à l'inverse de la fréquence de hachage «  $f_d$  »

Durant cette période, la diode est bloquée, ainsi le courant croit linéairement à l'intérieur de l'inductance avec une pente égale à  $V_i/L$ , ce qui laisse l'inductance stocker d'avantage d'énergie durant cet intervalle de temps.

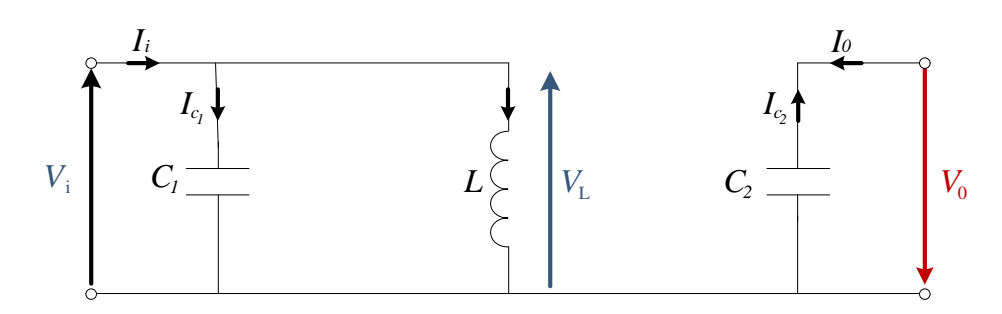

**Figure II.7 :** Circuit équivalent d'un hacheur Buck-Boost lorsque K=1 [7]. En appliquant la loi de Kirchhoff à ce circuit, on obtiendra les équations suivantes :

$$
\begin{cases}\ni_{C1}(t) = C_1 \frac{dV_i(t)}{dt} = i_i(t) - i_L(t) \\
i_{C2}(t) = C_2 \frac{dV_0(t)}{dt} = -i_0(t) \\
V_L(t) = L \frac{di_L(t)}{dt} = V_i(t)\n\end{cases}
$$
\n(II. 7)

• Dans l'état bloqué, l'interrupteur « K » est ouvert durant la période  $[\alpha T_d, T_d]$ :

Durant cette période, la diode entre en conduction à travers l'inductance, dans laquelle le courant décroit linéairement avec une pente égale à  $-V_0/L$ 

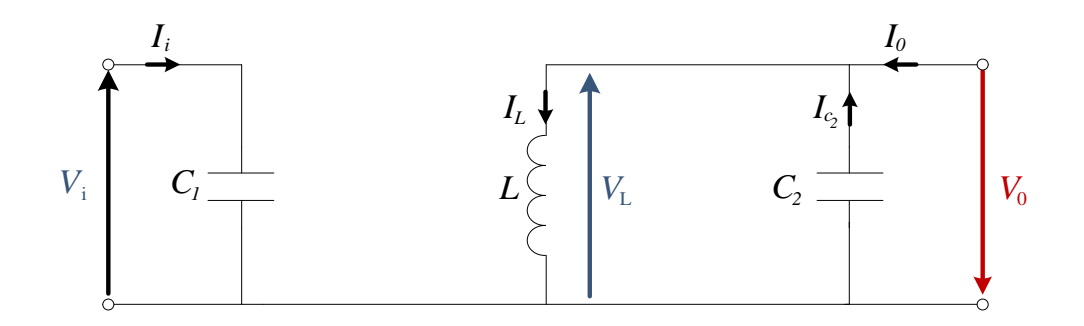

**Figure II.8:** Circuit équivalent du hacheur Buck-Boost lorsque K=0 [7]. On applique une nouvelle fois les lois de Kirchhoff, on obtient :

$$
\begin{cases}\ni_{C1}(t) = C_1 \frac{dV_i(t)}{dt} = i_i(t) \\
i_{C2}(t) = C_2 \frac{dV_O(t)}{dt} = i_L(t) - i_o(t) \\
V_L(t) = L \frac{di_L(t)}{dt} = -V_O(t)\n\end{cases}
$$
\n(II.8)

Les deux systèmes d'équations précédents (II.7 et II.8) représentent le convertisseur pour une période  $\alpha T_d$  et  $(1 - \alpha) T_d$  respectivement. Le convertisseur oscillant entre ces deux états avec une fréquence élevée.

En considérant la variation des variables dynamiques  $i_c$  et  $V_L$  de forme linéaire, on peut approcher notre convertisseur par le système suivant :

$$
\begin{cases}\nC_1 \frac{dV_i(t)}{dt} T_d = \alpha T_d (i_i - i_L) + (1 - \alpha) T_d i_i \\
C_2 \frac{dV_O(t)}{dt} T_d = -\alpha T_d i_O + (1 - \alpha) T_d (i_L - i_O) \\
L \frac{di_L(t)}{dt} T_d = \alpha T_d V_i - (1 - \alpha) T_d V_O\n\end{cases}
$$
\n(II.9)

Le régime continu est obtenu en éliminant les dérivées des variables dynamiques et en remplaçant ces signaux par leurs valeurs moyennes. Le système d'équations devient alors :

$$
\begin{cases}\nI_i - \alpha I_L = 0 \\
-I_o + (1 - \alpha)I_L = 0 \\
\alpha V_i - (1 - \alpha)V_0 = 0\n\end{cases}
$$
\n(II. 10)

De la dernière équation du système (II.10), on tire le rapport de conversion  $M(\alpha)$  défini par :

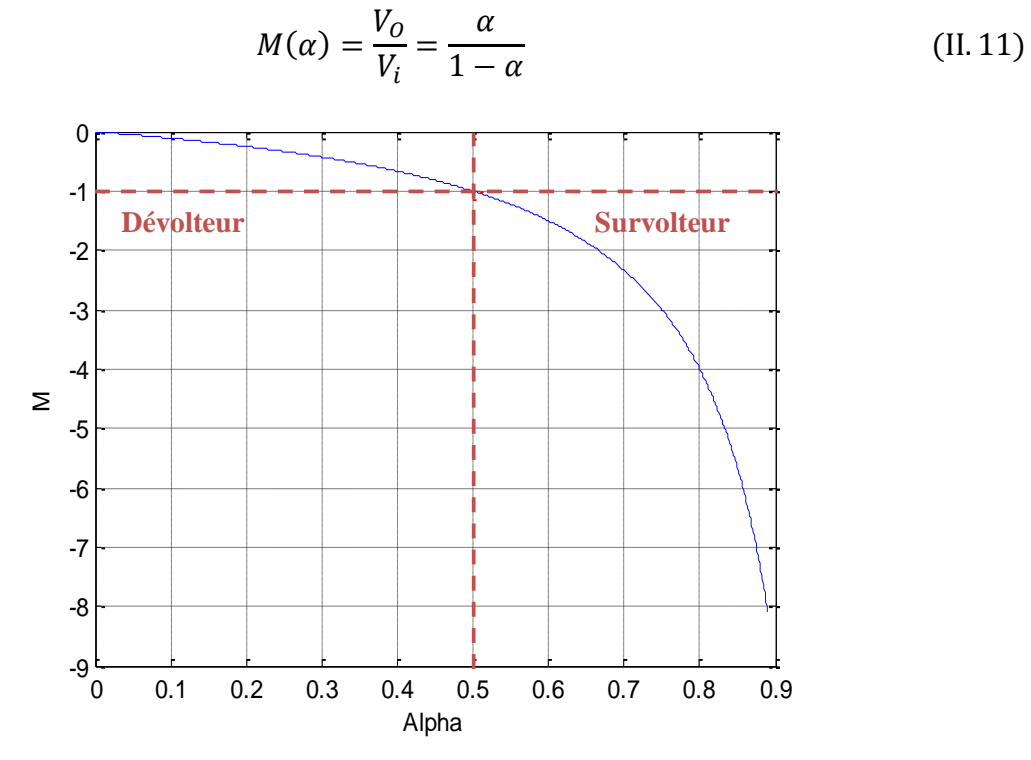

**Figure II.9 :** Rapport de conversion  $M(\alpha)$  en fonction du rapport cyclique  $\alpha$ 

#### **Détermination des ondulations de tension et du courant [30] :**

Une approximation des ondulations linéaire est faite, afin de déterminer les équations qui rendent plus facile la conception du convertisseur et qui réuniront les spécifications des ondulations de commutation au maximum désirées.

La pente du courant traversant la bobine et la tension aux bornes des capacités pendant la première période de fonctionnement est donnée par :

$$
\begin{cases}\n\frac{dv_{C_1}}{dt} = \frac{I_{C_1}}{C_1} \approx \frac{I_i - I_L}{C_1} \\
\frac{dv_{C_2}}{dt} = \frac{I_{C_2}}{C_2} \approx -\frac{I_O}{C_2} \\
\frac{di_L}{dt} = \frac{v_i}{L} \approx \frac{V_i}{L}\n\end{cases}
$$
\n(II. 12)

Les valeurs crête à crête des courants et des tensions sont :

$$
\begin{cases}\nV_{i_{cc}} = 2\Delta v_i = \frac{I_i - I_L}{C_1} \alpha T_d \\
V_{o_{cc}} = 2\Delta v_o = -\frac{I_o}{C_2} \alpha T_d \\
I_{L_{cc}} = 2\Delta i_L = \frac{V_i}{L} \alpha T_d\n\end{cases}
$$
\n(II. 13)

Les valeurs des composants à choisir pour des ondulations données sont :

$$
\begin{cases}\nC_1 = \frac{I_i - I_L}{2\Delta v_i} \alpha T_d \\
C_2 = -\frac{I_O}{2\Delta v_o} \alpha T_d \\
L = \frac{V_i}{2\Delta i_L} \alpha T_d\n\end{cases}
$$
\n(II. 14)

# **II.4. Modélisation de la chaîne éolienne :**

Dans notre travail, l'énergie éolienne est utilisée comme complément à l'énergie photovoltaïque dans la production de l'électricité d'une maison en site isolé. Pour cela, nous avons opté pour une éolienne à petite puissance (700Watt), qui suffira à satisfaire les besoins en électricité, avec un fonctionnement à vitesse variable pour capter le maximum d'énergie.

L'éolienne sera branchée à une génératrice synchrone à aimant permanent (GSAP) car elle offre un rendement important et limite les coûts de maintenance.

Pour la chaîne de conversion d'énergie, on utilisera un convertisseur CA/CC, pour convertir l'énergie transmise par la génératrice, ainsi qu'un hacheur pour adapter et stabilisé la tension continue redressée.

#### **II.4.1. Modèle du vent :**

La ressource en vent, du point de vue de sa distribution statistique, est primordiale dans une éolienne et donc déterminante pour le calcul de la production de l'électricité et de sa rentabilité. Les propriétés dynamiques du vent sont capitales pour l'étude de l'ensemble du système de conversion d'énergie car la puissance éolienne, dans les conditions optimales, évolue au cube de la vitesse du vent qui est un vecteur tridimensionnel, mais dans notre modèle on ne prendra en considération qu'un facteur unidimensionnelle [31].

### **II.4.2. Modèle de la turbine éolienne :**

L'éolienne utilisée dans le cadre de notre travail est une éolienne à axe horizontal et à 3 pales.

Sa surface utile est estimée à :

$$
S = \pi R^2 \tag{II.15}
$$

Avec :

La longueur des pales.

La puissance éolienne disponible sur l'arbre de la voilure, extraite de la puissance du vent est donnée par :

$$
P_{eol} = \frac{1}{2} C_p \rho S V_v^3
$$
 (II. 16)

Où

 $\rho$  Masse volumique de l'air en  $kg/m^3$ .

- S Surface balayée par la turbine en  $m^2$
- $V_v$  Vitesse du vent en  $m/s$ .
- $C_p$  Coefficient de puissance.

Le coefficient de puissance est un paramètre sans dimension dont la limite théorique (limite de Betz) est de 0.59. Il exprime l'efficacité de la voilure dans la transformation de l'énergie cinétique du vent en énergie mécanique [31].

Pour une voilure donnée, ce coefficient est fonction de la vitesse du vent, de l'angle de calage des pales et de la vitesse de rotation de la voilure.  $C_p$  est en fait souvent donné en fonction de la vitesse réduite  $\lambda$  définie par :

$$
\lambda = \frac{R\Omega}{V_v} \tag{II. 17}
$$

Où  $\Omega$  est la vitesse mécanique de la turbine en rad/s.

On retrouve dans la littérature plusieurs types de modélisation du coefficient de puissance limités par les données d'entrée, donc généralement valables pour une turbine particulière.

Chaque turbine a un comportement spécifique et les fabricants gardent confidentielles la plus part des paramètres. Ainsi, tout le monde est confronté à ce problème de modélisation du coefficient de puissance. Néanmoins, l'allure des réseaux de courbes est toujours la même et le handicap de modélisation peut être levé.

La modélisation que nous allons utiliser est présenté dans [16]. Elle a l'avantage de se présenter sous la forme d'une seule équation, valable quel que soit l'angle de calage  $\beta$  et quel que soit le rapport de vitesse  $\lambda$ . L'équation donnant  $C_p$  est la suivante :

$$
C_p(\lambda, \beta) = c_1 \cdot \left(\frac{c_2}{\Lambda} - c_3 \cdot \beta - c_4 \cdot \beta^x - c_5\right) \cdot e^{\frac{-c_6}{\Lambda}}
$$
 (II. 18)

Dans cette formule, le paramètre  $\Lambda$  dépend également de  $\beta$  et  $\lambda$ :

$$
\frac{1}{\Lambda} = \frac{1}{\lambda + 0.08\beta} - \frac{0.035}{1 + \beta^3}
$$
 (II. 19)

Voir l'annexe pour la valeur des coefficients  $c_i$ .

Nous obtenons alors, pour différentes valeur de l'angle de calage β les graphes suivant :

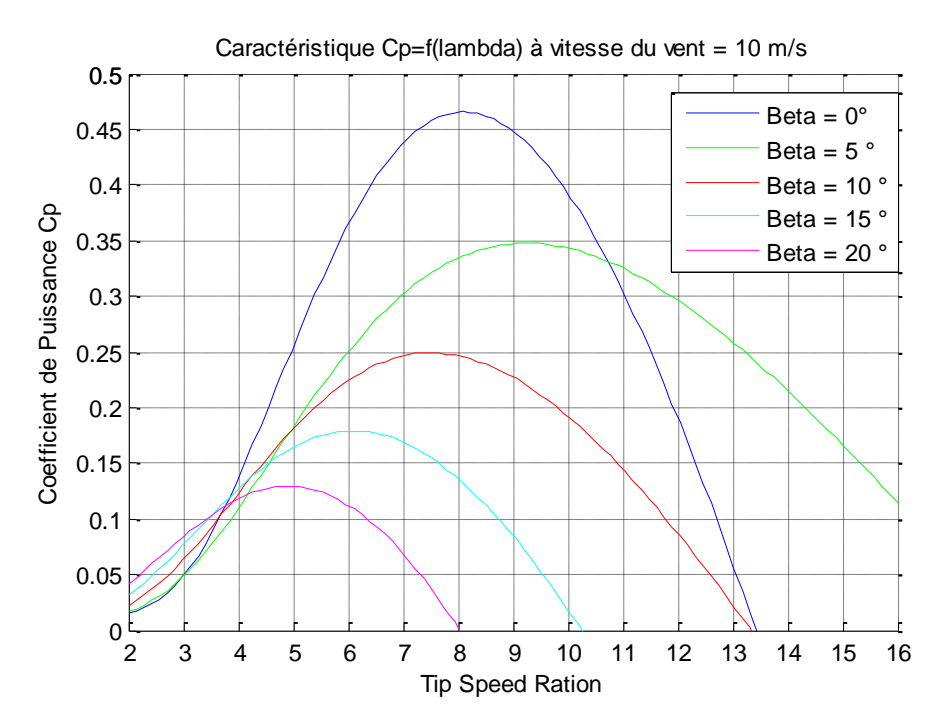

**Figure II.10 :** Coefficient de puissance Cp en fonction de λ pour différents β

On remarque que si, pour un angle constant, on pouvait maintenir le coefficient de vitesse λ constant et égal à  $\lambda_{opt}$  (qui est égal ici à 8,1 pour β=0°) à chaque instant, la puissance captée par l'éolienne serait maximale. La figure montre aussi que le  $\lambda_{opt}$  qui donne un  $C_{p_{max}}$  correspondant à un angle d'inclinaison des pales  $\beta = 0$ . Cette condition ne peut être vérifiée qu'avec l'utilisation de la vitesse variable.

Pour ce qui est de la puissance tiré de l'éolienne en fonction de la vitesse de rotation du rotor nous obtenons le graphe suivant pour un angle de calage nul :

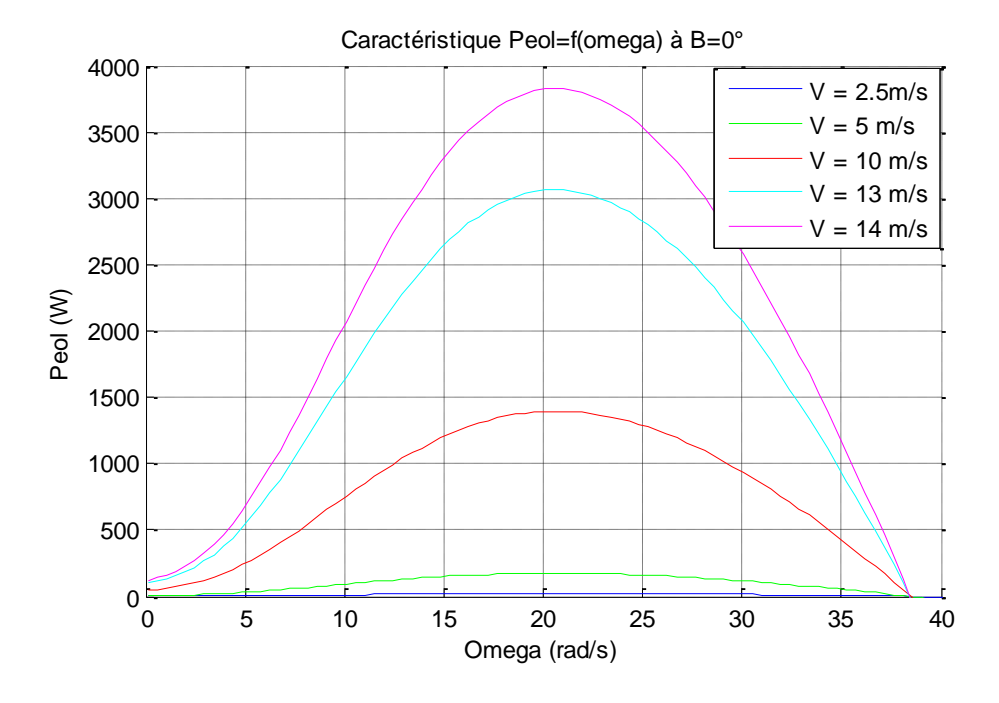

Figure II.11 : Puissance éolienne en fonction de la vitesse de rotation du rotor pour des vents différents.

Nous constatons également que la puissance recueillie évolue considérablement en fonction de l'accroissement de la vitesse du vent.

L'exemple donné ci-dessous correspond à la turbine E-44 proposée par le constructeur allemand ENERCON [32] dont la puissance nominale est de 700W, les valeurs de la puissance et du coefficient de puissance  $C_p$  sont données par le constructeur ce qui nous donne les deux graphes suivant :

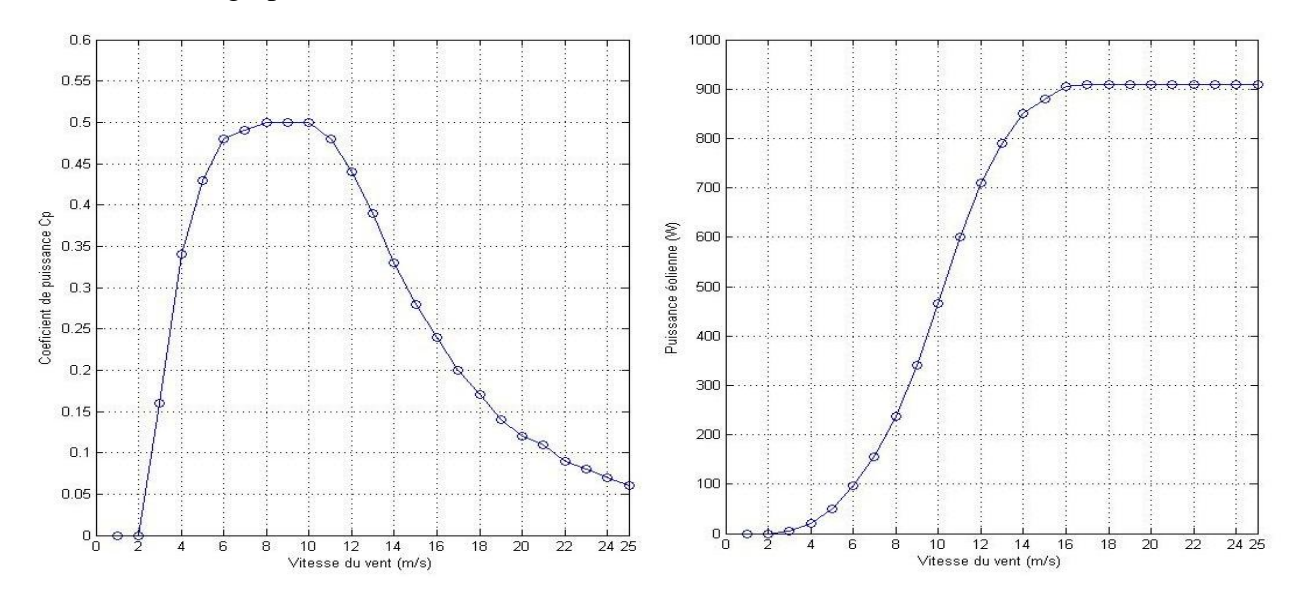

Figure II.12 **:** Puissance éolienne et coefficient de puissance en fonction de la vitesse du vent [32]

# **II.4.3. Modélisation du couplage mécanique entre la turbine et la génératrice :**

Les propriétés structurelles et dynamiques de la chaîne de transmission sont à considérer dans la phase de conception car elles affectent notablement la qualité de l'énergie électrique générée, au moins dans une gamme de fréquence harmonique intermédiaire. Cependant, la représentation mécanique de la chaîne éolienne tout entière est très complexe. Les éléments mécaniques de l'aérogénérateur et les forces subies ou transmises à travers ces éléments sont nombreuses. Il faut par conséquent faire un choix des éléments et des grandeurs liées à ces éléments que l'on souhaite intégrer dans le modèle [31].

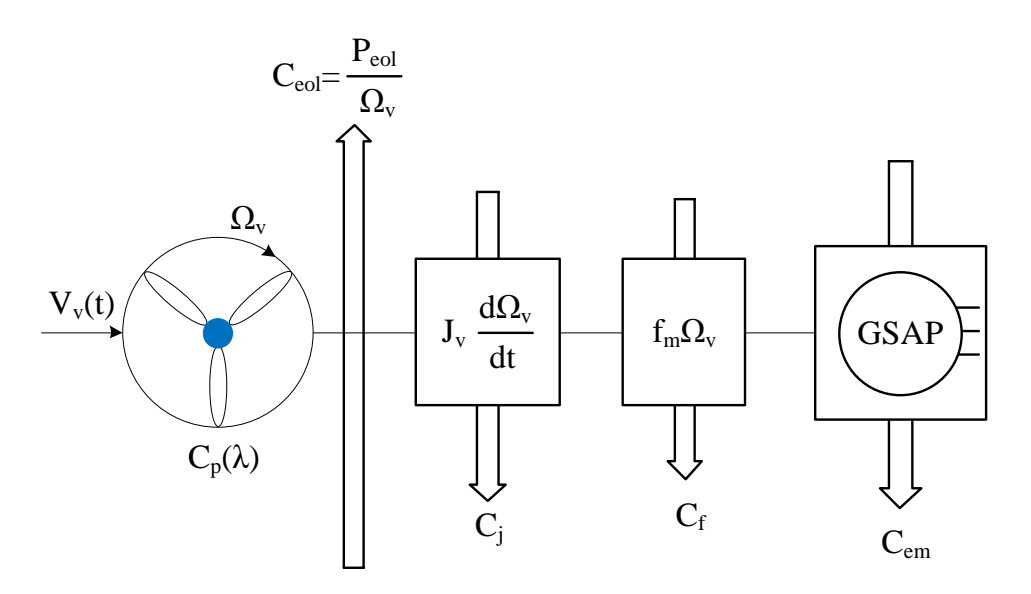

**Figure II.13 :** Schéma bloc du couple de la turbine éolienne [31].

L'équation différentielle qui caractérise le comportement mécanique de l'ensemble turbine et génératrice est donnée par :

$$
(J_t + J_m) \frac{d\Omega_r}{dt} = C_{em} - C_{eol} - (f_m + f)\Omega_r
$$
 (II. 20)

Avec :

 $J_m$  Inertie de la machine.

 $f_m$  Coefficient de frottement de la machine

 $J_t$  Inertie de la turbine

 $f_t$  Frottement des pâles

 $C_{em}$  Couple électromagnétique fourni par la Génératrice.

 $C_{eol}$  Couple statique fournie par l'éolienne qui est donnée par :

$$
C_{\text{eol}} = \frac{C_{\text{p}}(\lambda) \cdot \rho \cdot S \cdot V_{\text{v}}^2}{\lambda} \tag{II.21}
$$

Nous ne disposons que des paramètres mécaniques de la machine et de l'inertie de la voilure, c'est pour cela que le coefficient de frottement de la génératrice ne sera pas pris en considération, on aura alors :

$$
\begin{aligned}\n\int J &= J_t + J_m \approx J_t \\
\text{if} &= f_t + f_m \approx f_m\n\end{aligned}\n\tag{II. 22}
$$

Ainsi, en combinant les équations (II.22) et (II.20), on obtient l'équation différentielle qui caractérise le comportement mécanique de la chaîne éolienne qui est donnée par :

$$
C_{em} = J_t \frac{d\Omega_r}{dt} + C_{eol} + f_m \Omega_r
$$
 (II. 23)

# **II.4.4. Modèle dynamique de la génératrice synchrone à aimant permanent :**

Grâce à ces nombreux avantages (performances, robustesse, taux de défaillance très réduit, couple massique élevé, etc…), la machine synchrone à aimants permanents est intéressante pour une application en générateur couplé à une turbine éolienne.

La modélisation de la MSAP a déjà fait l'objet de nombreux travaux [33][34]. Elle comporte au stator un enroulement triphasé représenté par les trois axes (A, B, C) déphasés, l'un par rapport à l'autre de 120° et au rotor des aimants permanents assurent son excitation.

Pour établir des relations simples entre les tensions d'alimentation du moteur et ces courants, nous considérerons le modèle de la machine synchrone idéal qui est représenté sur la figure II.14 suivante :

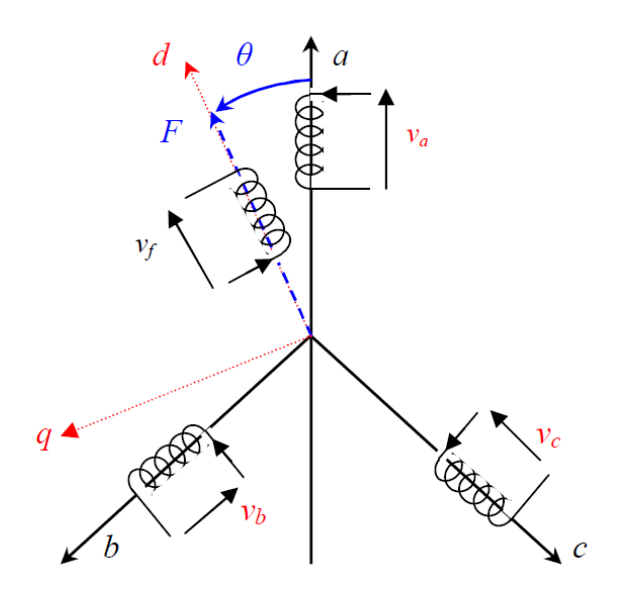

**Figure II.14 :** Schéma de la machine synchrone [7].

Afin de réduire la complexité du modèle non linéaire, nous adoptons des hypothèses simplificatrices usuelles, données dans la majorité des références [34]. La machine possède une armature symétrique non saturée ce qui permet d'exprimer les flux comme fonctions linéaires des courants et une distribution sinusoïdale de la force magnétomotrice créée par les enroulements au stator.

En considérant les conditions simplificatrices citées ci-dessus, le modèle triphasé s'exprime par [7] :

$$
\begin{bmatrix}\nV_a \\
V_b \\
V_c\n\end{bmatrix} = \begin{bmatrix}\nR_s & 0 & 0 \\
0 & R_s & 0 \\
0 & 0 & R_s\n\end{bmatrix} \begin{bmatrix}\ni_a \\
i_b \\
i_c\n\end{bmatrix} + \frac{d}{dt} \begin{bmatrix}\n\Psi_a \\
\Psi_b \\
\Psi_c\n\end{bmatrix}
$$
\n(II. 24)

Avec :

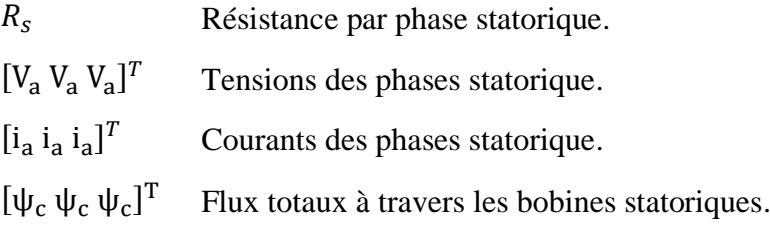

Les flux sont exprimés par :

$$
\begin{bmatrix} \Psi_{a} \\ \Psi_{b} \\ \Psi_{c} \end{bmatrix} = \begin{bmatrix} L_{ss} & M_{s} & M_{s} \\ M_{s} & L_{ss} & M_{s} \\ M_{s} & M_{s} & L_{ss} \end{bmatrix} \begin{bmatrix} i_{a} \\ i_{b} \\ i_{c} \end{bmatrix} + \begin{bmatrix} \Phi_{a} \\ \Phi_{b} \\ \Phi_{c} \end{bmatrix}
$$
 (II. 25)

Avec :

 $L_{ss}$  l'inductance propre entre les enroulements statoriques.

 $M_s$  Inductance mutuelle entre les enroulements statoriques.

 $[\phi_a, \phi_b, \phi_c]^T$  Amplitudes des flux induits dans les phases statoriques à vide

À l'aide de la transformation de Park, qui permet de passer d'un système triphasé à un système biphasé, on peut simplifier nos équations. Elle s'effectue en faisant correspondre aux variables réelles, leurs composantes homopolaires, directe et en quadrature [7].

D'un point de vue physique, cette transformation est interprétée comme étant une substitution des enroulements immobiles (a, b, c) par des enroulements (d, q) tournant avec le rotor. Cette transformation rend les équations dynamiques des moteurs à courant alternatif plus simples ce qui facilite leur étude et leur analyse.

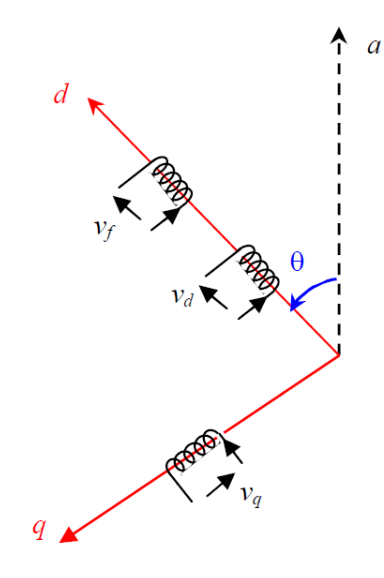

**Figure II.15** : Schéma de la machine synchrone dans le référentiel (d,q) [7].

La matrice de Park notée  $P(\theta)$  est donnée par :

$$
P(\theta) = \frac{2}{3} \begin{bmatrix} \cos(\theta) & \cos(\theta + \frac{2\pi}{3}) & \cos(\theta - \frac{2\pi}{3}) \\ \sin(\theta) & \sin(\theta - \frac{2\pi}{3}) & \sin(\theta + \frac{2\pi}{3}) \\ \frac{1}{2} & \frac{1}{2} & \frac{1}{2} \end{bmatrix}
$$
 (II. 26)

La matrice  $P^{-1}(\theta)$  associées est donnée par :

$$
P^{-1}(\theta) = \begin{bmatrix} \cos(\theta) & \sin(\theta) & 1 \\ \cos(\theta - \frac{2\pi}{3}) & \sin(\theta - \frac{2\pi}{3}) & 1 \\ \cos(\theta + \frac{2\pi}{3}) & \sin(\theta + \frac{2\pi}{3}) & 1 \end{bmatrix}
$$
 (II. 27)

Cette transformation ramène les équations du stator dans un référentiel lié au rotor. La machine équivalente est identique à une machine à courant continu ayant deux induits en quadrature. [35]

Le passage du système triphasé au système biphasé se fait en utilisant les relations suivantes :

$$
\begin{cases}\n[V_d & V_q & V_0] = P(\theta)[V_a & V_b & V_c] \\
[I_d & I_q & I_0] = P(\theta)[i_a & i_b & i_c] \\
[\psi_d & \psi_q & \psi_0] = P(\theta)[\psi_a & \psi_b & \psi_c]\n\end{cases}
$$
\n(II. 28)

En utilisant cette transformation sur les équations précédentes on trouve :

$$
[V_{dq}] = P(\theta)[v_{abc}] = P(\theta)[R_s][i_{abc}] + P(\theta)\frac{d}{dt}[\psi_{abc}]
$$
 (II. 29)

En se basant sur les équations précédentes nous obtenons :

$$
[V_{dq}] = P(\theta)[R_s]P(\theta)^{-1}[i_{dq}] + P(\theta)P(\theta)^{-1}\frac{d}{dt}[\psi_{dq}] + P(\theta)(\frac{d}{dt}P(\theta)^{-1})[\psi_{dq}] \quad (II. 30)
$$

Étant donné que la matrice  $[R_s]$  est diagonale alors :

$$
P(\theta)[R_s]P(\theta)^{-1} = [R_s]
$$
 (II. 31)

Aussi :

$$
P(\theta) \left( \frac{d}{dt} P(\theta)^{-1} \right) = \frac{d\theta}{dt} \begin{bmatrix} 0 & 1 & 0 \\ -1 & 0 & 0 \\ 0 & 0 & 0 \end{bmatrix}
$$
 (II. 32)

$$
\frac{d\theta}{dt} = P\Omega_r \tag{II.33}
$$

# P Nombre de paires de pôles.

On déduit les équations de Park sous forme vectorielle :

$$
\begin{bmatrix} V_d \\ V_q \end{bmatrix} = \begin{bmatrix} R_s & 0 \\ 0 & R_s \end{bmatrix} \begin{bmatrix} i_d \\ i_q \end{bmatrix} + \frac{d}{dt} \begin{bmatrix} \psi_d \\ \psi_q \end{bmatrix} + P\Omega_r \begin{bmatrix} \psi_q \\ -\psi_d \end{bmatrix}
$$
 (II. 34)

Avec :

$$
\begin{bmatrix} \Psi_d \\ \Psi_q \end{bmatrix} = \begin{bmatrix} L_d & 0 \\ 0 & L_q \end{bmatrix} \begin{bmatrix} i_d \\ i_q \end{bmatrix} + \begin{bmatrix} \Phi_f \\ 0 \end{bmatrix}
$$
 (II. 35)

 $\phi_f$ : flux crée par les aimants à travers le circuit équivalent direct.

Ainsi pour la MSAP, le modèle dans le repère d-q est le suivant :

$$
\begin{bmatrix} V_d \\ V_q \end{bmatrix} = \begin{bmatrix} R_s + L_d s & P\Omega_r L_q \\ -P\Omega_r L_d & R_s + L_q s \end{bmatrix} \begin{bmatrix} i_d \\ i_q \end{bmatrix} + \begin{bmatrix} 0 \\ -P\Omega_r \phi_f \end{bmatrix}
$$
 (II. 36)

$$
\begin{cases}\nV_{\mathbf{d}} = R_{\mathbf{s}} i_{\mathbf{d}} + L_{\mathbf{d}} \frac{di_{\mathbf{d}}}{dt} + P \Omega_{\mathbf{r}} L_{\mathbf{q}} i_{\mathbf{q}} \\
V_{\mathbf{q}} = -P \Omega_{\mathbf{r}} L_{\mathbf{d}} i_{\mathbf{d}} + R_{\mathbf{s}} i_{\mathbf{q}} + L_{\mathbf{q}} \frac{di_{\mathbf{q}}}{dt} - P \Omega_{\mathbf{r}} \Phi_{\mathbf{f}}\n\end{cases}
$$
\n(II. 37)

Avec :

$$
P\Omega_r = \omega_r \tag{II.38}
$$

 $\omega_r$ : étant la vitesse électrique du rotor et  $\Omega_r$  sa vitesse mécanique.

Ainsi, l'équation (II.23) devient :

$$
C_{em} = \frac{3}{2} P(\phi_f i_q + (L_d - L_q) i_d i_q)
$$
 (II. 39)

# **II.4.5. Modélisation du redresseur triphasé à diode :**

Des convertisseurs basés sur des modules entièrement commandé sont coûteux donc pénalisant dans un système de faible puissance. Dans le souci de réduire les coûts, le pont de diodes, peu onéreux, semble être une bonne attractive à condition que les performances énergétiques ne soient pas trop dégradées [36]. Notre étude a donc pour objectif d'évaluer la conséquence du raccordement d'une génératrice éolienne sur un pont de diodes et afin de fournir des modèles analytiques.

La figure II.16, représente un pont de diodes triphasé parallèle double parfait. La tension redressée  $U_{dc0}$  à vide est définie par l'expression suivante :

$$
U_{dc_0} = \frac{3}{\pi} V_{ab}^{max} \tag{II.40}
$$

Où  $V_{ab}$  représente la tension max entre phase.

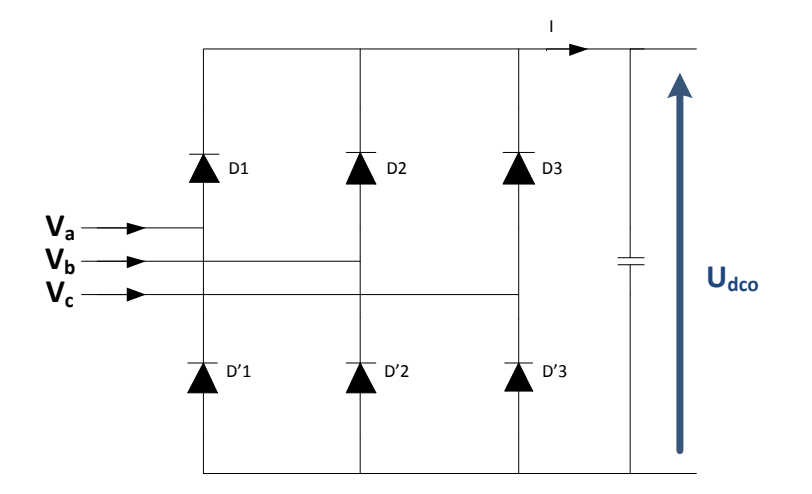

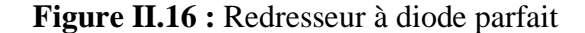

#### **II.5. Système de stockage électrique (Batterie) :**

L'énergie électrique est une énergie qui ne peut être stockée qu'en faibles quantités. Dans les systèmes isolés, des batteries sont souvent utilisées pour garantir l'équilibre production/consommation et pour lisser les variations de puissance.

Avant de passer à la description "modélisation de la batterie", il est utile de définir certaines notions sur les batteries.

Pour les systèmes isolés les batteries les plus couramment utilisées sont les batteries au plomb puisque leur rapport qualité-prix est satisfaisant et ont une capacité de stockage de longue durée (autodécharge faible).

Une batterie au plomb acide est un ensemble d'éléments de 2 volts, connectés en série pour obtenir la tension d'utilisation désirée. Ces éléments sont constitués de plaques positives et négatives, assemblées en alternance. Ces dernières sont recouvertes de matières actives : dioxyde de plomb pour la positive et plomb spongieux pour la négative [37].

Ces électrodes plongent dans une solution d'acide sulfurique, la quantité de matières formées donne une capacité plus ou moins grande.

La capacité énergétique de la batterie, exprimée en wattheures « Wh » dépend de la quantité et de la nature des éléments chimiques présents dans la cellule [37].

La figure II.17 représente une cellule électrochimique de base.

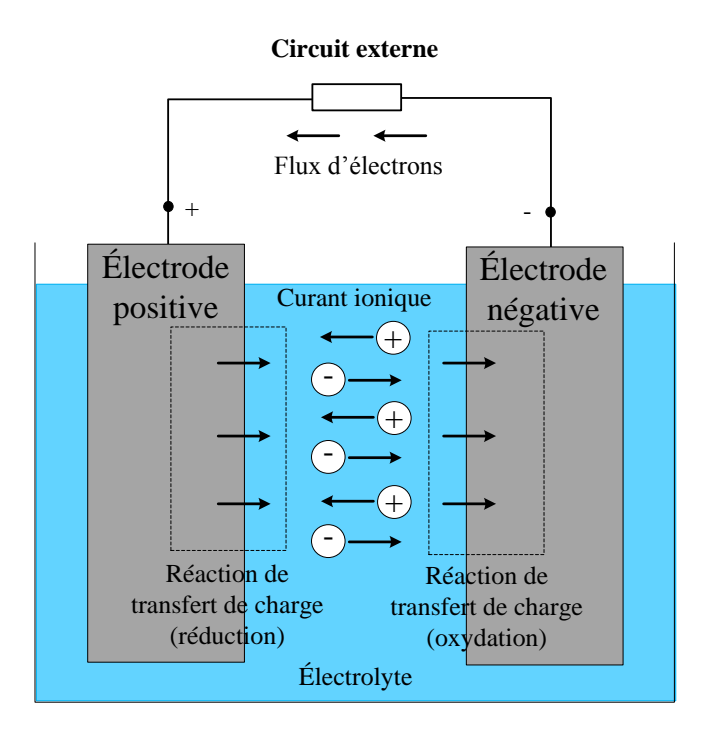

**Figure II.17 :** Cellule électrochimique de base.

La réaction qui se produit dans la cellule électrochimique et qui permet la conversion de l'énergie chimique en énergie électrique est la suivante [23] :

$$
PbO_2 + Pb + 2H_2SO_4 \rightleftharpoons 2PbSO_4 + 2H_2O
$$

Si cette réaction est décomposée en deux réactions partielles, simultanées, distinctes dans l'espace, dont l'une donne lieu à une capture et l'autre à une libération d'électrons, l'échange de ces électrons s'effectue alors par un courant extérieur et fournit de l'énergie électrique.

A l'anode (Oxydation): 
$$
Pb+2H^+SO_4^2 \rightleftharpoons PbSO_4+2e^+2H^+
$$
  
A la cathode (Réduction): 
$$
PbO_2+2H^+SO_4^2+2H^++2e^- \rightleftharpoons PbSO_4+2H_2O
$$

# **II.5.1. Caractéristique de la batterie [37] :**

Les paramètres électriques suivants sont généralement employés pour caractériser une batterie :

- La capacité nominale  $Q_{\text{max}}$ : Le nombre maximal d'ampères-heures (Ah) qui peut être extrait de la batterie dans des conditions de décharge prédéterminées.
- L'état de charge SOC (State Of Charge) : C'est le rapport entre la capacité présente et la capacité nominale.

$$
SOC = \frac{Q}{Q_{\text{max}}} \quad 0 \leq SOC \leq 1 \tag{II.41}
$$

Si SOC=1 cela veut dire que la batterie est entièrement chargée

Si par contre SOC=0 la batterie est totalement déchargée.

- Le régime de charge (ou de décharge) : Le paramètre qui reflète le rapport entre la capacité nominale d'une batterie et le courant auquel celle-ci est chargée (ou déchargée), est exprimé en heures. Par exemple, une batterie de 150 Ah peut déchargée jusqu'à 5A, le régime de décharge est égale à 30h.
- La durée de vie : Le nombre de cycle charge/décharge que la batterie peut soutenir avant de perdre 20% de sa capacité nominale.

#### **II.5.2. Modélisation de la batterie [38] :**

Il existe dans la littérature une large variété de modèles de batterie. Le plus souvent, ces modèles représentent la batterie par un circuit électrique équivalent, composé de résistances, de capacités et autres éléments de valeur fixe ou variant avec des paramètres tels que l'état de charge ou la température.

Nous utiliserons le modèle électrique suivant (figure II.17) pour la modélisation de la batterie au plomb.

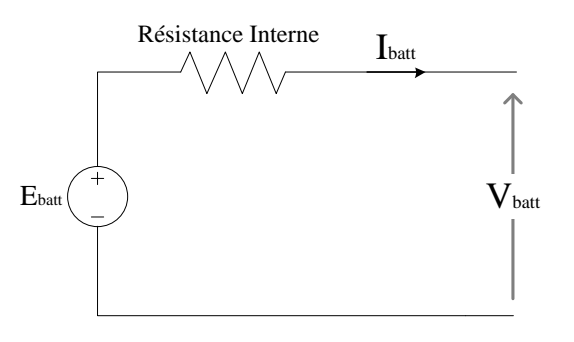

**Figure II.18 :** Modèle électrique de Thévenin de la batterie [38]

Par convention, la batterie est assimilée à un générateur. Le courant de charge est négatif et celui de décharge positif. La tension E<sub>batt</sub> est une tension variable, selon la valeur du courant I<sub>batt</sub> à tout moment, selon que la batterie se charge ou se décharge et selon le type de batterie. Le schéma illustré sur la figure II.18 montre les grandeurs qui rentrent en jeux dans la génération de la tension  $E_{\text{batt}}$ :

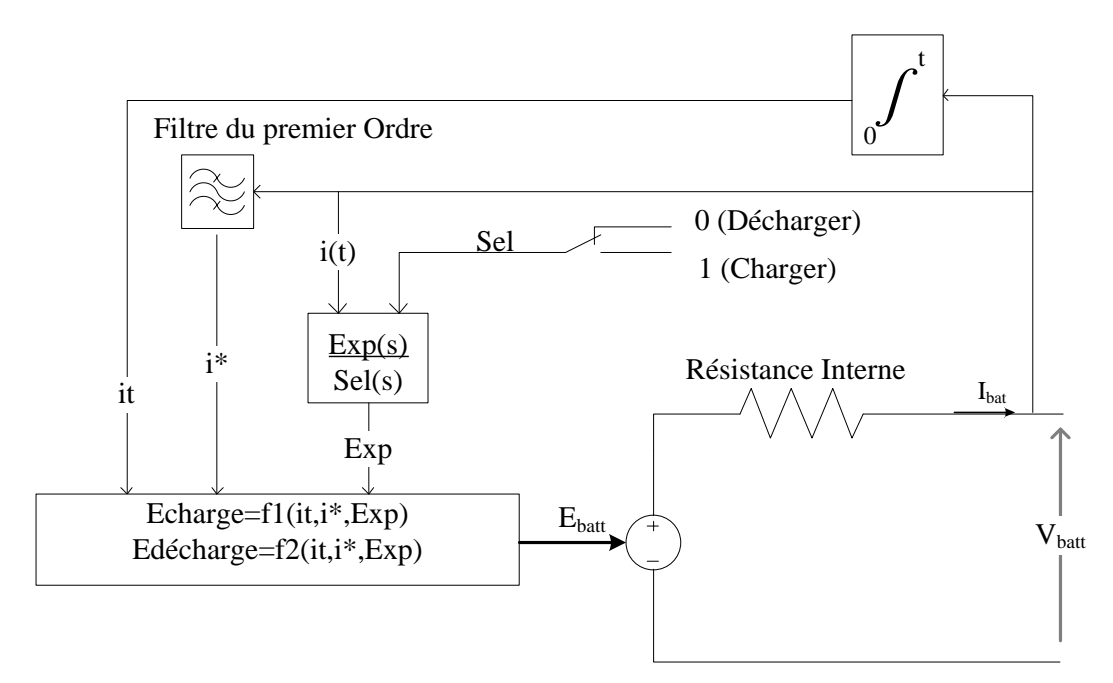

**Figure II.19 :** Modèle non linéaire de la batterie [38]

Charge  $i^*$  < 0 :

$$
E_{batt} = E_0 - K \frac{Q}{i_t + 0.1Q} i^* - K \frac{Q}{Q - i_t} i_t + Laplace^{-1} \left( \frac{Exp(s)}{Sel(s)} \cdot \frac{1}{s} \right) \tag{II.42}
$$

Décharge  $i^*$ >0:

$$
E_{\text{batt}} = E_0 - K \frac{Q}{Q - i_t} i^* - K \frac{Q}{Q - i_t} i_t + \text{Laplace}^{-1} \left( \frac{\text{Exp}(s)}{\text{Sel}(s)} \cdot 0 \right) \tag{II.43}
$$

Avec :

$$
\frac{\text{Exp(s)}}{\text{Sel(s)}} = \frac{A}{\frac{1}{B * i(t)} s + 1}
$$
 (II. 44)

D'où :

$$
\frac{dExp}{dt} = (Sel * A - Exp) * B * i(t)
$$
 (II. 45)

#### Avec :

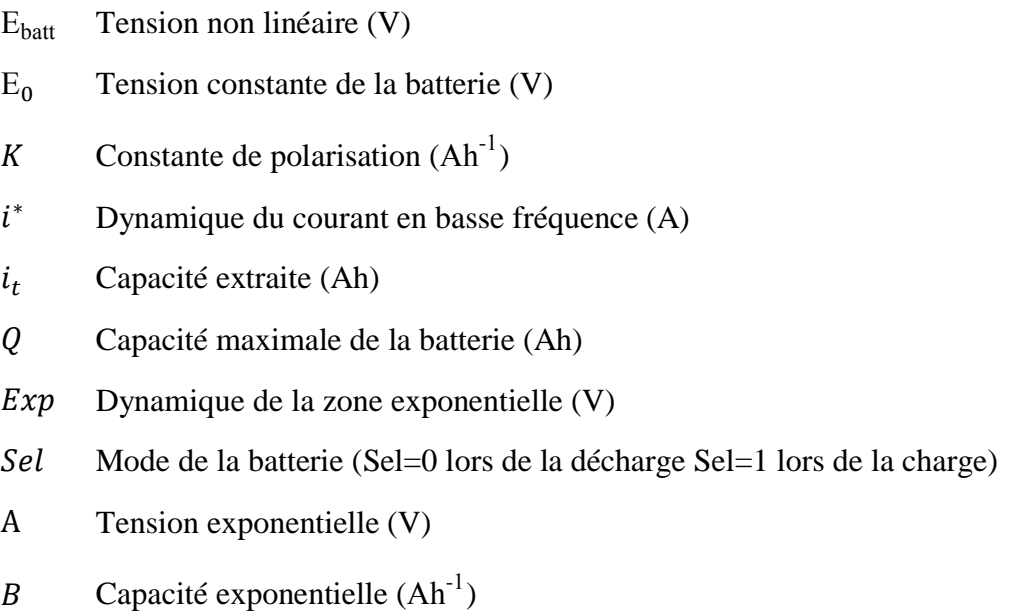

# **II.5.3. Régulation de la batterie [7]:**

Il existe plusieurs méthode de contrôle de charge, les régulateur de type série qui incorporent un interrupteur entre le générateur et l'accumulateur, les régulateur de type shunt où le courant de charge des batteries est dévié vers une résistance.

Pour la gestion de la charge/décharge de la batterie, nous allons utiliser un hacheur réversible en courant électrique pour réaliser le transfert d'énergie dans les deux sens, il est le résultat de l'association entre un hacheur survolteur et un hacheur dévolteur.

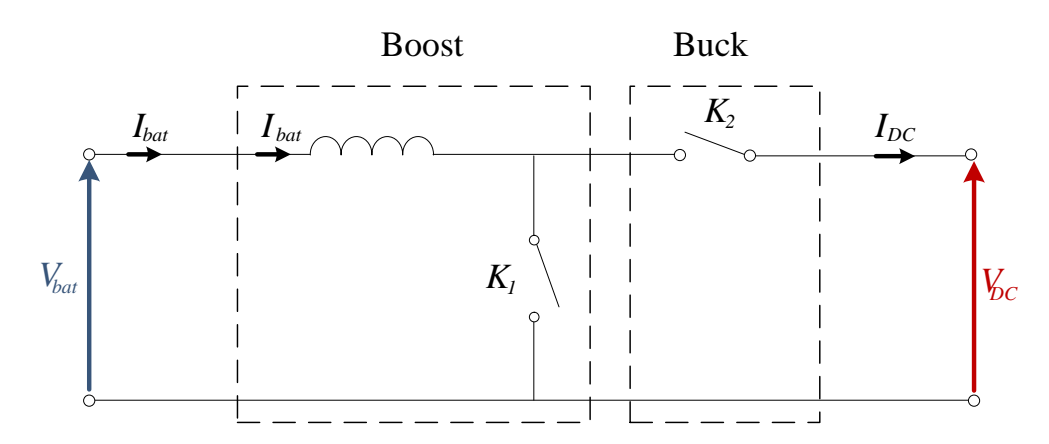

**Figure II.20 :** Hacheur réversible en courant

La commande des interrupteurs  $K_1$ et  $K_2$  est simultanée avec des rapports cycliques  $\alpha_{bat}$  et 1 –  $\alpha_{bat}$  complémentaires. Son fonctionnement est décrit par :

$$
\frac{d_{i_{bat}}}{dt} = \frac{1}{L_{bat}} (\alpha_{bat} V_{dc} - V_{bat})
$$
 (II. 46)

# **II.6. Bus Continu [7]:**

Le couplage des deux chaînes de conversions, photovoltaïque et éolienne, ainsi que les batteries de stockage, est fait par l'intermédiaire d'un bus continu, comme le montre la figure II.21. Il est donc nécessaire d'avoir le modèle mathématique de ce circuit.

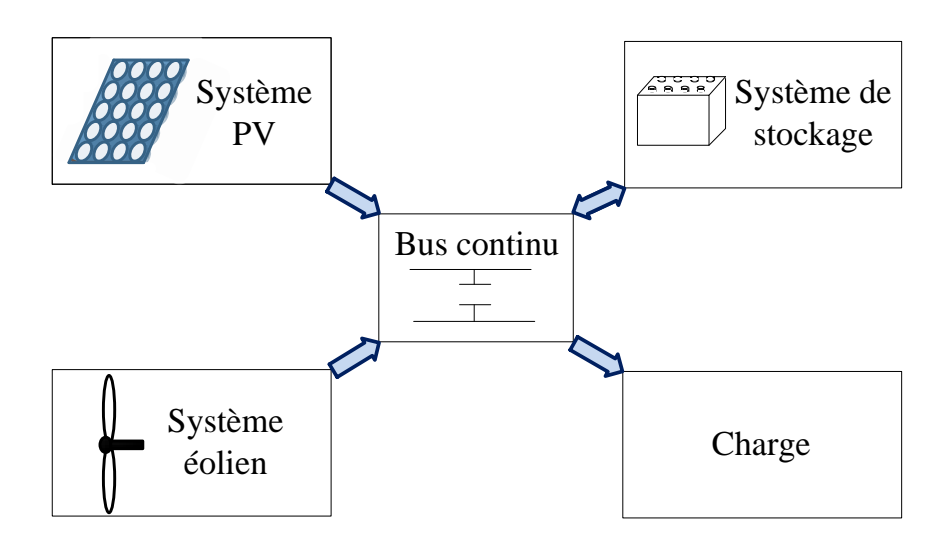

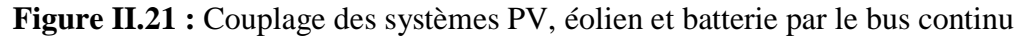

Le bus continu est représenté par un condensateur où sont connectés tous les bus continus des convertisseurs de l'électronique de puissance. Chaque Convertisseur exerce son influence sur le circuit par le courant qu'il donne ou qu'il prend au condensateur.

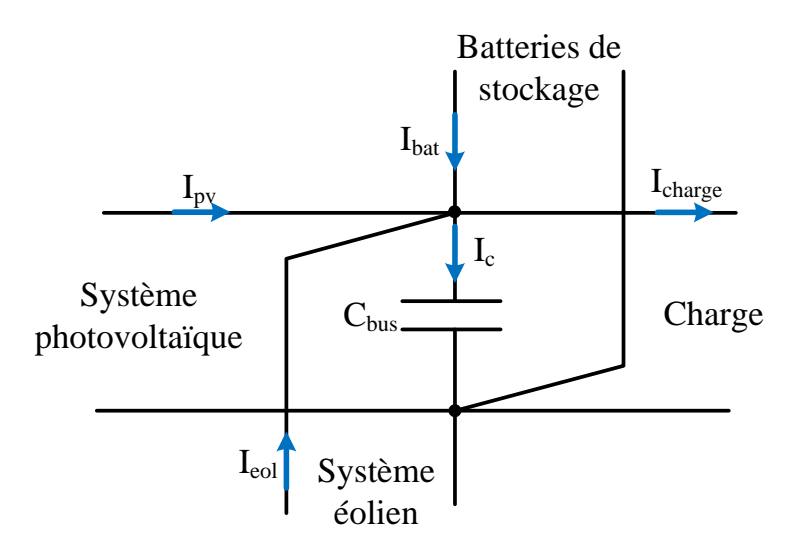

**Figure II.22 :** Modèle du bus continu

Les courants dans le bus continu agissent directement sur la valeur de la tension du bus  $V_{dc}$ . À partir de la figure II.22, on peut déduire l'équation suivante :

$$
I_c = I_{PV} + I_{eol} - I_{load}
$$
 (II. 47)

La tension du bus continu est donné par :

$$
V_{DC} = \frac{1}{C_{bus}} \int i_c dt
$$
 (II. 48)

Cette tension doit être maintenue à une valeur de référence constante, à travers la commande du système de stockage. Les batteries stockent de l'énergie lorsqu'elle est excédentaire, et en restituent dans le cas inverse.

# **II.7. Modélisation du système de production d'eau chaude sanitaire :**

Nous pouvons utiliser l'énergie solaire non seulement pour produire de l'électricité, comme nous l'avons vu précédemment, mais aussi pour produire de la chaleur.

Concernant l'utilisation thermale de l'énergie solaire nous avons opté pour un système solaire de production d'eau chaude.

Le système que nous allons étudier est présenté dans la figure II.23, il est constitué de deux boucles d'écoulement séparées. La boucle primaire transporte la chaleur du collecteur vers l'échangeur tandis que la boucle secondaire est en vigueur entre l'échangeur de chaleur et le réservoir de stockage. Le liquide traverse le circuit à l'aide d'une pompe commandée par une régulation de température.

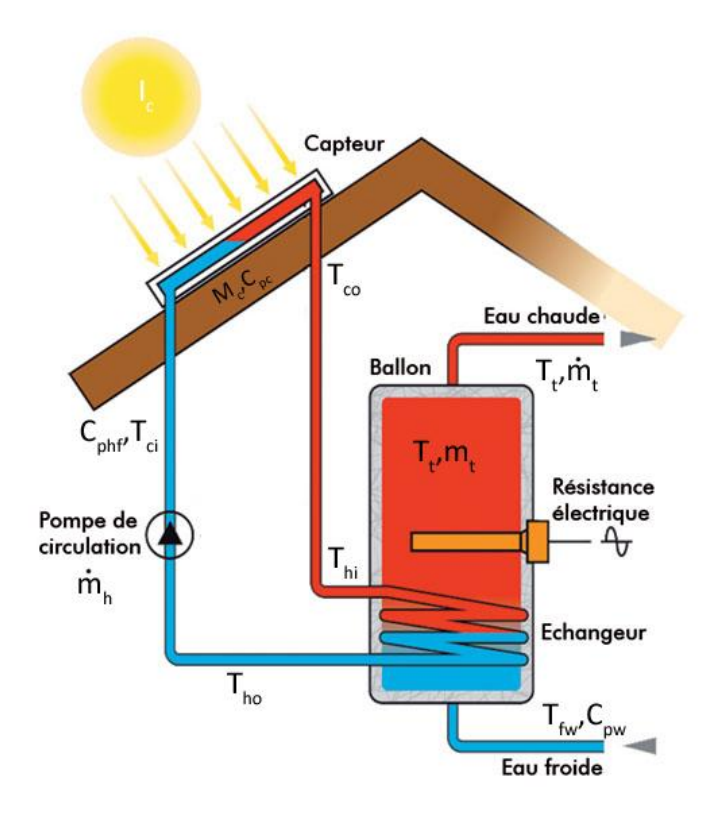

**Figure II.23 :** Schéma d'un système de production d'eau chaude sanitaire [39].

# **II.7.1. Collecteur solaire :**

Considérons le collecteur plat de la figure II.24 où  $T_{ci}T_{co}$  sont respectivement les températures du fluide entrant et sortant du collecteur.

 $I_c$ ,  $M_c$ ,  $C_{\text{pc}}$ ,  $C_{\text{phf}}$ : sont respectivement l'éclairement solaire sur le collecteur, la masse du collecteur, le coefficient de chaleur spécifique de l'absorbeur du collecteur ainsi que celui du fluide caloporteur.

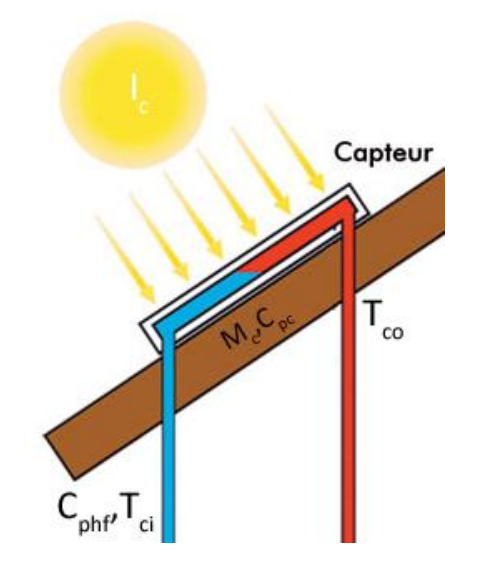

**Figure II.24 :** Schéma du collecteur solaire [39].

Dans le cas du régime permanant du collecteur, la quantité de chaleur à l'entrée du collecteur égale à la quantité de chaleur de sortie. Donc, l'énergie thermique captée par le fluide caloporteur est égale à la différence entre l'énergie solaire thermique captée par le collecteur, et celle dissipée par ce dernier.

La balance énergétique dans le collecteur est donc définie comme suit [39] :

$$
\dot{\mathbf{Q}}_{in} = \dot{\mathbf{Q}}_c + \dot{\mathbf{Q}}_{out} \tag{II.49}
$$

Où  $\dot{Q}_{in}$ ,  $\dot{Q}_{c}$ ,  $\dot{Q}_{out}$  sont respectivement la quantité de chaleur à l'entrée du collecteur (par l'irradiation solaire), la quantité de chaleur absorbée par le collecteur ainsi que la quantité de chaleur transféré vers le fluide caloporteur.

La chaleur utile du soleil qui rentre dans le collecteur et donnée comme suit [39]:

$$
\dot{Q}_{in} = A_c \eta_0 * (\alpha I_c - U_L (T_{ci} - T_a))
$$
\n(II. 50)

Avec :

L'efficacité optique du collecteur
- $\alpha$  L'absorptivité des radiations
- Surface du collecteur
- $U_L$  Le coefficient de déperdition thermique

Tandis que  $\dot{Q}_{c}$ ,  $\dot{Q}_{out}$  peuvent être formulées comme suit [39]:

$$
\dot{Q}_c = m_c C_{pc} \frac{dT_{co}}{dt}
$$
 (II. 51)

$$
\dot{Q}_{out} = \dot{m}_h C_{phf} (T_{co} - T_{ci})
$$
 (II. 52)

En combinant les équations ( $II. 50$ ), ( $II. 51$ ) et ( $II. 52$ ), on obtient :

$$
m_{c}C_{pc}\frac{dT_{co}}{dt} = A_{c}\eta_{0} * (\alpha I_{c} - U_{L}(T_{ci} - T_{a})) - \dot{m}_{h}C_{phf}(T_{co} - T_{ci})
$$
 (II. 53)

Les valeurs choisies pour les paramètres sont détaillés en annexes.

# **II.7.2. Réservoir de stockage avec échangeur de chaleur :**

Le modèle mathématique décrit la température de l'eau chaude dans le réservoir en fonction du temps, sous forme d'équation différentielle. Dans la pratique les petites installations solaires thermiques ont un réservoir de stockage d'approximativement 500 l et l'échangeur de chaleur se trouve dans la partie inférieure du réservoir.

Pour la modélisation nous considérons que la température est uniforme dans tout le réservoir et que la température d'eau froide introduite est constant  $(T_d(t) = T_d)$ . Le model ne prend pas en considération la perte de chaleur entre le réservoir et l'air ambiant.

Le schéma du réservoir avec échangeur de chaleur est montré à la figure II.25 :

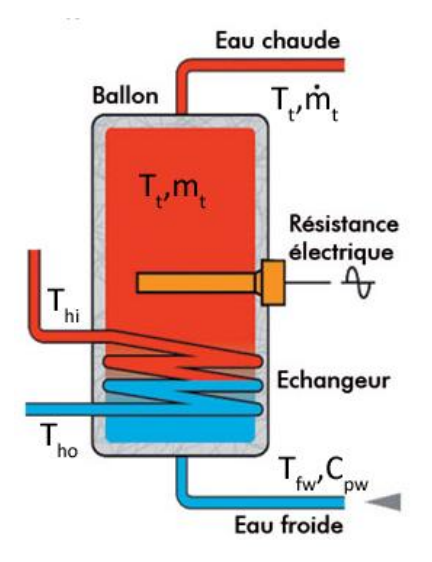

**Figure II.25 :** Schéma du réservoir de stockage avec échangeur de chaleur [39].

Le bilan énergétique sur le caloporteur au niveau du ballon est exprimé par l'équation suivante [39]:

$$
m_t C_{pw} \frac{dT_t}{dt} = \frac{T_a}{R_t} + \dot{m}_t C_{pw} T_d + \dot{m}_h C_{phf} (T_{co} - T_{ci}) - (\frac{1}{R_t} + \dot{m}_t C_{pw}) T_t
$$
 (II. 54)

T<sub>co</sub> Températures du fluide venant du collecteur.

Températures du fluide allant de l'échangeur vers le collecteur.

- Température, supposée uniforme, de l'eau (chaude) dans le réservoir.
- Résistance thermique.

T<sub>d</sub> Température d'eau froide rentrant dans le réservoir.

 $m_t$  Masse du réservoir de stockage.

 $\dot{m}_{h}$ ,  $\dot{m}_{t}$  Débits massiques.

La température du fluide caloporteur à la sortie de l'échangeur de chaleur peut être décrite par l'équation suivante :

$$
T_{ci}(t) = (T_{co}(t) - T_a(t))e^{\frac{-PLU_r}{\text{im}_h C_{phf}}} + T_a(t)
$$
 (II. 55)

Périmètre et longueur du tuyau.

 $U_r$  Coefficient de transfert de chaleur.

#### **II.8. Modélisation du puits canadien :**

L'échangeur d'air géothermique permet de préchauffer ou de rafraichir l'air extérieur qui passe à travers du conduit enterré. Selon les saisons, l'air est réchauffé ou rafraichi avant d'être diffusé dans l'habitation. Il permet de faire des économies de chauffage de l'ordre de 40% en hiver [40] car tandis que la température extérieure varie considérablement durant l'année la température du sol quant à elle varie très peu (entre 5°C et 15°C) c'est pour cela que nous avons décidé d'inclure le model du puits canadien a notre maison a énergie positive.

Pour cela nous devons modéliser toute les parties constituant notre puits.

## **II.8.1. Température su sol :**

La température du sol est calculée selon l'équation suivant [41]:

$$
T(Z,t) = T_m - T_a e^{-Z \left(\frac{\pi}{365 \times \alpha_{sol}}\right)^{\frac{1}{2}}} \cos\left(\frac{2\pi}{365} \left(t - t_{shift} - \frac{Z}{2} \left(\frac{365}{\pi \times \alpha_{sol}}\right)^{\frac{1}{2}}\right)\right)
$$
 (II. 56)

- Z Profondeur (m).
- Jour de l'année.
- $T_m$  Température moyenne annuelle ( $°C$ ).
- Amplitude de la température de surface (maximale-minimale).

 $t_{shift}$  Jour de l'année correspondant à la température de surface minimale.

 $\alpha_{\text{sol}}$  Diffusivité thermique du sol (m<sup>2</sup>/jour).

$$
\alpha_{sol} = \frac{\lambda_{sol}}{\rho_{sol}C_{\text{psol}}} * 24 * 3600
$$
 (II. 57)

- $\lambda_{sol}$  Conductivité thermique du sol (W/m/K).
- $C_{psol}$  Capacité calorifique massique du sol (J/Kg/K).
- $\rho_{sol}$  Masse volumique du sol (Kg/m<sup>3</sup>).

# **II.8.2. Coefficient d'échange convectif :**

Le coefficient d'échange convectif dans un tube est défini par [41] :

$$
h_{\text{conv}} = \frac{Nu * \lambda_{\text{air}}}{D} \tag{II. 58}
$$

Où :

- $\lambda_{air}$  Conductivité thermique de l'air (W/m/K).
- Nu Nombre de Nusselt.
- Diamètre du tube (m).

Le nombre de Nusselt est calculé à l'aide de la relation de Colburn :

$$
Nu = 0.0214(Re0.8 - 100) * Pr0.4
$$
 (II. 59)

Où :

Re Nombre de Reynolds.

Pr Nombre de Prandtl.

$$
Re = \frac{V_{air} * D}{v}
$$
 (II. 60)

Où :

 $V_{air}$  Vitesse de l'air (m/s).

Viscosité cinématique de l'air (m²/s).

Diamètre du tube (m).

$$
Pr = \frac{C_{pair} * \rho * v}{\lambda_{air}}
$$
 (II. 61)

Où :

ρ Masse volumique de l'air.

 $v$  Viscosité cinématique de l'air (m<sup>2</sup>/s).

 $C_{pair}$  Chaleur massique de l'air (J/Kg/K).

 $\lambda_{air}$  Conductivité thermique de l'air (W/mK).

# **II.8.3. Température de l'air à la sortie du tube enterré :**

Le puits canadien est représenté par un tube rectiligne d'une longueur L égale à la longueur totale du puits. À une distance  $R_{und}$  du centre du tube enterré, on suppose que la température du sol n'est plus perturbée par le débit d'air et qu'elle varie seulement selon l'équation (II.56).

La température de sortie est définie suivant l'équation suivante [41] :

$$
T_{\text{out}} = T_{\text{und}} + (T_{\text{in}} - T_{\text{und}}) * e^{\frac{-U * L}{m * C_{\text{pair}}}}
$$
(II. 62)

Où :

m Débit de l'air (Kg/s).

Résistance thermique totale entre l'air et le sol (m.K/W).

 $T_{in}$  Température d'entrée (°C).

 $T_{und}$  Température du sol (non perturbé par le débit de l'air) (°C).

Avec :

$$
U = \frac{1}{R_{\text{conv}} + R_{\text{pipe}} + R_{\text{sol}}}
$$
 (II. 63)

 étant les résistance thermique de l'échange convectif entre l'air et le tube, du tube enterré et de l'échange entre le tube et la surface :

$$
R_{con} = \frac{1}{h_{conv} * 2 * \pi * r}
$$
 (II. 64)

$$
R_{pipe} = \frac{1}{\lambda_{pipe} * 2 * \pi} \ln\left(\frac{R}{r}\right)
$$
 (II. 65)

$$
R_{sol} = \frac{1}{\lambda_{sol} * 2 * \pi} \ln\left(\frac{R_{und}}{R}\right)
$$
 (II. 66)

Avec :

 $R, r$  Rayon extérieur et intérieur du tube enterré (m)

 $R_{und}$  Rayon de la couche adiabatique (m).

 $\lambda_{pipe}$  Conductivité thermique du tube enterré (W/mK).

 $\lambda_{sol}$  Conductivité thermique du sol (W/mK).

#### **II.9. Modélisation thermique de la maison :**

Pour pouvoir commander la température ambiante de la maison nous devons développer un modèle thermique, nous nous baserons sur l'analogie thermique-électrique qui est la plus utilisée.

Nous allons à présent présenter les équations de base du transfert de chaleur et faire le schéma équivalent électrique. Sur la figure II.26 nous constatons les éléments qui rentrent en jeux dans un transfert de chaleur à travers une paroi plane :

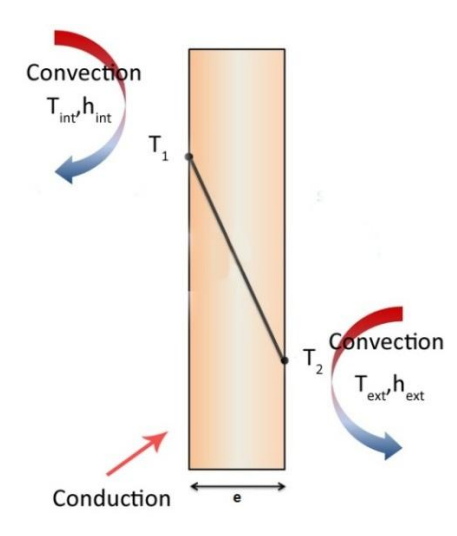

**Figure II.26 :** Schéma de transfert de chaleur à travers une paroi plane.

Avec :

 $\dot{Q}$  Flux thermique (W). S Surface de transfert (m<sup>2</sup>).  $h_{int}$ ,  $h_{ext}$  Coefficient de convection (W/m<sup>2</sup>K). Coefficient de conduction (W/mK). Épaisseur des parois du mur (m).

On applique les conditions aux limites suivantes :

$$
\dot{Q}_{convection gauche} = \dot{Q}_{conduction gauche} = \dot{Q}_{convectiondroite} = \dot{Q}_{conductiondroite} = \dot{Q} \qquad (II. 67)
$$

On obtient alors :

$$
\dot{Q} = \frac{T_{int} - T_1}{\frac{1}{S h_{int}}} = \frac{T_1 - T_2}{\frac{e}{S k}} = \frac{T_2 - T_{ext}}{\frac{1}{S h_{ext}}}
$$
(II. 68)

D'où :

$$
\dot{Q} = \frac{T_{int} - T_{ext}}{S h_{int} + \frac{e}{Sk} + \frac{1}{S h_{ext}}} \tag{II. 69}
$$

On en déduit donc la résistance thermique :

$$
R_{th} = \frac{1}{Sh_{int}} + \frac{e}{Sk} + \frac{1}{Sh_{ext}}
$$
 (II. 70)

Ainsi que le schéma électrique équivalent :

Tint S\*hint S\*k S\*hext Q T<sup>1</sup> T<sup>2</sup> Text 1 e 1

**Figure II.27 :** Schéma électrique équivalent au transfert thermique.

En d'autre terme termes :

$$
\Delta T = R_{th} \dot{Q} \quad \dots \quad (II.71)
$$

Ces équations sont valables pour les murs, le toit et les fenêtres il n'y a que les valeurs de la surface de transfert, des coefficients de conduction et convection ainsi que l'épaisseur des parois qui changent, celles que nous avons utilisées pour la modélisation et la simulation sous Matlab/Simulink sont présentées en annexe. La figure II.28 montre notre model sous Simulink :

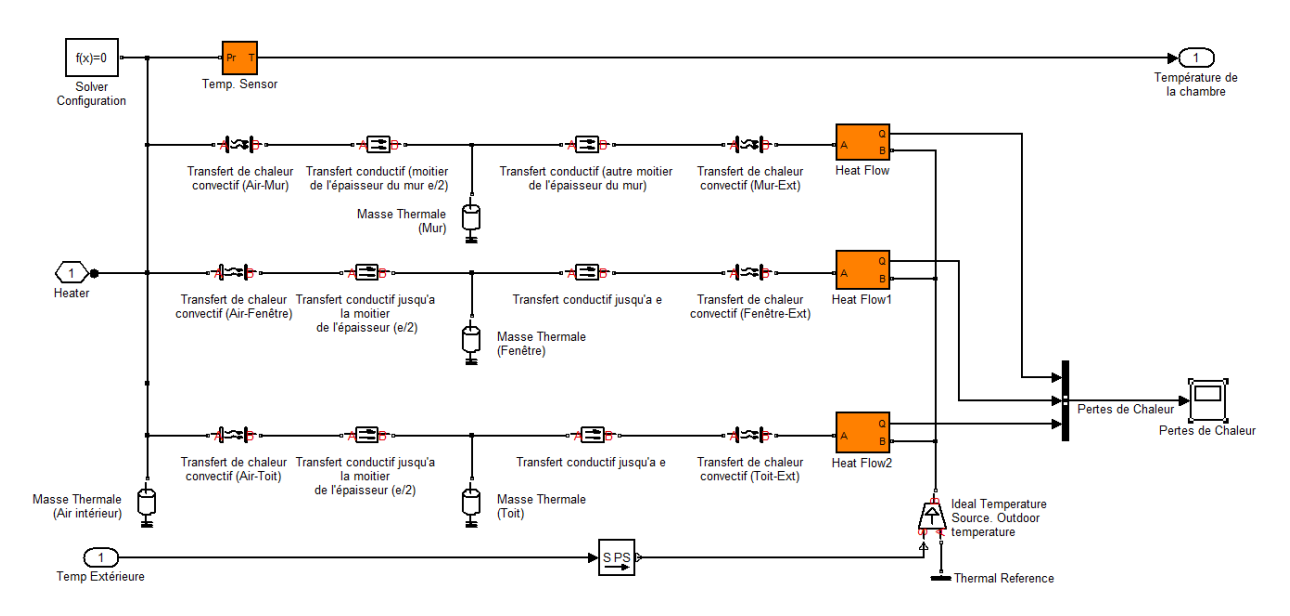

**Figure II.28 :** Modélisation thermique de la chambre sous Matlab/Simulink.

### **II.10. Conclusion :**

Dans ce chapitre les différents modèles composant la maison à énergie positive ont été décrits. Le générateur photovoltaïque a été modélisé de telle façon à pouvoir profiter des rayonnements solaire pour produire de l'électricité cette modélisation est orientée vers le paramètre de la puissance maximale qui sera le cœur du chapitre suivant. L'éolienne utilisée est une éolienne à vitesse variable à base d'une génératrice synchrone à aimant permanent, elle nous permet de capter un maximum de puissance et de commander la tension et le courant avec de simples éléments d'électronique de puissance. Ces capacités étant accrues en associant le système (Eolien-Photovoltaïque) à des dispositifs de stockage d'énergie, dans notre cas nous avons utilisé des batteries plomb-acide qui ont un bon rendement et un rapport qualité-prix assez intéressant.

Pour ce qui est de la partie thermique nous avons présenté les équations régissant le fonctionnement du chauffe-eau solaire qui nous permettra d'utiliser les rayonnements du soleil pour chauffer l'eau et la conserver dans un réservoir de stockage. Pour ce qui est du chauffage de la maison nous avons opté pour un puits canadien (ou puits provençal) ce qui nous permettra de faire des économies d'énergies et chauffé la maison. Tout ceci a été modélisé en suivant les bases du transfert de chaleur.

Dans le chapitre suivant nous présenterons les différentes commandes permettant d'optimiser l'énergie et de produire le maximum de puissance.

# Chapitre III

# Commande de la maison à énergie positive

### **III.1. Introduction :**

Pour réaliser une maison à énergie positive, il ne suffit pas seulement de produire de l'énergie, mais il faut l'optimiser aussi. Pour qu'un générateur photovoltaïque ou éolien puisse délivrer sa puissance maximale, il est nécessaire d'élaborer une commande MPPT. La tension du bus continu doit être stabilisée à travers la commande appliquée sur le convertisseur intercalé entre les batteries et le bus continu. Ajouter à cela, l'énergie thermique doit elle aussi être optimisée pour avoir de l'eau chaude à toute heure de la journée et une température de confort à tout moment dans la maison.

### **III.2. Commande et optimisation à base de logique floue :**

#### **III.2.1. La logique floue :**

La logique floue repose sur la théorie des ensembles flous développée en 1965 par l'automaticien de réputation internationale, professeur à l'université de Berkeley en Californie, L.A. Zadeh. [42]

En 1974, M.Mamdani expérimentait la théorie énoncée par Zadeh sur une chaudière à vapeur, introduisant ainsi la commande floue dans la régulation d'un processus industriel. [42].

La logique floue permet de traiter des variables linguistiques dont les valeurs sont des mots ou expressions du langage naturel. Les grandeurs utilisées dans un système de réglage étant généralement générées par des capteurs, il est nécessaire de convertir ces grandeurs en variables floues. Pour ce faire, on définit les trois notions suivantes.

- Les variables linguistiques ou floues, qui permettent de décrire les variables de façon naturelle.
- Les ensembles flous qui caractérisent les variables floues.
- Les fonctions d'appartenances qui permettent de définir le degré de vérité de la variable floue en fonction de la valeur de la grandeur d'entrée.

# **III.2.1.1. Variables linguistiques :**

Ce sont des variables dont les valeurs ne sont pas des nombres, mais des mots ou phrases exprimés en langage naturel [43][44][45]. Cette représentation est utilisée à cause de son caractère linguistique moins spécifique que le caractère numérique d'où des capacités de représentation plus étendues.

Afin de permettre un traitement numérique, il est indispensable de soumettre les variables linguistiques à une définition à l'aide de fonctions d'appartenance [42].

### **III.2.1.2. Ensembles flous :**

La notion d'ensemble flou provient du constat que « très souvent les classes d'objets rencontrés dans le monde physique ne possèdent pas de critères d'appartenance bien définis » [44]. Mathématiquement, un ensemble flou A est défini sur un référentiel U, par une fonction d'appartenance notée  $\mu_A$ , qui appliquée à un élément u de U, retourne un degré d'appartenance  $\mu_A(u)$  de u à A. Un ensemble flou, peut être représenté comme un ensemble de paires ordonnées  $A = \{(u, \mu_A(u)) | u \in U\}$ 

Si U est discret, A est représenté par :

$$
A = \sum_{u_i \in U} \mu \frac{(u_i)}{u_i} \tag{III.1}
$$

Si U est discret, A est représenté par :

$$
A = \int_{u_i \in U} \mu(u_i) / u_i
$$
 (III. 2)

Les ensembles flous ont le grand avantage de constituer une représentation mathématique des termes linguistiques largement utilisés dans l'expression de connaissances expertes, qualitatives et qui sont manipulées par la logique floue [46].

#### **III.2.1.3. Fonctions d'appartenance :**

Il s'agit d'établir une relation entre le degré de vérité de la variable floue et la grandeur d'entrée correspondante. On parle de fuzzification.

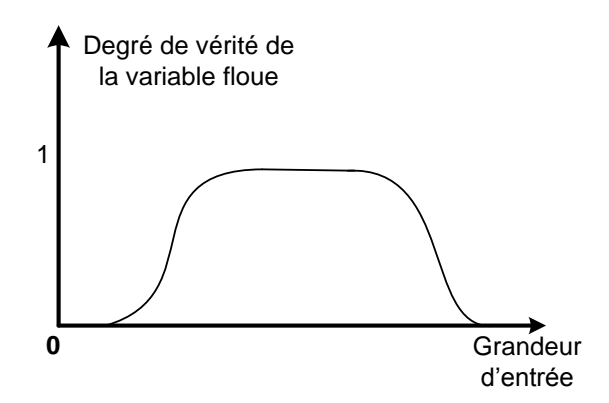

**Figure III.1 :** Fonction d'appartenance

On peut évidemment choisir diverses formes pour les fonctions d'appartenances. Cependant, en pratique, pour des raisons de simplicité, les fonctions d'appartenance les plus souvent utilisées sont les fonctions triangulaires, trapézoïdales, gaussiennes et sigmoïdales [43][47][48] représentées sur la figure III.2

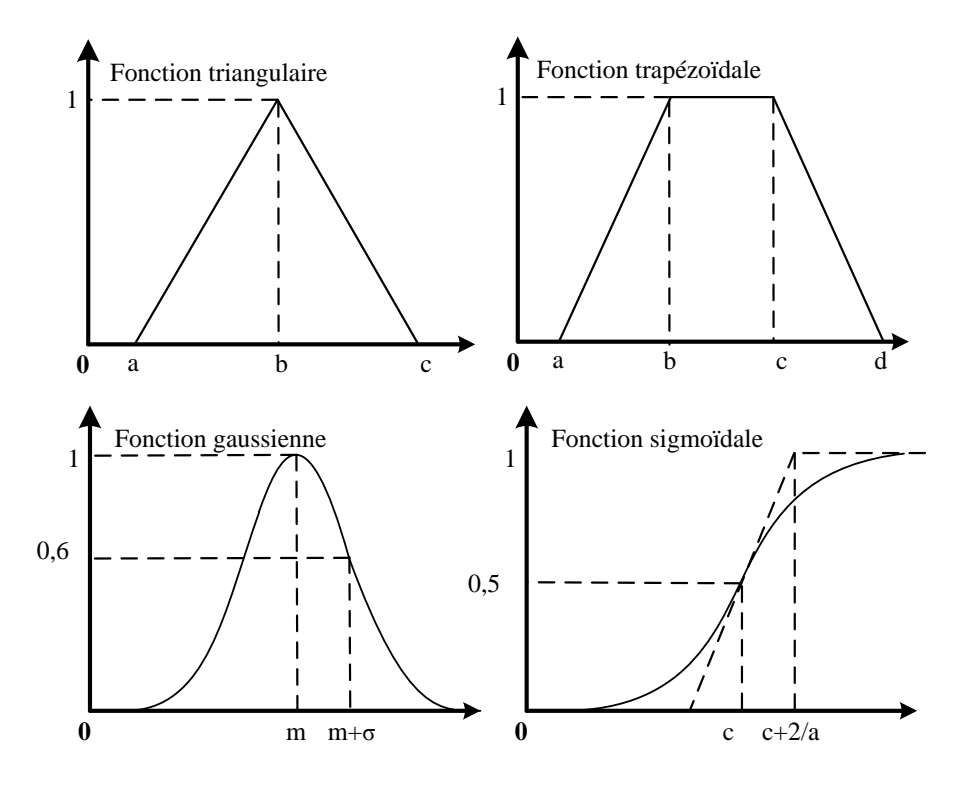

**Figure III.2 :** Fonctions d'appartenance usuelles

# **III.2.1.4. Opérateurs de la logique floue :**

Comme pour les ensembles classiques, on peut définir différentes opérations sur les ensembles flous. Soient A et B deux ensembles flous dans l'univers U.

Pour  $x \in U$  on a :

- Complémentation :  $\mu_{\overline{A}}(x) = 1 \mu_A(x)$ .
- Intersection :  $\mu_{A \cap B}(x) = \min(\mu_A(x), \mu_B(x)).$
- Union :  $\mu_{A\cup B}(x) = \max(\mu_A(x), \mu_B(x)).$

#### **III.2.2. Structure d'un système flou :**

Un système flou peut être interprété selon deux points de vue : mathématique ou logique. D'un point de vue mathématique, un système flou est une fonction non linéaire reliant un vecteur de données d'entrée à un vecteur de sortie et de point de vue logique, un système flou est un système de prise de décision, à base de connaissances particulières composé de quatre modules principaux, à savoir : la base de règles, la fuzzification, le moteur d'inférence et la défuzzification [43][44][48][49]. Le régulateur flou n'est qu'un cas particulier de systèmes flou destiné à calculer la commande.

- La Fuzzification : elle consiste à attribuer à la valeur numérique de chaque entrée sa fonction d'appartenance à un sous ensemble flou. Les fonctions d'appartenance sont choisies de manières à couvrir l'univers du discours.
- Base des règles floues ou base de connaissance : elle contient les règles floues décrivant le comportement du système. C'est le cœur du système car grâce à ces règles, on peut passer des grandeurs d'entrées aux grandeurs de sortie.
- Le troisième module consiste en l'application de règles de type « Si- Alors ». Ces règles vont permettre de passer d'un degré d'appartenance d'une grandeur d'entrée ou réglante au degré d'appartenance d'une grandeur de sortie ou commande.
- La défuzzification : c'est la transformation inverse de la fuzzification. Elle permet de passer d'un degré d'appartenance d'une commande à la valeur à donner à cette commande.

# **III.2.3. Poursuite du point de puissance maximale :**

Le principe de la poursuite du point de puissance maximale (MPPT) est de suivre en permanence la puissance maximale d'un générateur électrique non linéaire. Les systèmes MPPT sont généralement associés avec les générateurs photovoltaïques ou encore les générateurs éoliens [50]. Sachant que la caractéristique d'un générateur photovoltaïque dépend de l'ensoleillement et de la température, et que celle du générateur éolien dépend de la vitesse du vent. Le point de puissance maximale n'est pas évident à atteindre. La figure III.3 Montre une vue générale d'un système qui peut être photovoltaïque ou éolien doté d'un contrôleur MPPT.

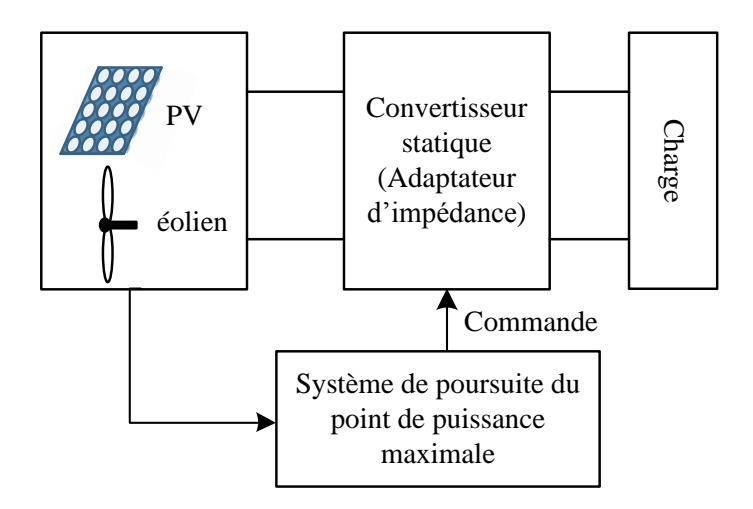

**Figure III.3:** Vue générale d'un système PV ou éolien doté d'un MPPT

Pour poursuivre le MPPT, on commande des convertisseurs de puissance afin d'effectuer le transfert optimal de l'énergie et faire fonctionner le système en un point où le générateur délivre le maximum de puissance.

#### **III.2.3.1. MPPT appliqué sur les systèmes photovoltaïques :**

La caractéristique puissance/tension d'un panneau solaire présente un extremum qui varie avec la température, l'éclairement du panneau PV. Une connexion directe entre le PV et sa charge a peu de chance de placer le système PV à son point de fonctionnement maximal.[51]

Afin d'extraire à chaque instant le maximum de puissance disponible aux bornes du GPV et de le transférer à la charge, on utilise un étage d'adaptation entre le GPV et le charge comme décrit à la figure III.4. Cet étage joue le rôle d'interface entre les deux éléments en assurant à travers une action de contrôle, le transfert du maximum de puissance fournie par le générateur. [52]

Il existe plusieurs méthodes de maximisation de puissance, parmi elles, on trouve la méthode Perturb & Observe (P&O) et la méthode à base de logique floue.

#### **a) Perturbe and observe :**

C'est l'algorithme le plus répandu, il utilise une méthode itérative permettant d'obtenir le MPP : on mesure les caractéristiques du panneau PV puis on induit une petite perturbation sur la tension afin d'analyser la variation de puissance qui en résulte. Si suite à une perturbation de tension, la puissance PV augmente, la direction de perturbation est maintenue. Dans le cas contraire, elle est inversée pour reprendre la convergence vers le MPP. [53]

Le problème avec cette méthode, est qu'elle engendre en régime établi des oscillations autour du MPP, car la procédure de recherche doit être répétée périodiquement, obligeant le système à osciller en permanence autour du MPP. On peut minimiser ses oscillations en réduisant la valeur de la variable de perturbation. Cependant, une faible valeur d'incrément ralentit la recherche du MPP, il faut donc trouver un compromis entre précision et rapidité, ce qui rend cette commande difficile à optimiser.

# **b) Approche par logique floue :**

Selon les termes de Zyed Zalila, professeur enseignant la logique flou à l'université de technologie de Compiègne et PDG du bureau d'étude Intellitech, la théorie du flou permet « la modélisation et le traitement rigoureux d'informations imprécises, incertaines et

subjectives ». Elle permet d'approximer des fonctions non-linéaires. C'est donc une théorie tout à fait adaptée au problème d'optimisation que nous avons à traiter.[54]

Dans un but de poursuivre le MPP, on va commander le convertisseur CC/CC de type Buck-Boost par un contrôleur flou. Le hacheur est intercalé entre la source d'entrée GPV et la charge comme indiqué à la figure suivante :

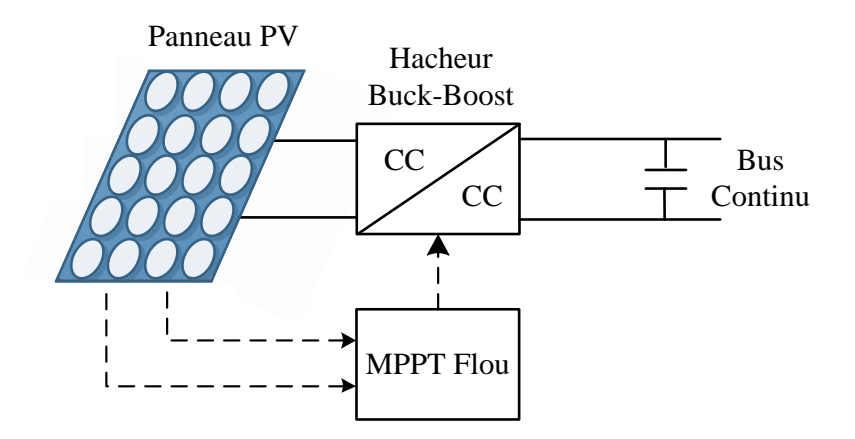

**Figure III.4 :** Schéma synoptique du système PV avec MPPT Flou.

Le principe d'une commande floue se base sur deux variables d'entrées qui sont l'erreur E et le changement de l'erreur  $\Delta E$  et une variable de sortie  $\Delta \alpha$  (variation du rapport cyclique). La valeur de la variable de sortie, qui pilote le convertisseur statique pour rechercher le PPM, est déterminée à l'aide d'une table de vérité et de l'évolution des paramètres d'entrée [55].

Cette commande consiste généralement en 3 étapes comme indiqué à la figure III.5 : la fuzzification, la base des règles et la défuzzification ( $G_E G_{\Delta E}$  et  $G_{\Delta \alpha}$  sont les gains d'entrées et de sortie).

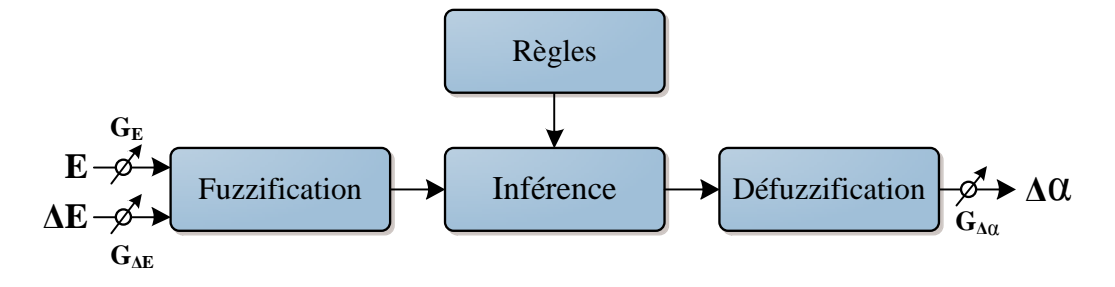

**Figure III.5 :** structure de base d'un contrôleur flou

Durant la fuzzification, les variables d'entrées numériques sont converties en variables linguistiques basés sur les fonctions d'appartenances. Dans notre cas, 5 niveaux sont utilisés :

NG (Négatif Grand), NP (Négatif Petit), ZE (Zéro), PP (Positif Petit), PG (Positif Grand), comme le montre la structure de base de la commande par logique floue illustrée en figure III.

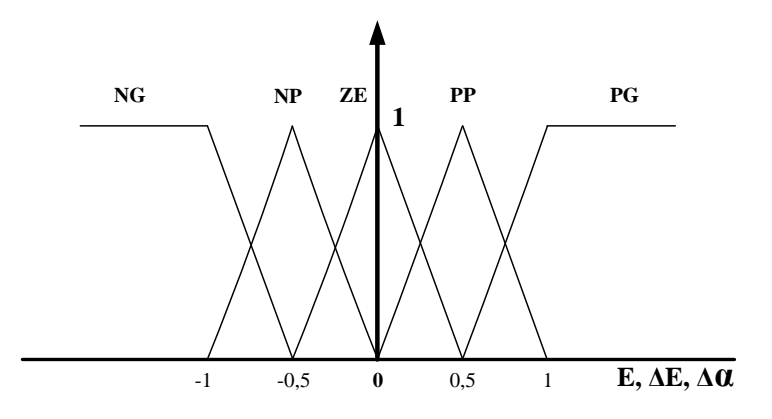

**Figure III.6 :** Fonctions d'appartenances du système.

Les paramètres d'entrées  $E$ ,  $\Delta E$  sont liés aux équations suivantes :

$$
E(n) = \frac{P(n) - P(n-1)}{V(n) - V(n-1)}
$$
 (III.3)

$$
\Delta E = E(n) - E(n-1) \tag{III.4}
$$

Ou  $P(n)$ ,  $V(n)$  sont respectivement la puissance et la tension du générateur photovoltaïque.

D'après l'entrée Epv(n), on peut savoir si le point de fonctionnement de la charge est situé à gauche ou à droite du point de puissance maximale de la courbe Puissance-Tension.

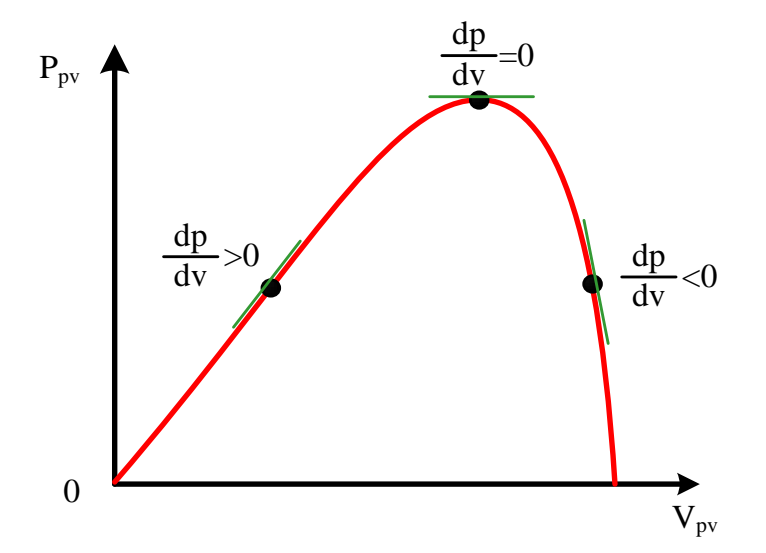

Figure III.7: Signe de dP/dV pour différentes zones de fonctionnement.

- $\bullet$  Si  $E(n)$  est positive, le point de fonctionnement est à gauche du PPM.
- $\bullet$  Si  $E(n)$  est négative, le point de fonctionnement est à droite du PPM.
- $\bullet$  Si  $E(n)$  est nulle, le point de fonctionnement est au PPM

D'après l'entrée  $\Delta E(n)$ , on peut déterminer la valeur de la variation de l'erreur de l'entrée du contrôleur flou qui représente la direction du point de fonctionnement.

Dans ce cas, pour atteindre le point de puissance maximale, on doit :

- Pour pousser vers la droite le point de fonctionnement qui se situe à gauche du PPM, il faut augmenter la tension.
- Pour pousser vers la gauche le point de fonctionnement qui se situe à droite du PPM, il faut diminuer la tension.

On sait aussi qu'augmentation du rapport cyclique  $\alpha$  provoque une augmentation de la tension.

Le tableau 3 représente la matrice d'inférence du contrôleur flou ou les entrées sont l'erreur E et la variation de l'erreur  $\Delta E$ . La sortie est la variation du rapport cyclique  $\Delta \alpha$ 

| $\Delta E$<br>$\boldsymbol{E}$ | <b>NG</b> | <b>NP</b> | ZE        | $\bf PP$  | <b>PG</b> |
|--------------------------------|-----------|-----------|-----------|-----------|-----------|
| <b>NG</b>                      | <b>ZE</b> | <b>ZE</b> | NG        | NG        | NG        |
| NP                             | ZE        | <b>ZE</b> | NP        | <b>NP</b> | NP        |
| ZE                             | NP        | <b>ZE</b> | <b>ZE</b> | <b>ZE</b> | PP        |
| $\bf PP$                       | PP        | PP        | PP        | <b>ZE</b> | <b>ZE</b> |
| P G                            | PG        | PG        | PG        | <b>ZE</b> | <b>ZE</b> |

**Tableau 3 :** Table d'inférence du MPPT Flou

La variable linguistique assignée à  $\Delta \alpha$ , dépend des différentes combinaisons entre  $E$  et  $\Delta E$ . Par exemple, si les variables d'entrée, ont comme valeur respectivement PG et ZE correspondant à un point de fonctionnement très éloignée du MPP, d'après la table de vérité la valeur donnée à la variable de sortie  $\Delta \alpha$  est PG, ce qui implique une forte variation positive du rapport cyclique pour atteindre le MPP. En résumé, les variations du rapport cyclique dépendent de la différence de position entre le point de fonctionnement et un MPP. Ainsi, dès que ce dernier s'approche du MPP, les incréments appliqués à  $\Delta \alpha$  s'affinent jusqu'à atteindre le MPP.

La défuzzification, consiste à convertir cette fois, une variable linguistique en une variable numérique en utilisant la méthode du centroïde. Cette étape ne s'applique qu'à la variable de sortie  $\Delta \alpha$ , afin de pouvoir piloter le convertisseur de puissance pour atteindre le MPP.

En résumé, cette méthode s'avère être très performante lors de changement des conditions climatiques, cependant sa précision en statique est fortement liée à la complexité de la table de vérité employée entraînant la nécessité du choix obligatoire d'un microcontrôleur ayant une grande capacité de calculs tenant compte des nombreuses disparités des paramètres électriques du panneau. Cette commande présente les meilleures performances en termes de précision et de rapidité de recouvrement du MPP mais elle entraine obligatoirement une consommation énergétique non négligeable liée au microprocesseur ainsi qu'un surcoût.

#### **III.2.3.2. MPPT appliqué sur le système éolien :**

La génératrice synchrone à aiment permanant est connectée à un hacheur Buck-Boost à travers un pont de diodes. La puissance éolienne est maximisée par la commande MPPT Flou appliquée sur le hacheur.

La méthode MPPT flou utilisée dans ce travail est basée sur les travaux de (Qingrong Zeng et Al, 2008) [56]. C'est une méthode qui ne nécessite aucun capteur mécanique, ni de vitesse de rotation du vent, ni de vitesse de vent. Des mesures de la puissance et de la tension continue à la sortie du pont de diodes suffisent pour poursuivre le MPP.

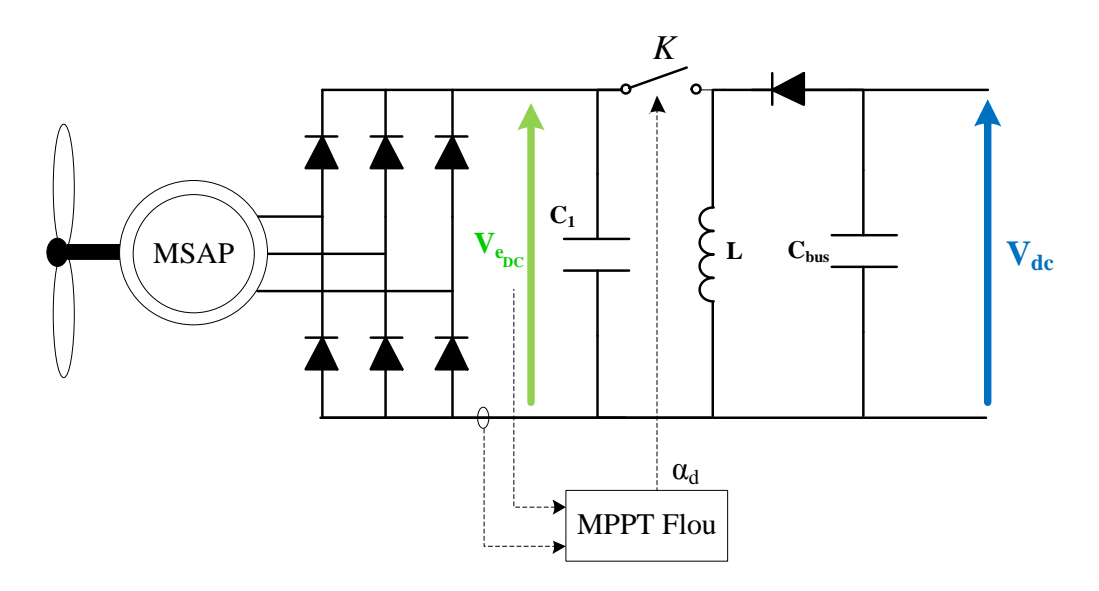

**Figure III.8 :** Schéma de la chaîne de conversion éolienne avec MPPT Flou

Ayant ces deux grandeurs : puissance éolienne P<sup>e</sup> et la tension continue après le pont de diodes  $V_{\epsilon_{DC}}$ , on peut extraire le maximum d'énergie éolienne en poursuivant le MPP sur la caractéristique Puissance-Tension continue du pont de diodes ( $P_e$  en fonction de  $V_{\epsilon_{DC}}$ )

comme illustrée dans la figure III.9 La poursuite peut être réalisée par un algorithme classique, comme P&O [57] ou par une méthode intelligente qui atteint le MPP rapidement en adaptant le pas de recherche.

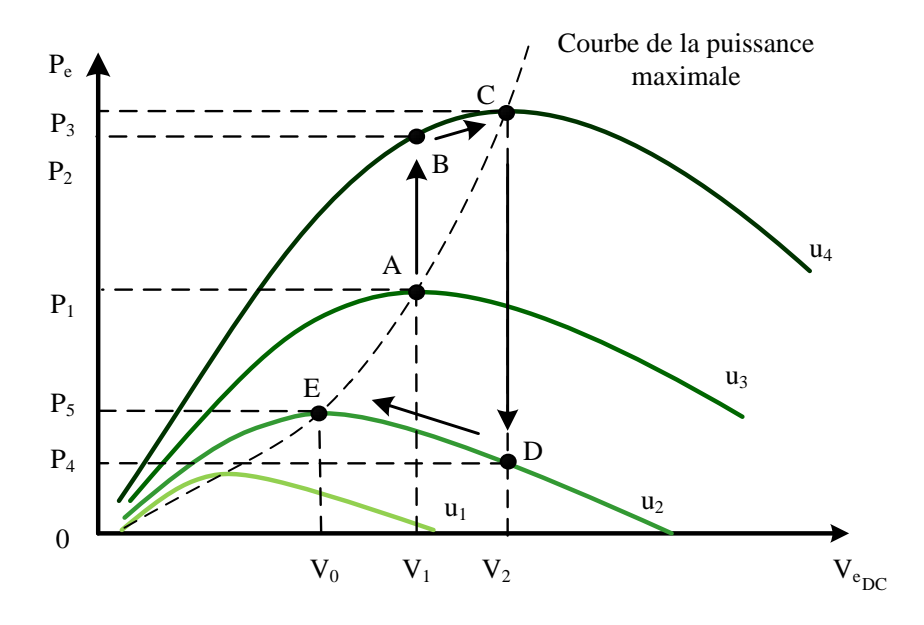

**Figure III.9 :** Caractéristique P<sub>e</sub> en fonction de V<sub>e DC</sub> [56]

On remarque que la caractéristique P-V de l'éolienne ressemble beaucoup à celle du générateur Photovoltaïque, pour cette raison, le principe de suivi du point de puissance maximale par contrôleur flou sera le même.

Le choix des variables d'entrées du contrôleur flou sera comme pour le système PV, l'erreur  $E_e$  et le changement de l'erreur  $\Delta E_e$  à des instants échantillonnés (*n*) exprimés comme suit :

$$
E_e(n) = \frac{P_e(n) - P_e(n-1)}{V_{e_{DC}}(n) - V_{e_{DC}}(n-1)}
$$
(III.5)

$$
\Delta E_e = E_e(n) - E_e(n-1) \tag{III.6}
$$

Comme pour le MPPT flou du système PV, l'erreur  $E_e(n)$  détermine la position du point de fonctionnement par rapport au MPP, et le changement de l'erreur  $\Delta E_e(n)$  la direction du point de fonctionnement.

On utilise les mêmes fonctions d'appartenances pour les variables d'entrées et de sortie du régulateur flou utilisée précédemment, seulement les gains d'entrées et de sortie vont changer et dépendent du système éolien.

La table d'inférence reste la même que celle appliquée sur le système photovoltaïque. Et quant à la défuzzification, on utilise toujours la méthode du centroïde.

#### **III.2.4. Stabilisation du bus continu :**

Le système de stockage est composé d'un banc de batteries relié à un convertisseur réversible en courant (Buck/Boost) ainsi que du système de contrôle. Le système doit pouvoir permettre aux batteries soit de se charger lorsqu'il y a un excès d'énergie, ou bien de se déchargé lorsque l'énergie produite est insuffisante pour alimenter la charge.

La batterie est connectée au bus continu via un hacheur Buck/Boost, comme indiqué à la figure III.10, Le banc de batteries sert à alimenter en puissance les besoins de la charge pendant une courte durée lors des fluctuations des irradiations ou encore les périodes de transitions.

L'objectif principal du convertisseur de la batterie est de maintenir la tension  $V_{dc}$  aux bornes du bus continu égale à une valeur de référence  $V_{d_{cref}}$ . Cette tension de référence est fixée à la tension nominale de fonctionnement des batteries.

On peut assurer la régulation du bus continu et de la batterie, en utilisant un régulateur PI. Le signal à la sortie de ce correcteur est un courant de référence qu'on va comparer avec le courant de la batterie, et grâce à un régulateur par hystérésis, on va contrôler le rapport cyclique du hacheur réversible en courant.

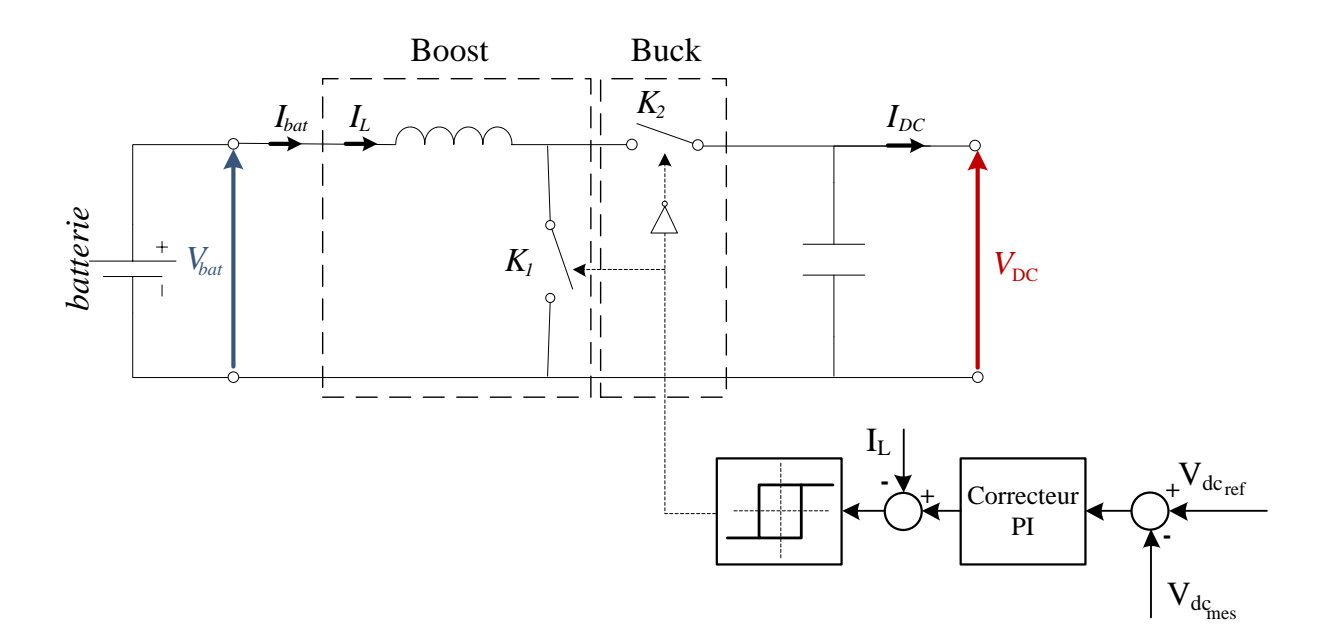

**Figure III.10 :** Principe de la régulation du bus continu

Pour la synthèse du régulateur PI, nous utiliseront la boucle de régulation suivante :

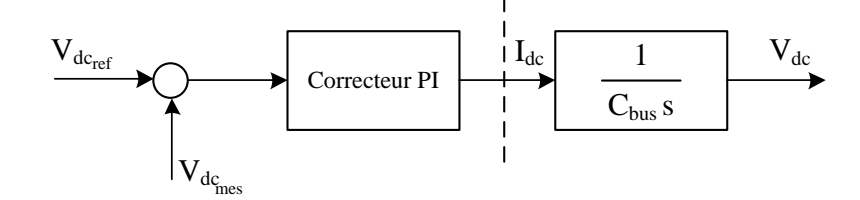

**Figure III. 11 :** boucle de régulation de la tension du bus continu

Le régulateur étant de la forme suivante :

$$
C(s) = K_p \frac{1 + sT_i}{sT_i}
$$
 (III. 7)

Le système fonctionne comme suit :

Lorsque la tension aux bornes du bus continu est inférieure à la tension de référence, alors le courant de référence généré par le régulateur PI est positif, ce qui impose une décharge de la batterie en actionnant l'interrupteur K2.

Si maintenant la tension  $V_{dc}$  est plus grande que  $V_{dc_{ref}}$ , on a un courant de référence négatif, on va alors actionner l'interrupteur K1 ce qui va permettre à la batterie de se charger.

## **III.2.5. Chauffe-eau solaire :**

Le principal réglage d'une installation solaire est de commander la pompe du collecteur, de manière à ce que l'énergie solaire offerte puisse être utilisée de façon optimale. À l'aide d'une sonde de température placée dans le réservoir, le régulateur flou surveille la température de l'eau du réservoir.

On considère  $T_t$  la température du réservoir d'eau chaude,  $T_{tref}$  la température désirée. Nous avons aussi  $m_h$  qui est le débit massique de la pompe  $t_h$  sa période de commutation ainsi que son rapport cyclique  $d_h$ .

Pour réguler la température du réservoir de stockage nous allons jouer sur la durée de commutation de la pompe, si la température de l'eau dans le réservoir baisse en dessous de la température de référence le régulateur augmente le rapport cyclique de façon à ce que la pompe soit brancher plus longtemps, le régulateur flou diminuera le rapport cyclique à mesure que la température du réservoir se rapproche de celle désirée.

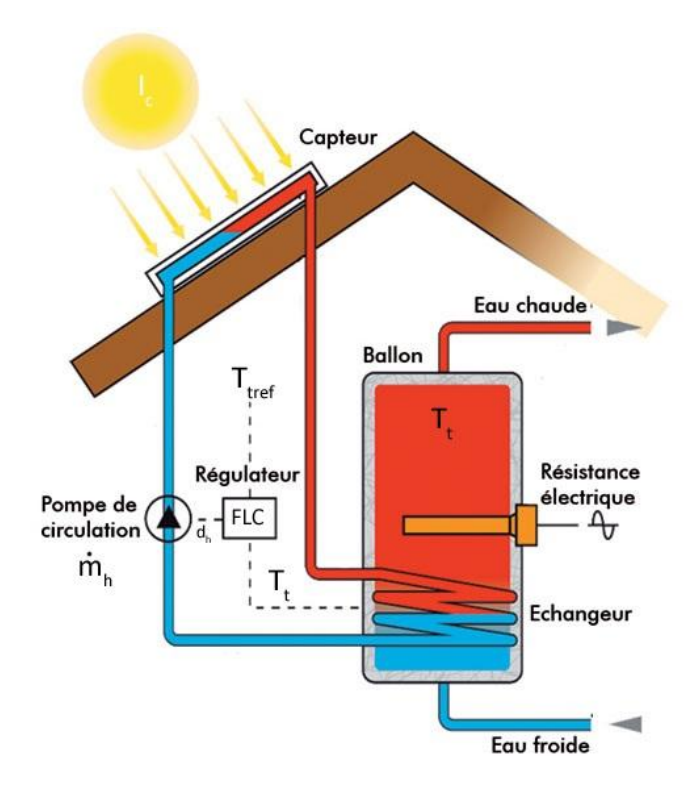

**Figure III.12 :** Schéma de réglage de la température d'eau chaude sanitaire.

Pour avoir de l'eau chaude constamment nous avons pensé à intégrer une résistance électrique qui se met en marche lorsque les conditions météorologiques sont défavorable et que la température désirée n'est pas atteinte.

Les entrées et la sortie du régulateur flou, ainsi que leurs fonctions d'appartenance, sont choisies de la même façon que celles du régulateur de la tension de bus continu. Avec une adaptation des limites des fonctions d'appartenances des entrées et de la sortie.

Les entrées du régulateur sont :

L'erreur  $E_h$ :

$$
E_h(k) = T_s(k) - T_{\text{sref}}(k)
$$
\n(III.8)

• Le changement de l'erreur  $\Delta E_h$ :

$$
\Delta E_h(k) = E_h(k) - E_h(k-1) \tag{III.9}
$$

La table d'inférence et la méthode de défuzzification restent les mêmes que celles utilisée dans la régulation de la tension du bus continu

#### **III.2.6. Contrôle de la température de la maison (puits canadien) :**

La température de confort dans une maison est située entre 18 et 23°C, pour cela nous avons utilisé un puits canadien/provençal pour chauffer la maison en hiver et surtout la rafraichir en été. Aussi, pour mieux exploité l'eau chaude présente dans le réservoir de stockage, nous avons décidé de combiner ces deux systèmes si la température de confort n'est

pas atteinte (en hiver) on fait circuler l'eau chaude dans un chauffage auxiliaire par une pompe commandée.

Pour contrôler la température grâce au puits canadien nous devons commander la vitesse du ventilateur qui transmet l'air vers la maison. Cette commande se fait en fonction des saisons sachant qu'en hiver l'air doit circuler à une vitesse moyenne de 1m/s car le but ici est de réchauffer tandis que pour l'été la vitesse moyenne est de 3m/s. En intersaison étant donné que la température extérieure et identique à celle du puits il est préférable d'utiliser un « by-pass » pour se servir de l'air extérieur au lieu de celui du puits.

Nous avons implémenté un régulateur flou qui, en fonction de la température extérieur et celle de la maison, contrôle la vitesse de rotation du ventilateur pour maintenir la température intérieur dans la zone de confort. Ici nous ne cherchons pas à avoir une température fixe mais une température en fonction de l'extérieur, par exemple si un climat froid est à l'extérieur la température de la maison se rapprochera plus de 23°C que de 18 par contre si un climat chaud est à l'extérieur elle se rapprochera plus de 18°C. En d'autres termes, la température de référence se calcule en fonction de la température extérieure, comme le montre la figure III.13.

Pour ce qui est du chauffage auxiliaire la commande de la pompe est identique à celle de l'eau chaude sanitaire.

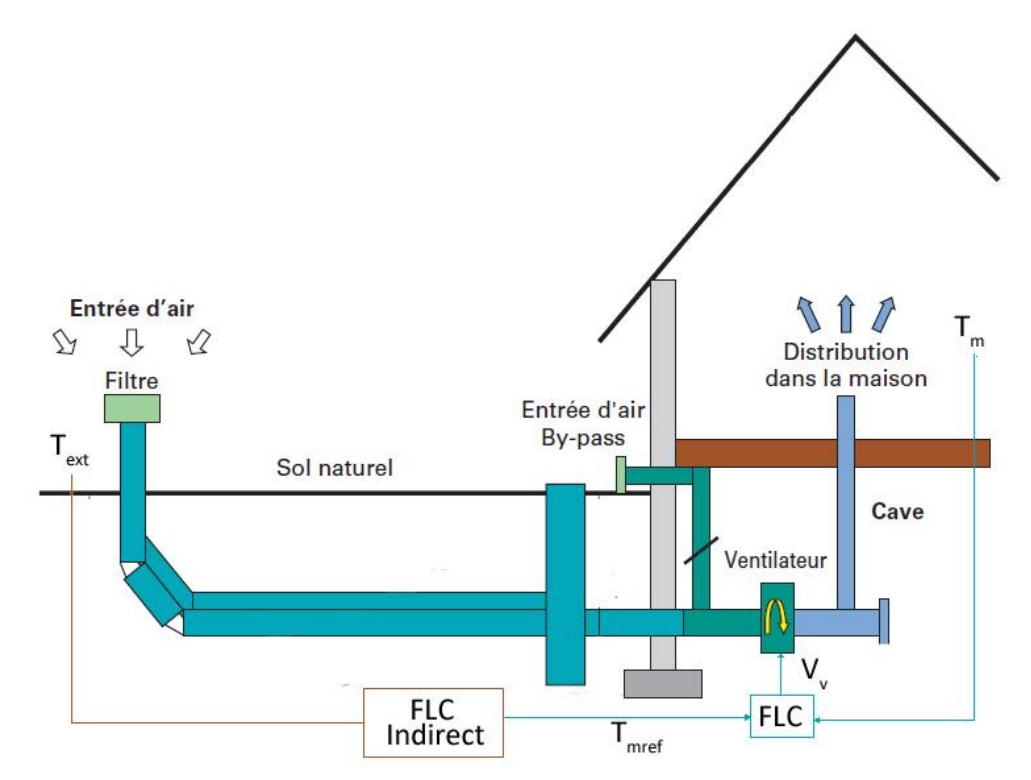

**Figure III. 13 :** Schéma de réglage de la température de la maison.

Nous allons maintenant présenter les entrées et les sorties du régulateur flou ainsi que les règles floues.

L'entrée du régulateur est l'erreur sur la température de la maison  $E_m$ :

$$
E_m(k) = T_{mref}(k) - T_m(k)
$$
 (III.9)

La sortie du régulateur est la vitesse de ventilation  $V_v$ .

La figure III.14 montre les fonctions d'appartenances des sous-ensembles flous des variables d'entrée et sortie.

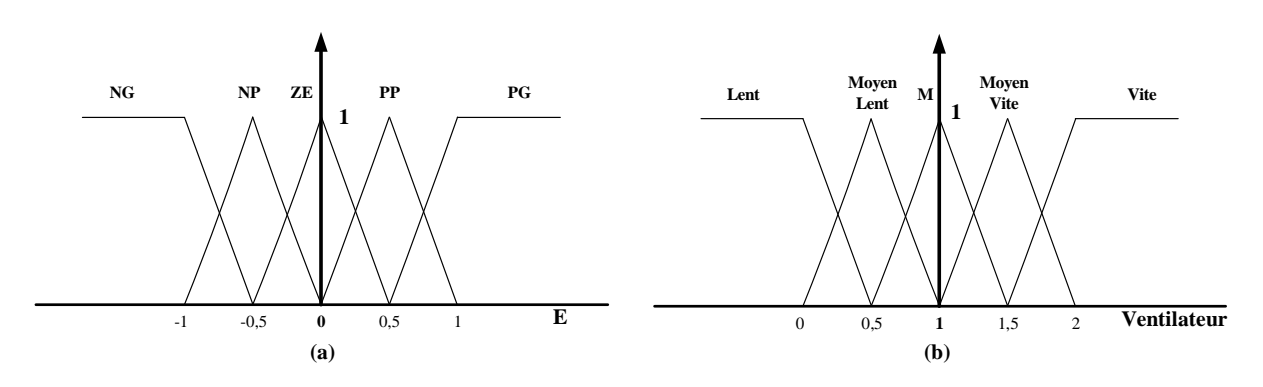

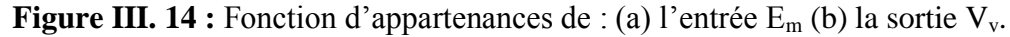

En fonction de leurs évolutions et d'une table de vérité comme indiquée dans le tableau 4, une valeur est attribuée au paramètre de sortie  $V_v$ .

**Tableau 4 :** Table d'inférence du régulateur Flou

| ட்m          | NG   | NP         | ZE    | $\bf PP$   | PG   |
|--------------|------|------------|-------|------------|------|
| $\mathbf{v}$ | Vite | Moyen Vite | Moyen | Moyen Lent | Lent |

La variable linguistique assignée à  $V_v$ , dépend de E. Par exemple, si la variable d'entrée est NG c'est-à-dire que la température de la maison est supérieure à la température de consigne nous devons donc rafraichir l'air, le ventilateur doit tourner à une vitesse élevée.

Pour ce qui est de la température désirée de la maison, nous avons utilisé un régulateur flou pour proposer une consigne optimisée (flou indirect) en fonction de la température extérieure, de telle façon, comme expliqué précédemment, à avoir une température de confort idéale.

### **III.3. Conclusion**

Ce chapitre a été entièrement consacré à la commande de notre système, après un léger rappel sur la logique floue nous avons présenté le principe de commande nous permettant de sous tiré le maximum de puissance de nos générateurs photovoltaïque et éolien ainsi que la stabilisation de notre bus continu tout en gérant la charge et décharge de la batterie.

Après le côté « énergie électrique » nous nous sommes occupé du côté « énergie thermique » en élaborant un régulateur à base de logique flou pour la régulation et le contrôle de la température de l'eau chaude sanitaire ainsi que de la température de la maison à travers, cette fois ci, un puits canadien. La température de consigne pour la maison est définie par un régulateur flou dit « indirect » qui propose une consigne optimisée en fonction de la température extérieur.

Dans le prochain chapitre nous étudierons et discuterons sur les résultats de simulation de nos commandes en fonction de différentes variations.

# Chapitre IV

Résultats de simulations

## **IV.1. Introduction :**

Les modèles théorique présentés dans le chapitre précèdent représente la base de la simulation, pour cela ils ont été implémenté sous Matlab/Simulink et ont été soumis à différentes variations en vue d'étudier leur comportement dynamique et de l'optimiser d'avantage ainsi, l'implémentation sur un système réel sera plus aisée

Dans ce chapitre, nous présenterons les résultats de simulation de chaque composant de la maison à énergie positive, notamment l'évaluation de la méthode MPPT flou appliquées sur le panneau photovoltaïque et l'éolienne, la stabilisation du bus continu, la charge/ décharge de la batterie ainsi que le contrôle de température dans le ballon d'eau chaude et dans la maison.

# **IV.2. Simulation du système électrique :**

Nous allons maintenant nous intéresser aux systèmes d'énergie électrique modélisés précédemment, dont le but est de procurer de l'électricité pour la maison en utilisant l'énergie solaire, l'énergie éolienne et des batteries de stockages.

#### **IV.2.1. Panneau solaire photovoltaïque :**

#### **IV.2.1.1. Simulation du panneau sans contrôleur MPPT :**

On commence tout d'abord par simuler le système sans contrôleur MPPT, le générateur étant branché directement au bus continu.

Pour le profil d'irradiation suivant :

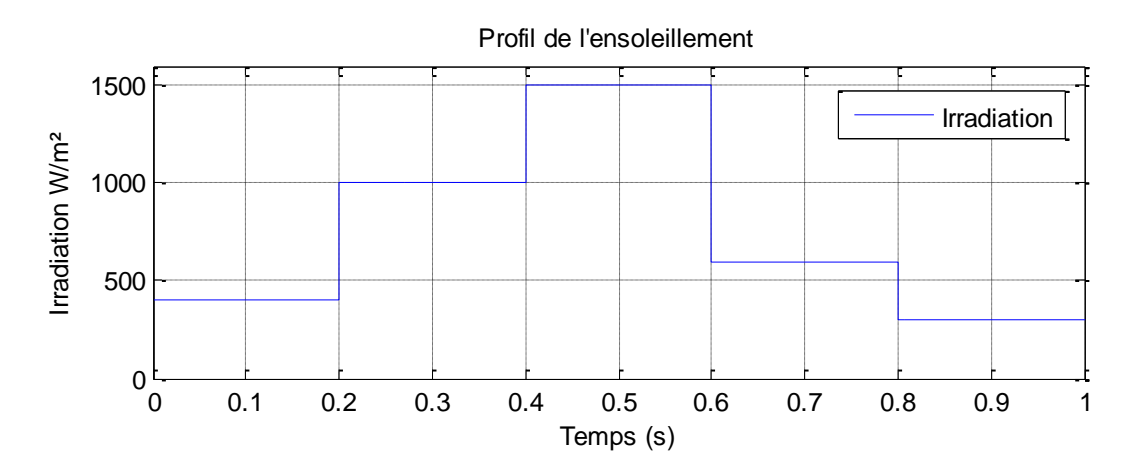

**Figure IV.1 :** Profil d'ensoleillement

500

Nous avons obtenu les résultats suivants :

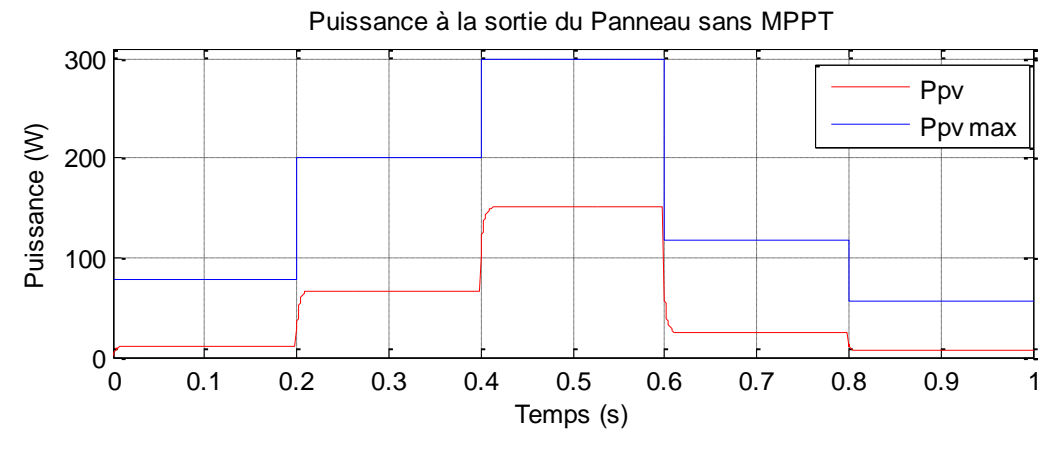

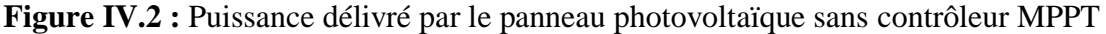

On remarque que la puissance délivrée par le panneau photovoltaïque n'est pas maximale, on confirme alors la nécessité d'utiliser un contrôleur MPPT.

# **IV.2.1.2. Simulation du Panneau Solaire avec contrôleur MPPT :**

# **a) Dans les conditions standards (Irradiation 1000W/m², Température 25°C) :**

La température et l'ensoleillement sont maintenus constants (1000W/m<sup>2</sup> pour l'ensoleillement et 25°C pour la température).

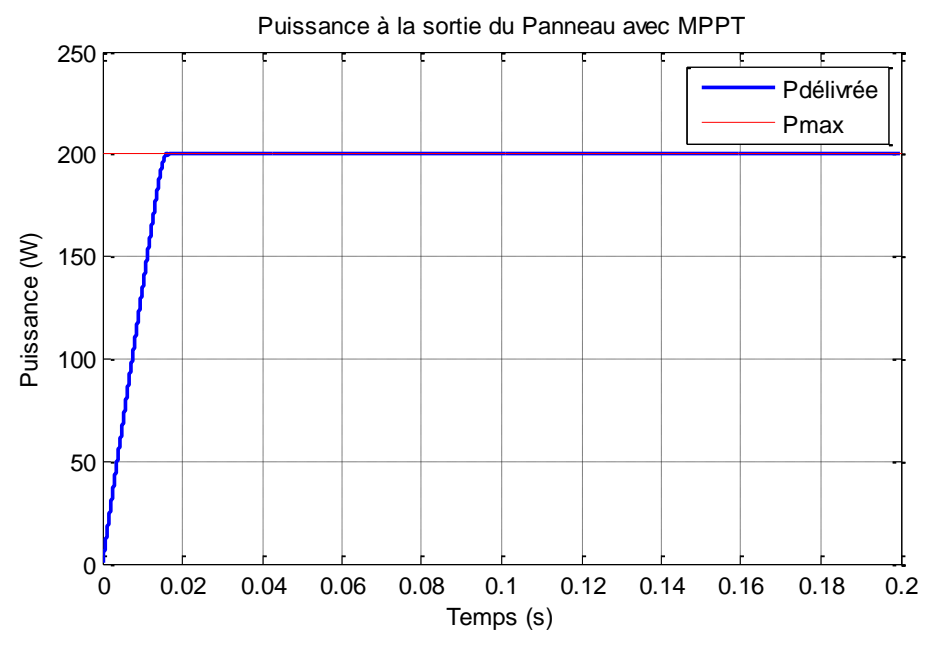

**Figure IV.3 :** Puissance du GPV sous 1000 W/m<sup>2</sup> et 25°C

Nous pouvons constater que la puissance délivrée par le panneau PV sous les conditions standards (25°C et 1000W/m²) est maximale et on voit bien l'utilité de l'algorithme MPPT.

# **b) Sous Irradiation variable et température constante (25°C) :**

Dans cette partie, on maintien la température à 25°C et nous avons fait varier l'irradiation suivant un profil où celle-ci peut avoir des changements brusques :

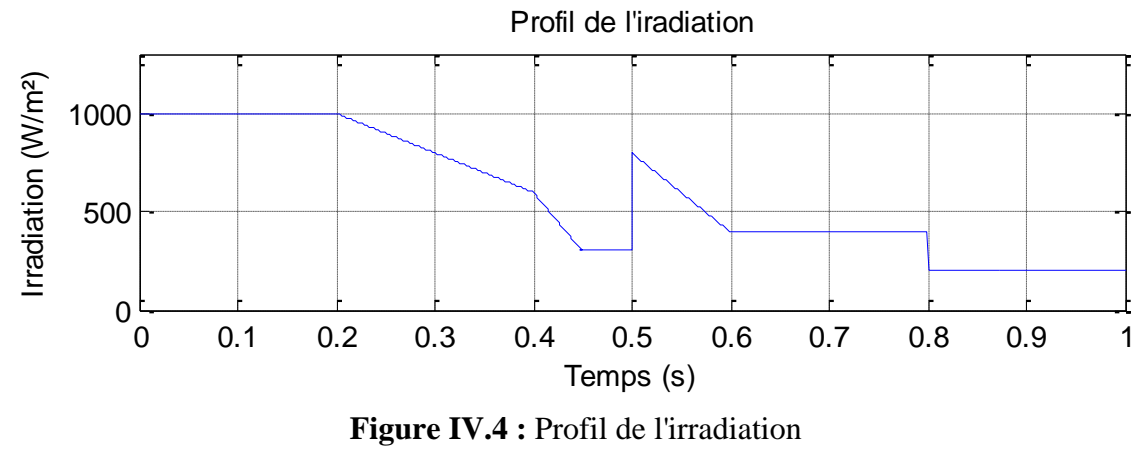

**Figure IV.4** : Profil de l'irradiation

La puissance délivrée par le panneau est alors donnée par la figure suivante :

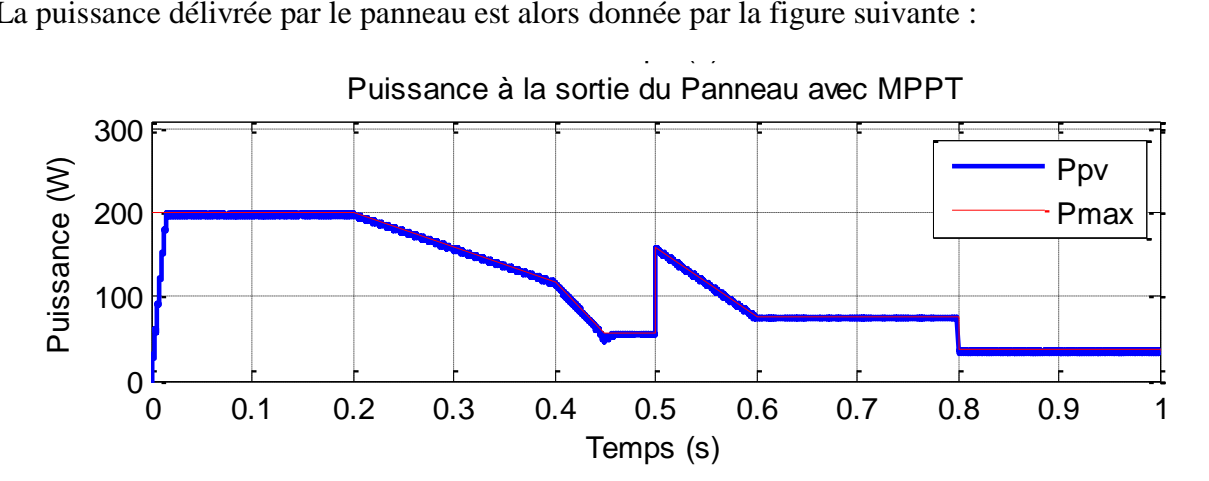

**Figure IV.5 :** Puissance à la sortie du Panneau avec MPPT

Nous avons constaté l'efficacité de notre algorithme MPPT Floue dans la poursuite du point de puissance maximale du GPV malgré les changements brusques d'ensoleillement.

#### **IV.2.2. Simulation de la turbine éolienne :**

#### **IV.2.2.1. Fonctionnement du système éolien sans MPPT :**

Comme déjà fait pour le système photovoltaïque, nous avons simulé cette fois-ci le système éolien sans commande MPPT, pour confirmer sa nécessité. Nous avons branché le système directement au bus continu pour une vitesse de vent ayant le profile représenté sur la figure IV.6.

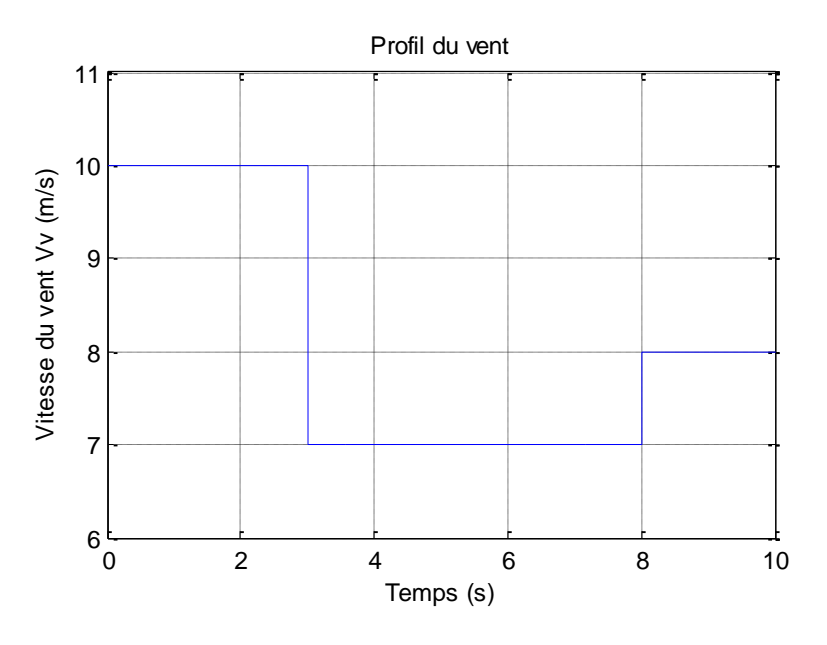

**Figure IV.6 :** Profil du vent choisi

L'éolienne délivre alors la puissance représentée dans la figure suivante :

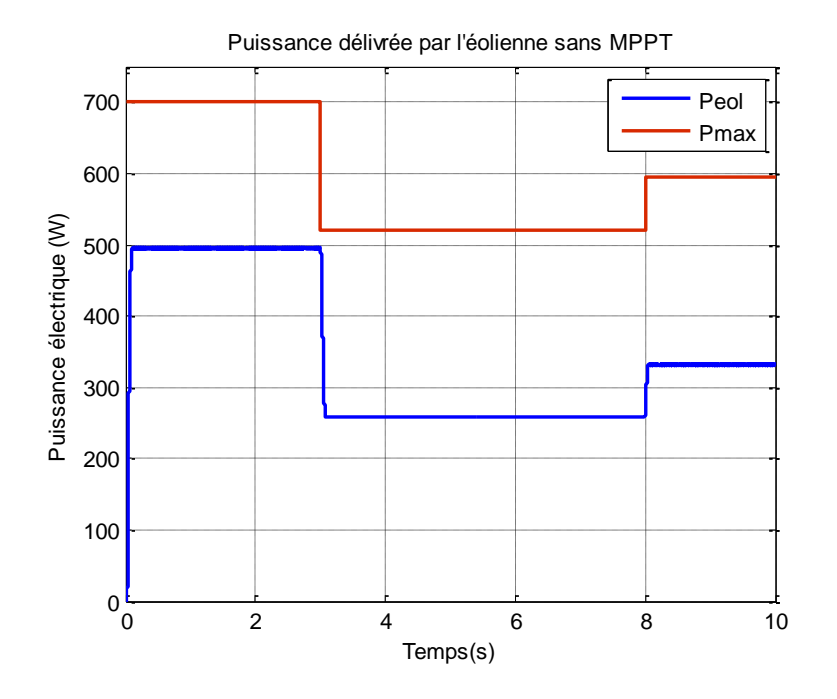

**Figure IV.7 :** Puissance électrique fournie par l'éolienne.

Nous constatons que l'éolienne ne délivre pas toute sa puissance. Un algorithme MPPT est alors indispensable.

# **IV.2.2.2. Fonctionnement du système éolien avec MPPT :**

# **a) Dans des conditions constantes :**

Dans cette section, nous figurons la puissance du système éolien sous des conditions constantes à une vitesse de vent égale à 10m/s.

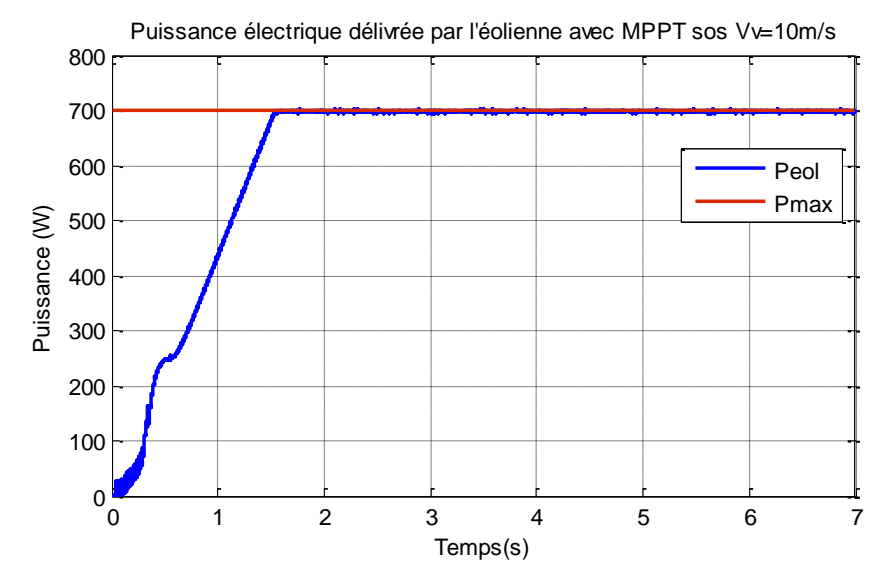

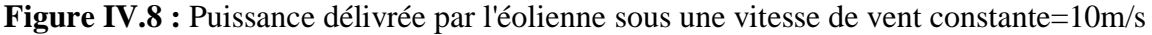

On peut constater que grâce à l'algorithme MPPT, nous avons atteint la puissance maximale délivrée par l'éolienne.

# **b) Sous des variations de la vitesse du vent :**

Pour le même profil de vent représenté à la figure IV.6 l'éolienne délivre :

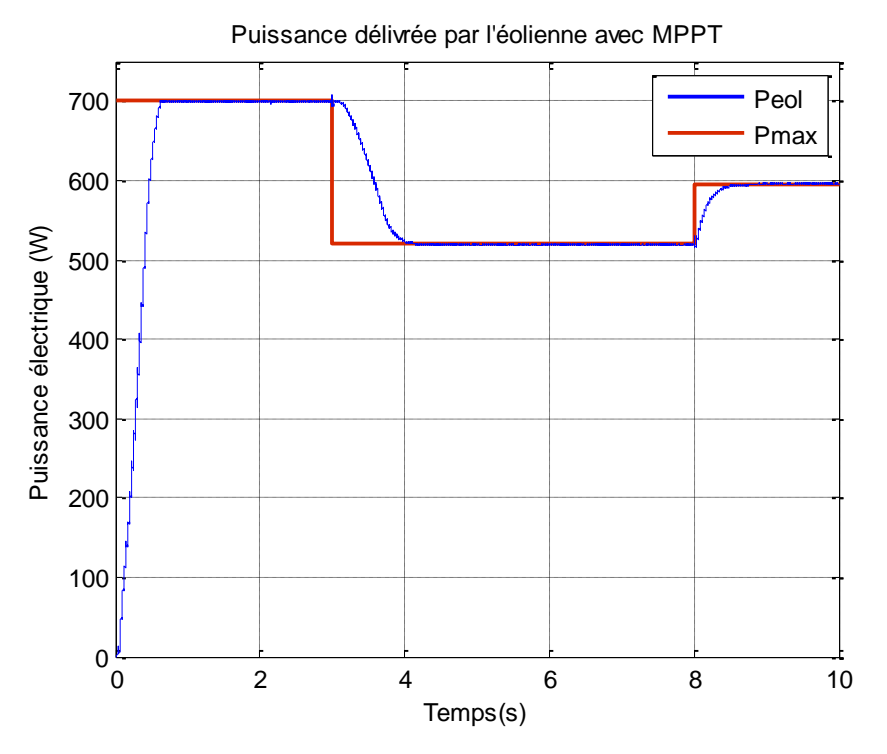

**Figure IV.9 :** Puissance délivrée par l'éolienne avec MPPT

Nous avons constaté l'efficacité de notre algorithme MPPT Floue dans la poursuite du point de puissance maximale de l'éolienne malgré les changements brusques de vitesse de vent.

## **IV.2.3. Simulation du bus continu :**

Comme vu précédemment, nous avons commandé le hacheur Buck/Boost relié au banc de batteries afin de maintenir la tension aux bornes du bus continu a une valeur constante et ce malgré les changements soudain provoques par les appels des courants de charges.

Pour montrer l'efficacité de notre commande, on fait varier le courant de charge suivant le profil représenté dans la figure IV.10 :

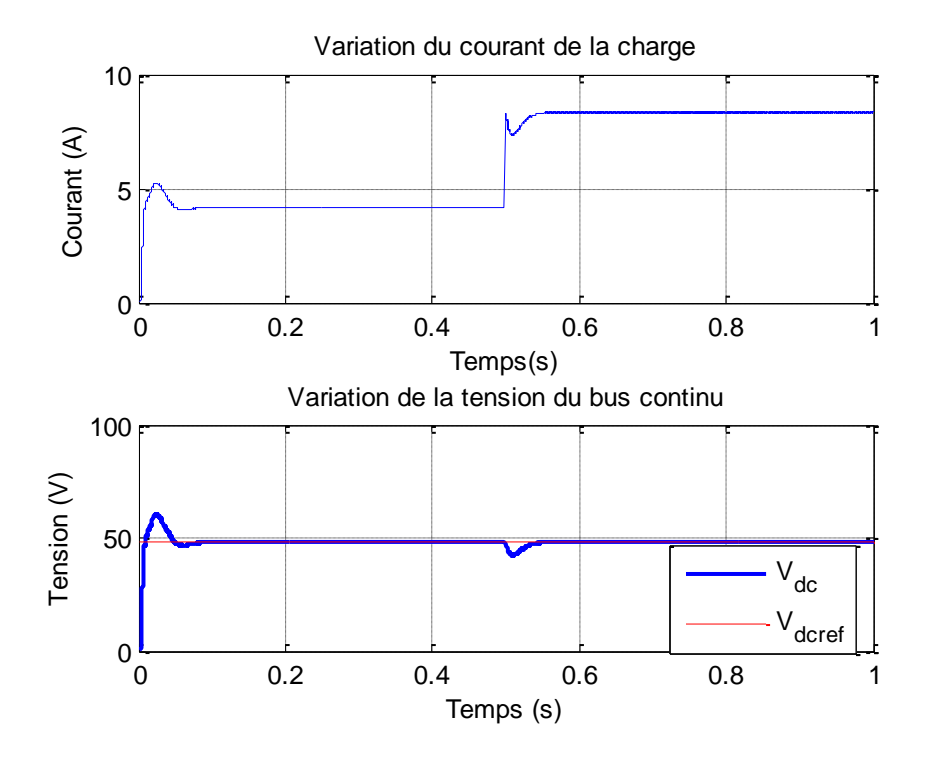

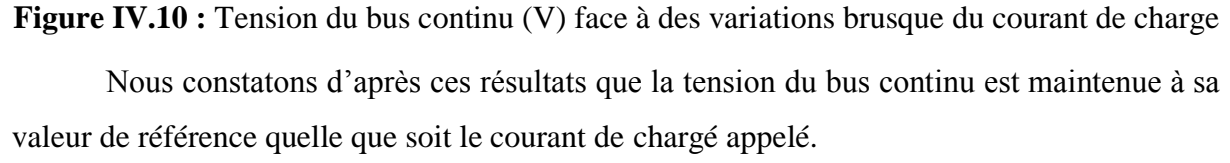

#### **IV.3. Simulation du système thermique :**

Nous allons maintenant nous intéresser aux deux systèmes d'énergie thermique modélisées précédemment, dont le but est de procurer de l'eau chaude pour la maison en utilisant l'énergie solaire et de délivrer une température de confort dans la maison grâce à la géothermie (puits canadien).

#### **IV.3.1. Chauffe-eau solaire :**

Dans les chapitres précédents nous avons montré les modèles analytiques des différents organes de notre chauffe-eau. Maintenant nous allons utiliser ces modèles pour

simuler le comportement de notre système, pour cela nous avons élaboré un profil de radiation sur 48h. Ce profil sera utilisé pour la simulation du système en boucle ouverte et en boucle fermée.

#### **IV.3.1.1. Système en boucle ouverte :**

Dans ce cas présent nous n'allons pas contrôler la température, nous allons laisser le système fonctionner seul, c'est-à-dire en boucle ouverte.

La simulation est supposée faite sur 48h ainsi nous pourrons voir la disponibilité de l'eau chaude dans la maison sur deux jours. Le profil de l'ensoleillement est montré sur la figure IV.11 tandis que la température de l'eau dans le réservoir ainsi que celle du fluide caloporteur à l'entrée et à la sortie du collecteur sont présentés sur la figure IV.12 :

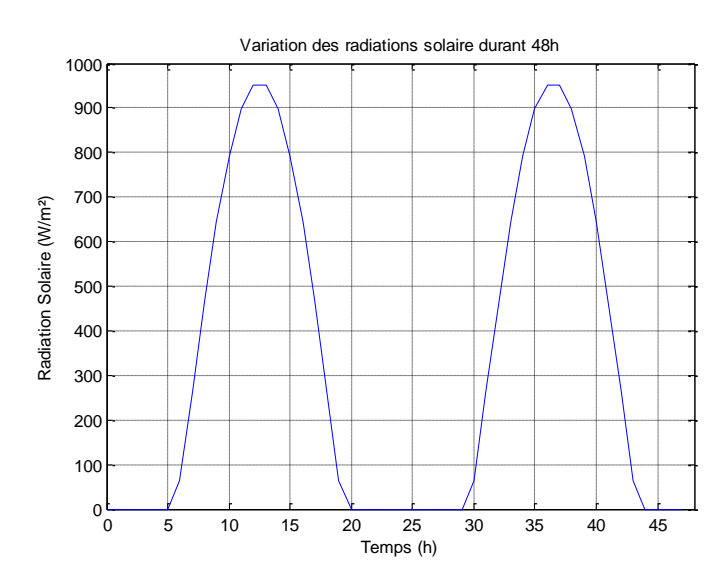

**Figure IV.11 :** Variation des irradiations solaire durant 48 heures.

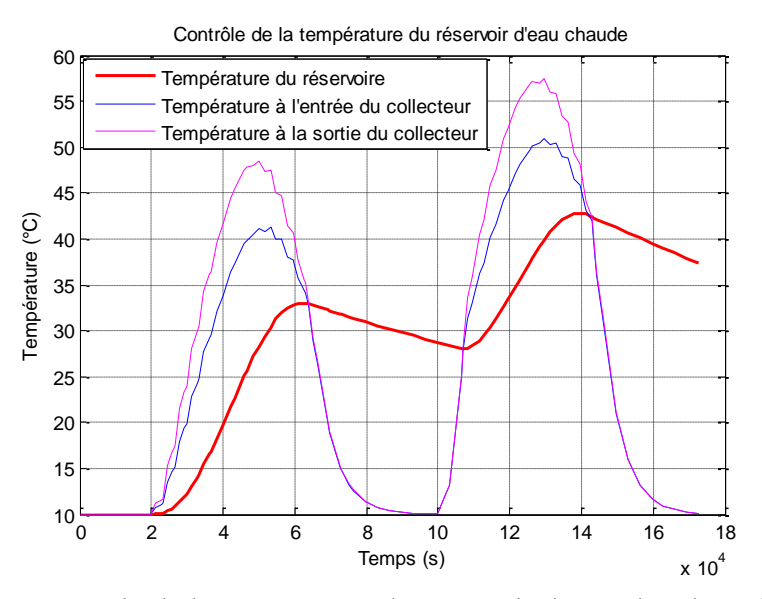

**Figure IV.12 :** Contrôle de la température du réservoir d'eau chaude en boucle ouverte

#### **IV.3.1.2. Système en boucle fermée :**

Dans la figure IV.12, nous remarquons que la température fluctue n'atteignant pas des valeurs optimales. Nous considérons que le température dans le ballon d'eau chaude doit être d'au moins 40°C pour palier a d'éventuelle baisse d'ensoleillement et pour pouvoir fournir de l'eau chaud même la nuit.

Le même profil de l'ensoleillement (figure IV.11) sera utilisé pour la simulation suivante, le temps de simulation ne change pas ainsi nous obtenons les résultats suivants :

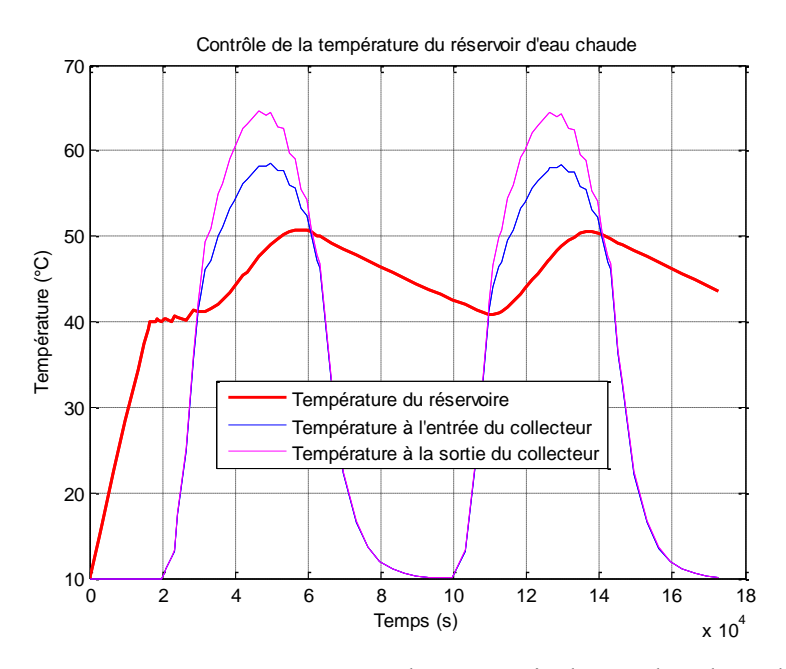

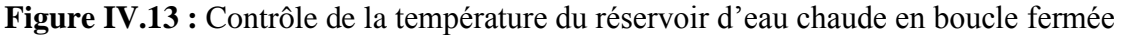

Nous remarquons que la température ne descend pas en dessous de 40°C et que la demande en eau chaude est satisfaite à toute heure de la journée.

### **IV.3.2. Chauffage de la maison (Puits Canadien) :**

Nous allons à présent nous consacré à la simulation du système géothermique pour le contrôle de la température, dans le chapitre précédent nous avons précisé que le but ici n'est pas d'avoir une température fixe mais une température de confort optimisée en fonction de la température extérieure cette température de confort se situe entre 18 et 23°C.

Nous allons soumettre notre système à différente variation de température, une consigne sera générée pour chaque température, nous pouvons constater sur la figure IV.14, la température extérieur ainsi que la température de consigne générer, nous avons aussi délimité la zone de confort.

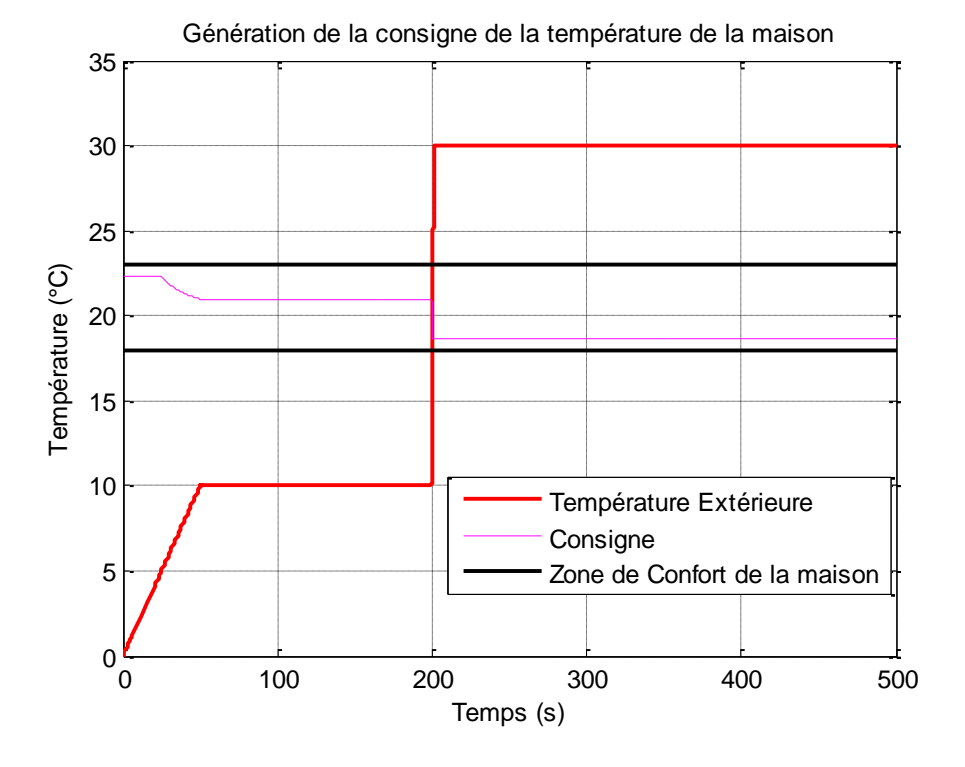

**Figure IV.14 :** Génération de la consigne de température de la maison

Nous allons maintenant simuler le comportement thermique de la maison, les résultats de la simulation sont montrés sur la figure IV.15

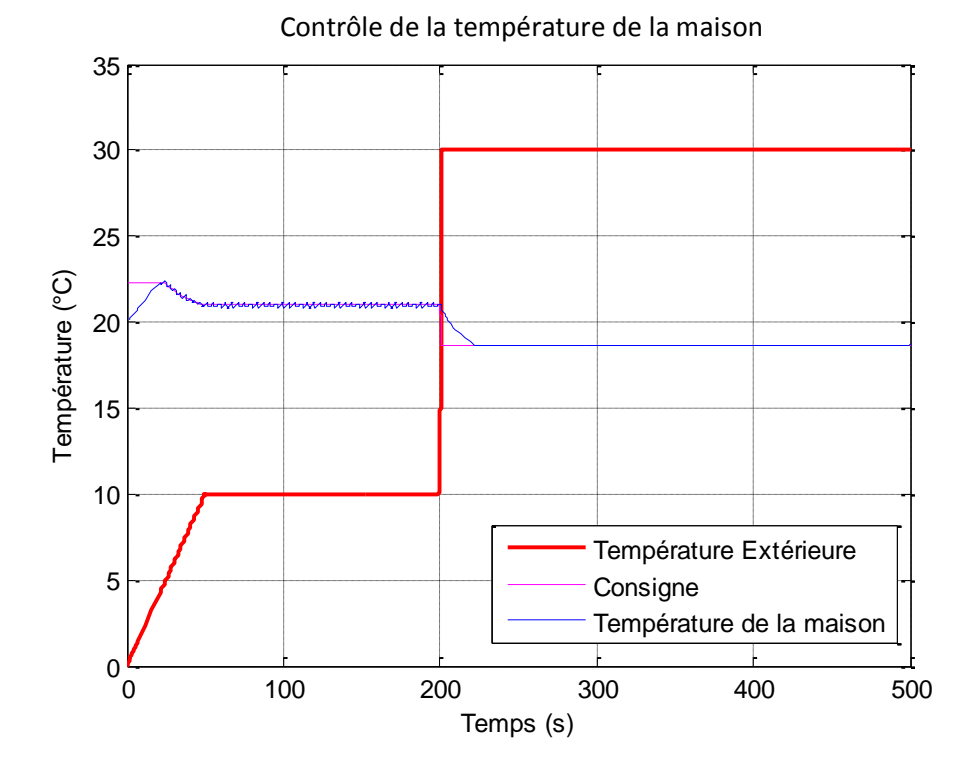

**Figure IV.15 :** Contrôle de la température de la maison

89

Nous constatons effectivement que la température suit la consigne optimisée et qu'elle se trouve dans la zone de confort.

#### **IV.4. Conclusion**

Les sources d'énergies renouvelables dépendent fortement des conditions climatiques, les variations de ces conditions ont une grande influence sur le rendement de celles-ci.

Dans ce chapitre nous avons étudié le comportement du système de production d'énergie de la maison face aux changements climatiques en utilisant, pour les système de production d'électricité (Éolien-Photovoltaïque), une commande à base de logique floue pour la poursuite du point de puissance maximale, nous avons retenu que la puissance sous tirée est maximale (selon les conditions climatique bien évidemment).

Les résultats de simulation ont aussi montré un contrôle de température intelligent dans le ballon d'eau chaude et dans la maison. La température du réservoir d'eau chaude est maintenue au-dessus d'une valeur choisie (dans notre cas 40°C) tandis que la température de la maison est gérée intelligemment et automatiquement en fonction de la température extérieure de façon à la maintenir dans une zone de température idéale.

# Conclusion Générale
Les travaux présentés dans cette thèse concernent les systèmes de production d'électricité décentralisés capable d'un fonctionnement autonome. Ces dispositifs semblent amenés à connaître des développements importants liés essentiellement à une volonté de plus en plus affichée de diversification des moyens de production et d'un meilleur respect de l'environnement. Associées à une production centralisée, ces petites ou moyennes unités peuvent permettre une mutualisation avantageuse de ressources très réparties, très fluctuantes, et contribuer à une meilleure gestion de l'énergie électrique dans un contexte de développement durable.

D'un point de vue économique, ces dispositifs ne sont pas encore compétitifs et nous pouvons penser qu'ils le seront difficilement à court terme. Cependant, la sûreté élevée qu'ils offrent, grâce à la présence de dispositifs de stockage d'énergie et à leur forte décentralisation, conjuguée à une volonté publique, liée aux nécessités du développement durable, peut faire infléchir cette tendance et rendre, à moyen et long termes, ces dispositifs économiquement viables.

Dans notre thèse nous avons équipé notre maison d'un système d'énergie hybride du type Eolien/Photovoltaïque/Thermique en utilisant des batteries de stockage. Pour maximiser l'utilisation des ressources renouvelables, le dimensionnement et le choix du fonctionnement des composants ont été réalisés en tenant compte de la charge et de la disponibilité des ressources naturelles. Ensuite, les modèles de simulation des sources, les éléments d'interconnexion et le système de stockage ont été développés sous l'environnement Matlab/Similink. Chaque composant du système hybride inclut une stratégie de commande pour exploiter au mieux les capacités de chaque élément.

Le modèle du générateur photovoltaïque prend en compte les variations de l'éclairement et de la température et permet de retrouver avec fidélité les caractéristiques courant-tension données par les constructeurs. Ce modèle est muni d'un système MPPT, à base de logique floue, afin de diminuer les inconvénients des fluctuations dues aux variations climatiques, il permet de varier le point statique de fonctionnement pour que les capteurs photovoltaïques puissent délivrer le maximum de puissance. L'algorithme utilisé, commande un hacheur Buck-Boost qui adapte la tension aux bornes des panneaux photovoltaïques en fonction des changements d'éclairement.

Concernant le générateur éolien, le modèle prend en compte tous les éléments le constituant à savoir : le rotor, l'arbre de transmission, la génératrice et un convertisseur de

91

puissance. Pour la génératrice nous avons choisi une génératrice synchrone à aimant permanant car elle est le mieux adaptée pour les applications de petites puissances

Pour ce qui est du système de stockage, un modèle de batterie a été réalisé, nous avons choisi un accumulateur électrochimique plomb-acide. La charge et la décharge est contrôlées à travers un hacheur réversible en courant commandé pour fixer la tension du bus continue sur lequel sont connectés les sources d'énergie renouvelable.

Nous nous sommes focalisés ensuite sur l'aspect thermique de la maison en utilisant un système solaire thermique pour chauffer l'eau de la maison, pour le contrôle de la température du ballon d'eau chaude nous avons commandé la pompe, qui envoie l'eau vers le collecteur solaire, avec un contrôleur floue. Nous avons rajouté au réservoir une résistance électrique afin de maintenir la température désirée peu importe les variations climatiques.

Pour le chauffage et le rafraichissement de la maison un puits canadien a été choisi et modélisé en plus de la modélisation thermique de la maison qui prend en compte les échanges par conductions et par convections. La chaleur transmise par le puits canadien est contrôlé grâce à la vitesse du ventilateur commandé par logique floue en fonction de la température de la maison et de la température extérieure.

Les différents modèles ont été interconnectés et des simulations ont permis de tester les performances des stratégies de poursuite du point de puissance maximale utilisées. Ces simulations ont mis en évidence un comportement stable du bus continu en présence de variations météorologiques et de charges. La gestion de l'eau chaude et le chauffage, par des sources renouvelables, permettent de faire des économies d'énergie considérable.

Les résultats du travail présenté dans ce mémoire permettent de dégager les perspectives suivantes :

- La poursuite de ce travail devrait naturellement s'orienter vers la supervision à moyen et long terme du système hybride ainsi qu'aux aspects dimensionnements. Les simulations à long terme auront pour objectif d'offrir un outil d'aide à la décision dans le choix de l'emplacement et du dimensionnement des éléments constituant le système, tandis que les simulations moyen terme couplées à des algorithmes de supervision permettront d'optimiser le fonctionnement du système.
- Tester les performances dynamiques des stratégies de commande sur un système réel.
- Intégrer des techniques de la domotique pour la gestion et surtout l'économie de l'énergie.
- Développer ce système à grande échelle, passer de la « maison à énergie positive » au « village à énergie positive » comme c'est le cas à Wildpoldsried en Bavière, l'énergie produite dans ce village est de 321% de plus que nécessaire, cet excès est revendu pour 5.7 millions de dollars par an.

# Bibliographie

[1] Zohara Benhachani, « Élaboration d'un modèle de dimensionnement d'un système hybride (Solaire-Éolien) alimentant une ferme dans la région des Aurès », Thèse de Magistère, Université Hadj-Lakhdar – Batna, Décembre 2011

[2] Yasmine Guyot, Arthur Giavitto, Axel Le Pennec, Brieuc Pey, David Nicolas, « Les bâtiments à bilan énergétique positif », Rapport projet environnement, École Nationale Supérieure Saint-Etienne, France, 2009.

[3] Anne Labouret, Michel Villoz : « énergie solaire photovoltaïque », Dunod, Paris, 2005

[4] L. Zarour, « Étude d'un système d'énergie hybride photovoltaïque-éolien hors réseau », thèse de doctorat, Constantine, 2010.

[5] Talbi Said, Riah Rachid, « Comparaison et synthèse d'un nouvelle algorithme MPPT robuste pour une chaîne de production d'énergie photovoltaïque », École Nationale Polytechnique d'Alger, Juin 2011

[6] Pascal Cumunel, Jean-Paul Braun, Benjamin Faraggi, Anne Labouret, « Cellules solaires, Les bases de l'énergie photovoltaïque », 5ème édition, ETSF, 2010

[7] Ziadi Zakaria, « Commande hybride d'une maison à énergie positive », Mémoire de Magister, École Nationale Polytechnique d'Alger, 2010.

[8] Bouharchouche Abderrezzaq, Bouabdallah Ahmed Nasrallah, « Étude et dimensionnement d'une centrale hybride photovoltaïque-éolienne », Projet de fin d'études, École Nationale Polytechnique d'Alger, Juin 2010.

[9] Ludovic Rotin, Stéphan Astier, «Convertisseurs photovoltaïque », Technique de l'ingénieur, 1997.

[10] Francis Macard, « L'énergie éolienne », Revue ADEME, Février 2009.

[11] Ammour Mohamed Lamine et Riane Rami, « Commande hybride par logique floue d'un système hybride Eolien-Photovoltaïque-Diesel pour une maison en site isolé », Projet de fin d'étude, École Nationale Polytechnique, Alger, 2011.

[12] Philippe Leconte, Marc Rapin, Edmond Szechenyi, « Éoliennes », Techniques de l'ingénieur, Avril 2001.

[13] Hamid Ben-Ahmed, Bernard Multon, Xavier Roboam, Brayima Dakyo, Cristian Nichita, Olivier Gergaud, « Aérogénérateurs électriques », Techniques de l'ingénieur, Novembre 2004.

[14] Christophe Greze, « Ce qu'il faut savoir sur les aérogénérateurs », Cours de génie électrique électrotechnique, 2009.

[15] Nicolas Laverdure, « Intégration des générateurs éoliens dans les réseaux faibles ou insulaires », Thèse de Doctorat, Institut National Polytechnique de Grenoble, Décembre 2005.

[16] Z.Lubosny, « Wind turbine operation in electric power systems », Ed Springer, 2003.

[17] Xuemei Zheng, Lin Li, Dianguo Xu and Jim Platts, « Sliding Mode MPPT Control of Variable Speed Wind Power System », Asia-Pacific Power and Energy Engineering conference, Wuhan, China, Mars 2009.

[18] Philippe Laplaige, Jean Lemale, « Géothermie », Techniques de l'ingénieur, Janvier 2008.

[19] O.Sebart, « L'eau chaude solaire collective », Revue ADEME, Mars 2005.

[20] Jean Lemale, Philippe Laplaige, « Géothermie de surface, Puits canadiens, capteurs enterrés et géostructures », Techniques de l'ingénieur, Avril 2010.

[21] Julien Heintz, « Les puits canadien/provençaux 'Guide d'information' », Centre Technique Des Industries Aérauliques et Thermiques, Janvier 2008.

[22] http://www.serlane-enr.fr/solaire-thermique/eau-chaude-sanitaire.html

[23] N.Achaïbou, « Introduction à l'Étude du Système de Stockage dans un Système Photovoltaïque », Revue des Énergies Renouvelables, Valorisation Tome 1, Décembre 1999.

[24] Revue Facts & Figures, « Le stockage d'énergie », ENEA, Mars 2012.

[25] Olivier Sidler, « Comment diviser par deux sa consommation électrodomestique », Enertech, Mai 2009.

[26] N.Pandiarajan, R.Ramaprabha, Muthu Ranganath, « Application of circuit model for photovoltaic energy conversion system », research article, India, 2011.

[27] Marcelo Gradella Villalva, Jonas Rafael Gazoli, Ernesto Ruppert Filho, « Comprehensive Approach to Modeling and Simulation of Photovoltaic Arrays», IEEE, Vol.24, NO. 5, Mai 2009

[28] http://fr.wikipedia.org/wiki/Convertisseur\_Buck-Boost

[29] Ait-Cheikh Salah Mohamed, « Étude, Investigation et conception d'algorithmes de commande appliqués aux systèmes photovoltaïques », thèse de doctorat d'état, École Nationale Polytechnique d'Alger, Décembre 2007.

[30] Zoubeyr Smara, « Étude de différentes stratégies de commande des systèmes de poursuite de la puissance maximale », Mémoire de magistère, École Nationale Polytechnique d'Alger, Juillet 2009.

[31] Abdenour Abdelli, « Optimisation multicritère d'une chaîne éolienne passive », Thèse de Doctorat, Institut National Polytechnique de Toulouse, Octobre 2007.

[32] Les éoliennes ENERCON, Guide technique ENERCON, Juillet 2010.

[33] LAZHARI (N.), Contribution à la commande par les techniques modernes des machines synchrones, Thèse de Doctorat, École Nationale Polytechnique d'Alger, 2006

[34] C.Messaoud, « Commande Robuste Tolérante aux Défauts Application à la MSAP », Mémoire de Magistère, École Nationale Polytechnique d'Alger, 2006.

[35] Dalila Lahouel, « Commande non linéaire adaptative d'une machine synchrone à aimants permanents », Mémoire de Magistère, Université de Batna, Juillet 2009.

[36] Adam Mirecki, « Étude comparative de chaînes de conversion d'énergie dédiées à une éolienne de petite puissance », Thèse de Doctorat, Institut National Polytechnique de Toulouse, France, avril 2005.

[37] Ionel Vechiu, « Modélisation et analyse de l'intégration des énergies renouvelables dans un réseau autonome », Thèse de Doctorat, Université du Havre, Décembre 2005.

[38] Olivier Tremblay, Louis-A. Dessaint, « Experimental validation of a battery dynamic model for EV applications. », Stavanger, Norway, May 2009.

[39] Zandos.Assylkhanov, « Solar water heating system ». Universiti Technologi Malaysia, Master of Engineering, April 2009.

[40] Thierry Salomon, Renaud Mikolasek, Peuportier Bruno, Stéphane Thiers, Yves Jautard, Alain Tombre, « Dimensionnement du puits climatique », Rapport final Prebat Ademe, Languedoc-Roussillon, 2003

[41] Y.Lartachi, « Intégration de l'efficacité énergétique et des énergies renouvelables dans la conception des bâtiments, Projet de fin d'étude, Université de la Rochelle, Septembre 2006.

[42] P. Borne J. Rozinoer J.Y. Dieulot, L. Dubois, « Introduction à la Commande Floue » Technip, Paris, France, 1998.

[43] L.X. Wang, «Adaptive Fuzzy Systems and Control: Design and Stability Analysis », Prentice-Hall, Englewood Cliffs, N.J., 1994.

[44] J. M. Mendel, « Fuzzy systems for engineering: A tutorial », Proc. IEEE, vol. 83, n°3, pp. 347-377, (1995).

[45] K.M. Passino, S. Yurkovich, « Fuzzy Control », Addison-Wesley Longman Inc., 1998.

[46] S. Labiod, « Commande adaptative par les systèmes flous : application aux robots manipulateurs », Thèse de Magister, École Nationale Polytechnique d'Alger, 1998.

[47] J.R. Jang, « ANFIS: adaptive-network-based fuzzy inference system ». IEEE Trans. Syst., Man, Cybern., vol. 23, n° 3, pp. 665-685, (1993).

[48] J.S.R. Jang, C.T. Sun, « Neuro fuzzy modeling and Control », Proc. IEEE, Vol 83, n° 3, pp 378-406, (1995).

[49] H.R. Bühler, « Le réglage par logique floue », Presses Polytechniques Romandes, Lausanne, Suisse, 1994.

[50] http://fr.wikipedia.org/wiki/MPPT

[51] V. Boitier, P. Maussion, « Recherche du maximum de puissance sur les générateurs Photovoltaïques », université de Toulouse, 2009.

[52] Angel Cid Pastor, « Conception et réalisation de modules photovoltaïques électroniques », thèse de doctorat, Institut National des Sciences appliquées de Toulouse, septembre 2006.

[53] Akassewa Tchapo Singo, « Système d'alimentation photovoltaïque avec stockage hybride pour l'habit énergétiquement autonome », Thèse de doctorat, Université Henri Poincaré, Nancy, Février 2010.

[54] Céline BERNARD, Carolina SEBRAO – OLIVEIRA, Bernard LAVAL, Clément VAUDOUER, « Panneau photovoltaïque et algorithme MPPT a base de logique floue », Rapport rédigé dans le cadre de l'UV BA04 – Énergie renouvelables, Automne 2009, pp.34.

[55] Cédric Cabal, « Optimisation énergétique de l'étage d'adaptation électronique dédié à la conversion photovoltaïque », Thèse de Doctorat, Université de Toulouse, Décembre 2008.

[56] Qingrong Zeng, Liuchen Chang, Riming Shao, « Fuzzy-Logic-Based Maximum Power Point Tracking Strategy for PMSG Variable-Speed Wind Turbine Generation Systems », Canadian Conference on Electrical and Computer Engineering, Niagara Falls, Mai 2008.

[57] M. G. Molina and P. E. Mercado, "A New Control Strategy of Variable Speed Wind Turbine Generator for Three-Phase Grid-Connected Applications," IEEE/PES Transmission & Distribution Conference, Bogota, LA, Août 2008.

[58] F.Bernot, « Hacheurs : fonctionnement », Techniques de l'ingénieur, Janvier 2008.

[59] F.Forest, T.Meynard, H.Foch, « Onduleur de tension : Mise en œuvre », Techniques de l'ingénieur, Janvier 2008.

# Annexes

# **Coefficients définissant l'évolution du Cp**

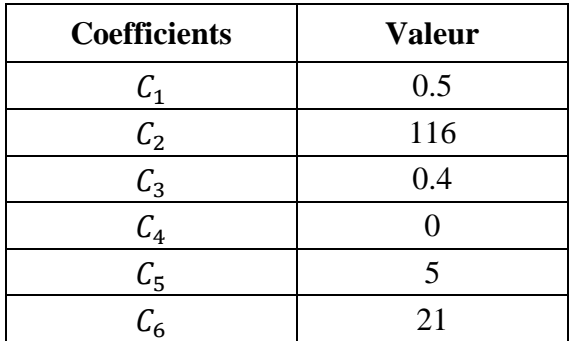

#### **Paramètres du chauffe-eau solaire :**

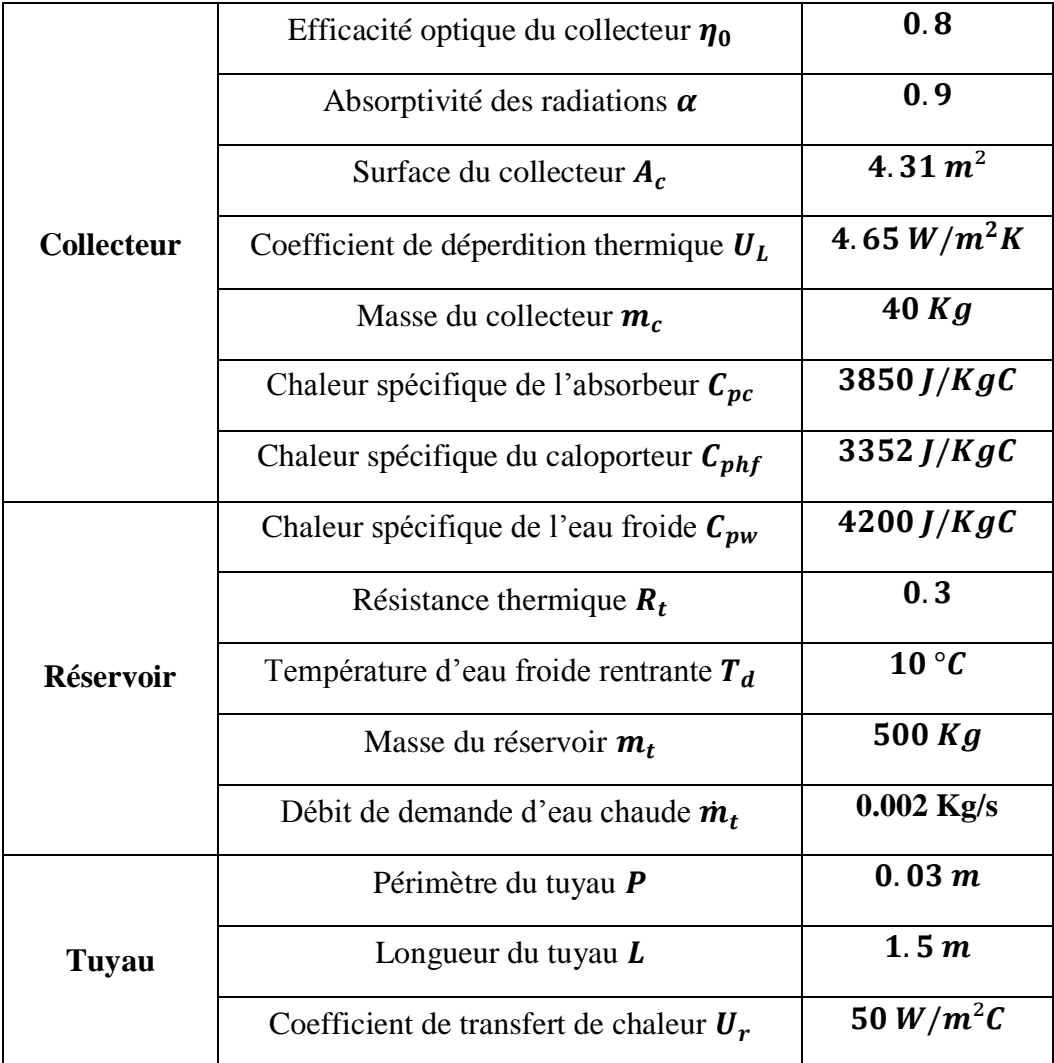

#### **Paramètres du puits canadien :**

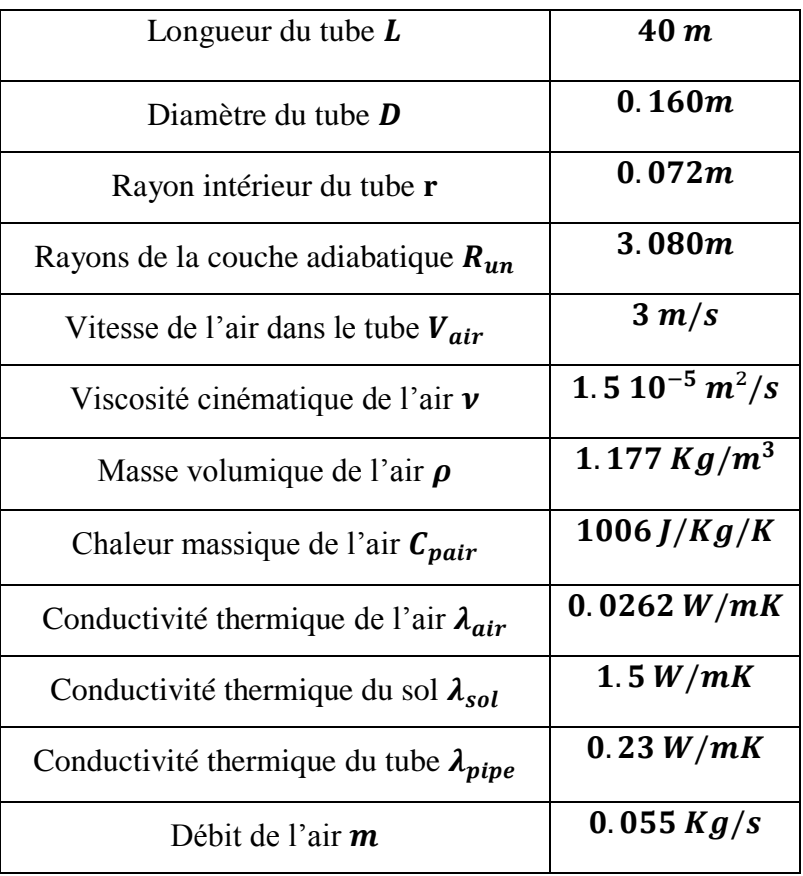

# **Paramètres thermique de la chambre :**

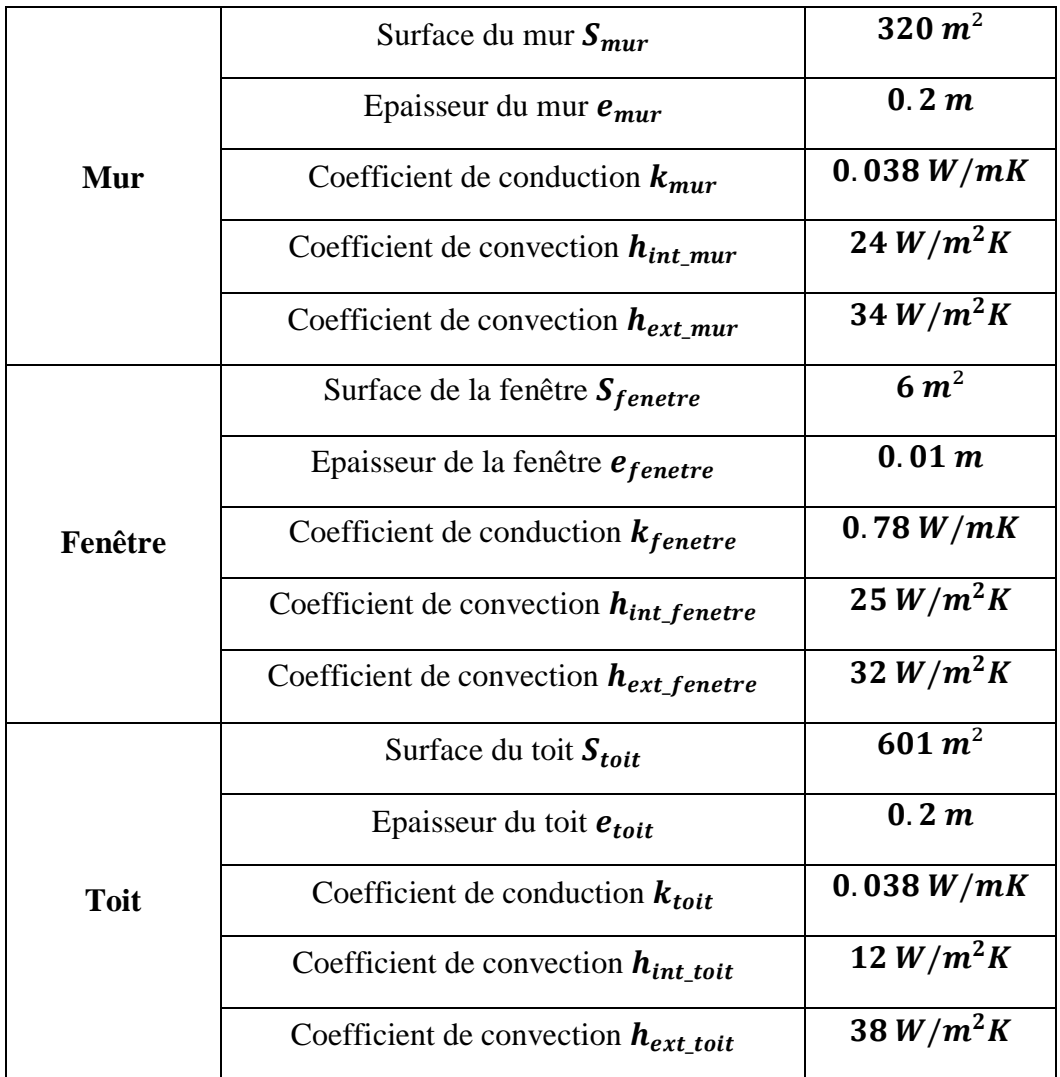

# **Paramètres de la génératrice éolienne :**

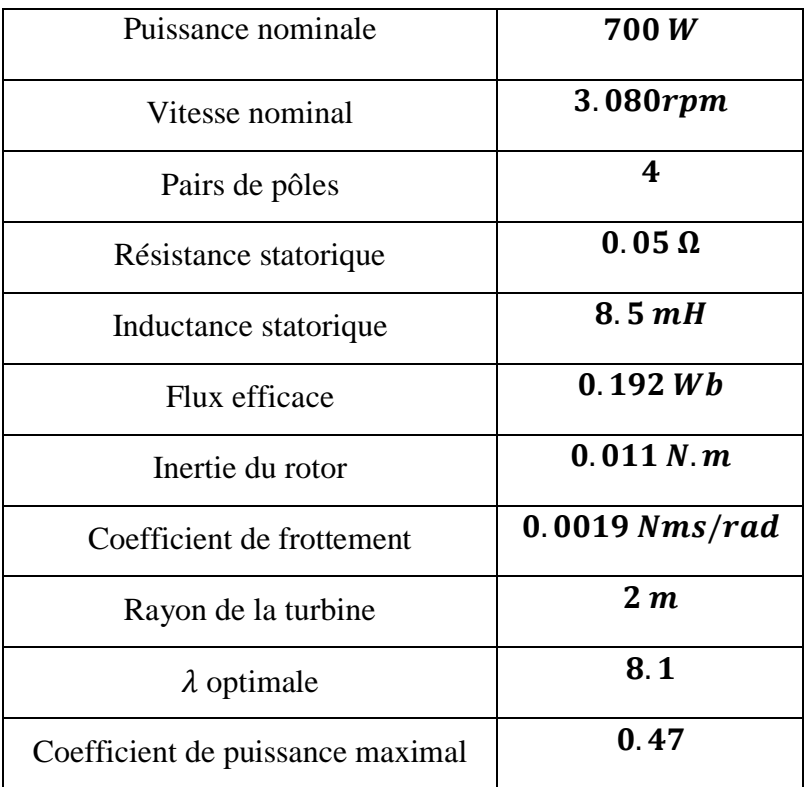